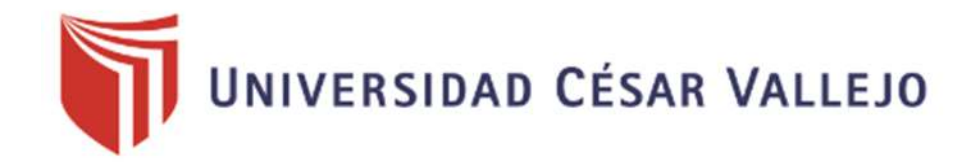

# **FACULTAD DE INGENIER**Í**A ESCUELA PROFESIONAL DE INGENIERÍA CIVIL**

Diseño Sismico de Centro Educación Superior de cuatro niveles empleando pórticos de concreto armado con fibras de acero en Cajamarca-Cajamarca-Cajamarca,2020

# **INGENIERO CIVIL TESIS PARA OBTENER EL TÍTULO** PROFESIONAL **DE:**

## **AUTORES:**

Bautista Ancco, Lucero Mercedes (orcid.org/0000-0001-9108-9423)

# **ASESOR:**

Mg. Arevalo Vidal, Samir Augusto (orcid.org/0000-0002-6559-0334)

# **LÍNEA DE INVESTIGACIÓN:**

Diseño Sísmico y Estructural

# **LIMA - PERÚ**

2021

**Dedicatoria** 

A Dios, ante todo por permitir que culmine el presente trabajo.

A mi Madre, María Elena Ancco Huamancha, y a mi Abuela, que en paz descanse, gracias a ellas soy lo que soy, les debo la vida.

Ing. Santiago Vásquez López, que en paz descanse, nunca olvidare sus enseñanzas.

**Agradecimiento** 

Agradezco a la Universidad Cesar Vallejo por la educación brindada para mi formación profesional, al docente que compartió sus conocimientos y experiencias con cada uno de sus estudiantes

## **INDICE DE CONTENIDO**

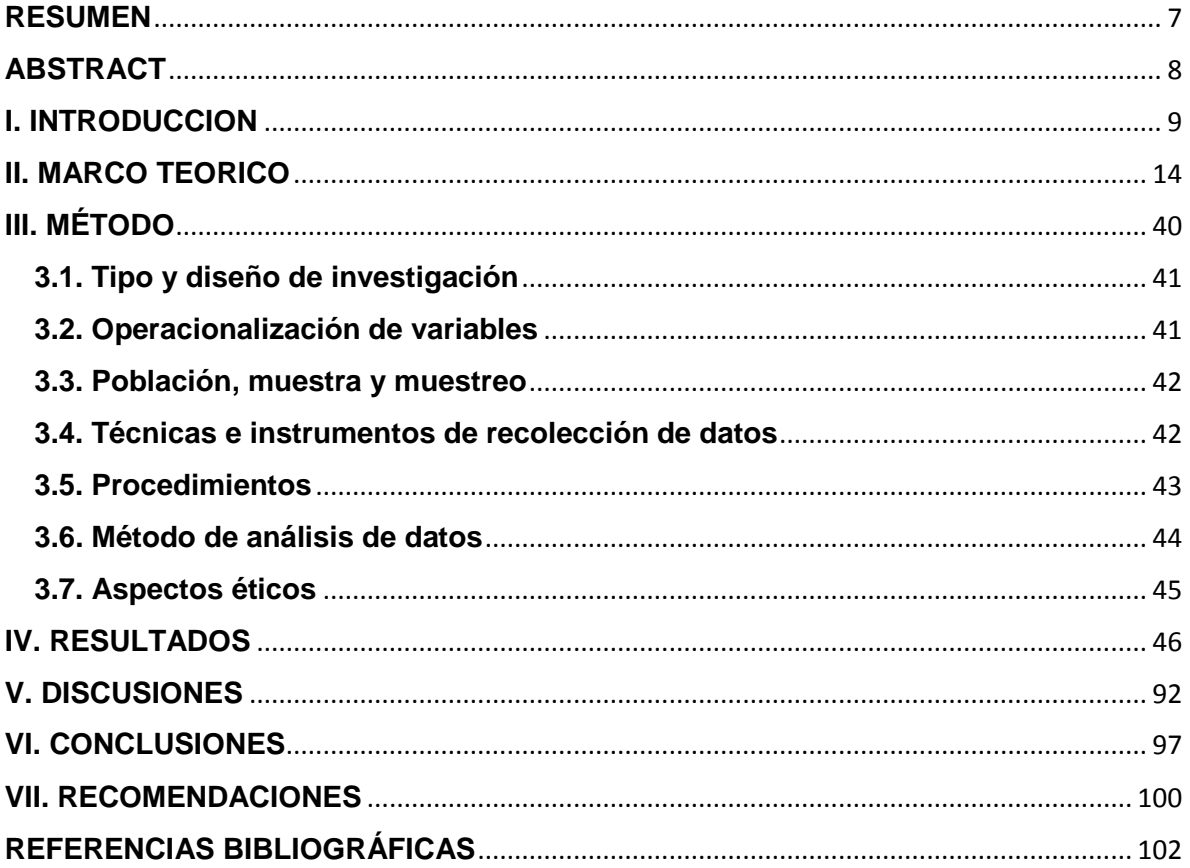

## **INDICE DE TABLAS**

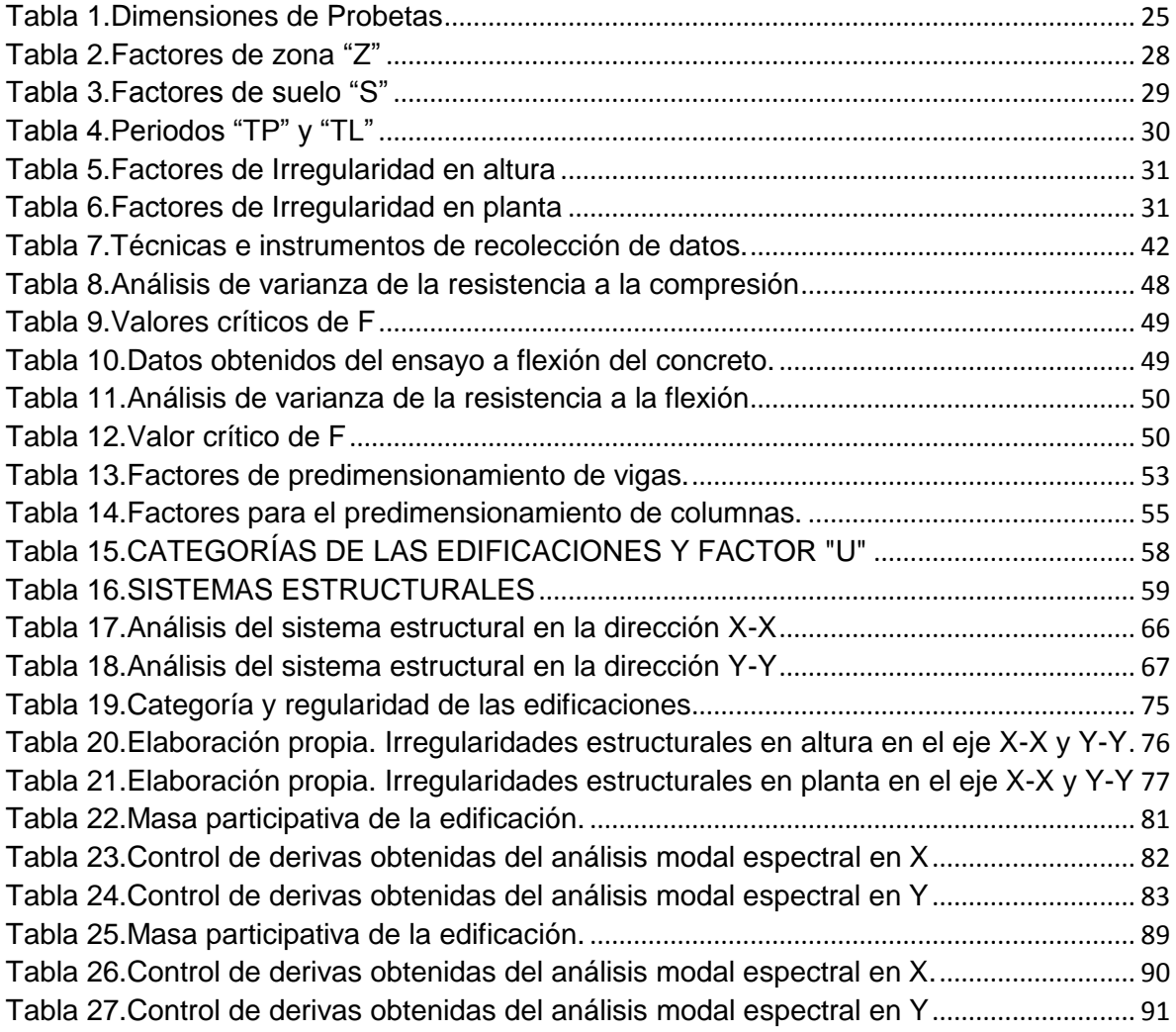

## **INDICE DE FIGURAS**

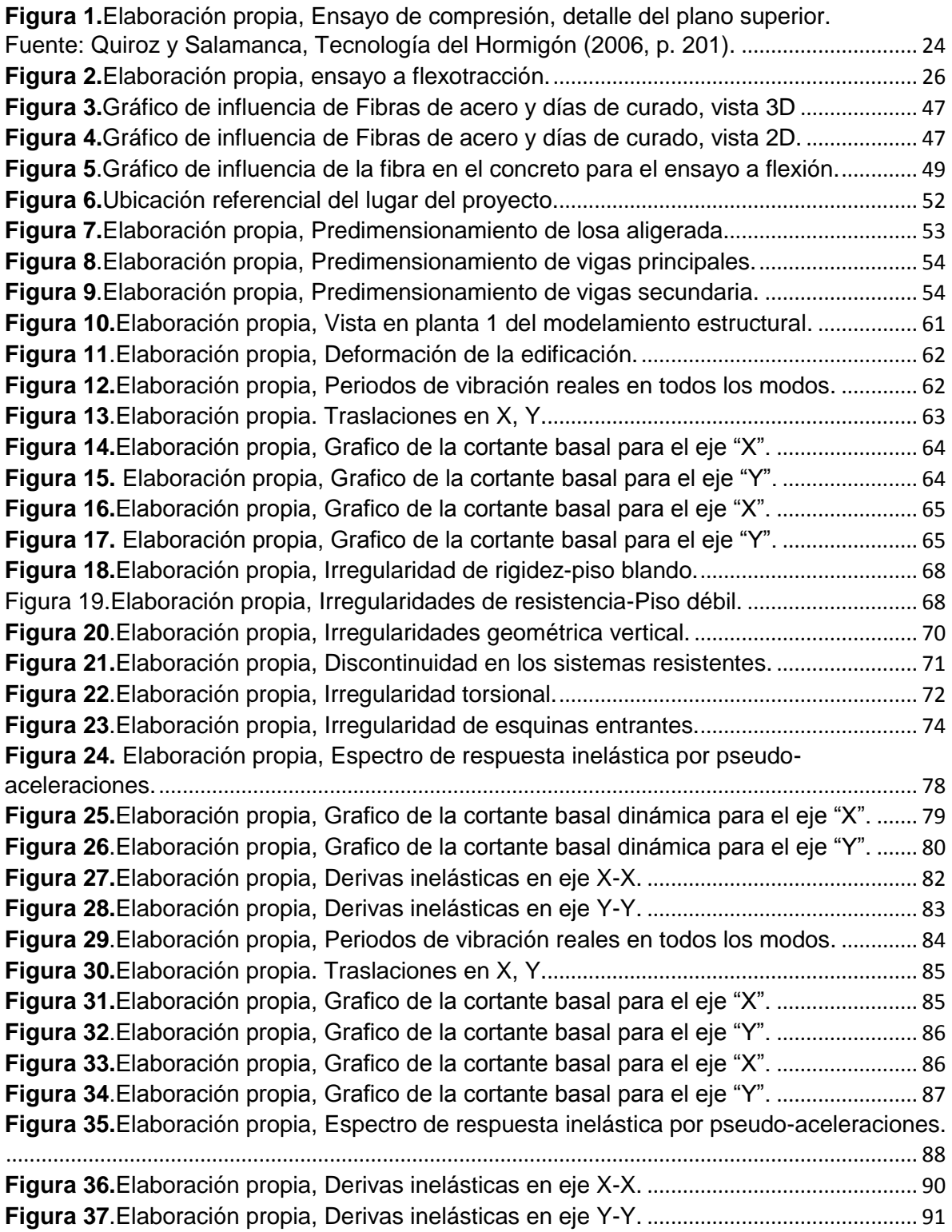

## **RESUMEN**

<span id="page-6-0"></span>En el presente trabajo se muestra el diseño sismorresistente de una edificación porticada de cuatro pisos con dos enfoques diferentes, utilizando el concreto convencional y utilizando un concreto modificado con fibras de acero. Como resultado al emplear el concreto con fibra de acero se demostró que este influye en el diseño sismorresistente de una edificación, disminuyendo sus periodos sísmicos a X=0,462 seg, Y=0,236 seg, Z=0,171 seg, a diferencia del concreto convencional en la cual se obtuvo periodos mayores siendo estos X=0,397 seg, Y=0,397 seg, Z=0,279, no solo eso sino también se pudo apreciar que al emplear el concreto con fibra de acero en una edificación se logra reducir los desplazamientos relativos o distorsiones siendo estos menores a 0,007 de acuerdo a la norma E.030, estos resultados muestran nuevas alternativas en el uso de materiales como las fibras de acero que al incorporarse al concreto pueden obtenerse diseños de edificaciones con mayor resistencia a efectos sísmicos.

**Palabras claves:** periodo de vibración, factor de ampliación sísmica, coeficiente de cortante basal, coeficiente de reducción de las fuerzas sísmicas, derivas.

#### **ABSTRACT**

<span id="page-7-0"></span>This work shows the earthquake resistant design of a four-story arcaded building with two different approaches, using conventional concrete and using a concrete modified with steel fibers. As a result, when using concrete with steel fiber, it was shown that it influences the earthquake resistant design of a building, reducing its seismic periods to  $X = 0.462$  sec,  $Y = 0.236$  sec,  $Z = 0.171$  sec, unlike conventional concrete in the which was obtained longer periods being these  $X = 0.397$  sec,  $Y =$ 0.397 sec,  $Z = 0.279$ , not only that but it could also be seen that by using concrete with steel fiber in a building it is possible to reduce the relative displacements or distortions being These less than 0.007 according to the E.030 standard, these results show new alternatives in the use of materials such as steel fibers that, when incorporated into concrete, can obtain building designs with greater resistance to seismic effects.

**Keywords:** vibration period, seismic expansion factor, basal shear coefficient, reduction coefficient of seismic forces, drifts.

<span id="page-8-0"></span>**I. INTRODUCCIÓN**

#### **Realidad Problemática**

Tanto en el Perú como a nivel mundial han ocurrido una gran cantidad de movimientos telúricos o sismos ocasionados por los roces en las placas tectónicas, los cuales han ocasionado serios daños y en otros la pérdida total de varias de edificaciones, pero sobre todo y más importante la pérdida de vidas humanas, es por ello que a lo largo del tiempo se han ido innovando nuevos materiales y nuevas ideas para mejorar el comportamiento de las edificaciones para soportar el paso de los movimientos telúricos, cumpliendo con los parámetros establecidos por la norma peruana, con la finalidad de brindar a la población la seguridad de poder habitar una vivienda sin temor alguno. Según Facconi, Fausto, Lucchini y Plizzari (2018, p.1), la baja resistencia a la tensión es la principal propiedad desfavorable, que hace que las estructuras sean vulnerables a los sismos.

Ñaupas y Sosa, Dentro de la industria de la construcción es innegable que uno de los elementos de mayor uso es el concreto, esto debido a las innumerables características favorables que presenta, dentro de ellas algunas de las que más destacan son su trabajabilidad y manejo al momento de ser colado o vaciado en obra para los distintos elementos estructurales para los que sea destinado su uso, como es el caso de: columnas, vigas, losas, escaleras, placas, etc. (2019, p.2). Para el sector de la construcción es imprescindible contar con materiales que presenten una gran resistencia y durabilidad que conformen a los elementos estructurales de las edificaciones, debido a que ellos soportarán todas las solicitaciones de las cargas que actúen en ellos.

Si bien es cierto que el concreto es uno de los elementos con mayor uso en las obras de construcción civil, esto debido a sus características favorables las cuales se mencionaron algunas de ellas líneas arriba, para sus propiedades en "estado" fresco. Según Castañeda el concreto una vez fraguado presenta una gran resistencia a la compresión, propiedad que le permite soportar grandes masas, esto dependiendo de la dosificación y diseño para el cuál será empleado, más sin embargo el concreto no presenta una resistencia considerable a los esfuerzos de tracción y flexión (2018, p.11), esto debido a que los materiales que conforman al concreto como son: el cemento, agregados finos, agregados gruesos y agua, no ayudan a mejorar esa deficiencia por parte del concreto, es por ello que se recurre al acero para suplir y reforzar esa deficiencia que presenta el concreto.

Así mismo al producirse un sismo, este hará que los elementos que conforman a la edificación soporten momentos flexionantes y fuerzas de corte tanto en los elementos de la edificación como: columnas y vigas, los cuales no podrán soportar dichas fuerzas generadas por los sismos si no pasan los análisis que establece la Norma sismorresistente peruana. Según la norma E.030 Capítulo I (2018, p. 4) nos señala que la estructura puede presentar daños graves, producto de un sismo severo, pero no deberá llegar al colapso ni mucho menos generar daños a la o las personas que se encuentren dentro de las instalaciones de la edificación.

Por tal motivo para la presente tesis se ha adicionado un nuevo material al concreto común, este tipo de elemento viene a ser las fibras de acero, con la finalidad de mejorar la capacidad estructural de los elementos de concreto armado los cuales son la columna y la viga, además de que esta mezcla logre obtener un mejor comportamiento estructural al momento de ser sometidas a grandes momentos de flexión y fuerzas de corte. Es por ello que Carrillo y M. Alcocer (2011, p.6), señalan que el concreto con fibra de acero ha logrado mejorar sus propiedades a la fuerza de cortante, ductilidad, tracción, flexión y compresión, logrando así aumentar en la estructura su desempeño ante cargas gravitacionales.

En conclusión, en este proyecto de investigación se realizará el diseño sísmico una edificación aporticada empleando concreto con Fibras de acero, el cual ayudará a conocer los niveles de seguridad estructural de dicho concreto no convencional al aplicarse en los elementos de concreto armado vigas y columnas, mejorando así sus propiedades. Según Sévil y Mehmet (2011, p. 892), el producto obtenido al agregar una pequeña cantidad de fibras en una matriz cementosa se conoce como fibra compuesto reforzado y mejora su resistencia a la compresión, tracción, flexión, cizallamiento, impacto, fatiga y resistencia a la abrasión; tener una alta resistencia a la tracción reduce el riesgo de agrietamiento.

Por tal motivo se presenta la **justificación del estudio**, teniendo como **Justificación técnica,** el diseño sismorresistente de una edificación aporticada como educación superior ayudará a reconocer el desempeño de las estructuras de concreto armado empleando este material que viene a ser un concreto con fibras de acero, pudiéndose demostrar que tiene como finalidad proveer mayor ductilidad a la estructura, siendo este capaz de poder tener un mejor desempeño que el concreto tradicional. Según Campoverde, Zambrano y Narváez (2017, p. 39), diversos estudios demuestran que el principal motivo para utilizar este tipo de fibra es aumentar la resistencia a la fractura, así como su resistencia a la tracción.

**Justificación social,** el implemento del concreto con fibra de acero en el diseño sísmorresistente de una edificación aporticada como educación superior ayudará a mejorar la capacidad estructural de los elementos de concreto armado, aumentando su resistencia ante los sismos, además de brindarle una mayor ductilidad a las estructuras de concreto armado mejorando su desempeño y resistencia ante esfuerzos sometidos, por tal motivo dará mayor seguridad a las familias ante un sismo asegurando su bienestar. Según Moya y Cando (2018, p. 11), el uso de fibras de acero aplicados en el hormigón ayuda a controlar la fisuraciones, evitando así la propagación de grietas.

Evaluando la realidad problemática plateada, se formuló como problema general ¿De qué manera influye el concreto con fibras de acero en el diseño sismo de centro educación superior de cuatro niveles empleando pórticos de concreto armado en Cajamarca-Cajamarca-Cajamarca,2020? Teniendo como problemas específicos:

. ¿De qué manera influye el concreto con fibra de acero en el análisis sísmico estático del sismo de centro educación superior de cuatro niveles empleando pórticos de concreto armado en Cajamarca-Cajamarca-Cajamarca,2020?

¿De qué manera influye el concreto con fibra de acero en el análisis sísmico Dinámico del diseño sismo de centro educación superior de cuatro niveles empleando pórticos de concreto armado en Cajamarca-Cajamarca-Cajamarca,2020?

El objetivo general fue, Determinar que el concreto con fibras de acero influye en el diseño sismo de centro educación superior de cuatro niveles empleando pórticos de concreto armado en Cajamarca-Cajamarca-Cajamarca,2020. Teniendo como objetivos específicos:

Determinar que el concreto con fibra de acero influye en el análisis sísmico estático del diseño sismo de centro educación superior de cuatro niveles empleando pórticos de concreto armado en Cajamarca-Cajamarca-Cajamarca,2020.

Determinar que el concreto armado con fibra de acero influye en el análisis sísmico dinámico del diseño sismo de centro educación superior de cuatro niveles empleando pórticos de concreto armado en Cajamarca-Cajamarca-Cajamarca,2020.

<span id="page-13-0"></span>**II. MARCO TEORICO**

#### **Antecedentes Internacionales**

Valencia y Quintana (2016), en su tesis la cual lleva por título "Análisis comparativo entre el concreto simple y el concreto con adición de fibra de acero al 12% y 14%" dicha investigación se realizó para obtener el título de Ingeniero Civil de la Universidad de Católica de Colombia. El objetivo general de esta investigación fue analizar el comportamiento del concreto simple y el concreto reforzado con adición de fibras de acero al 12% y 14%, con el fin de conocer si existe una mejora en la capacidad de carga a la compresión, el tipo de investigación que se realizo fue de tipo Aplicada, nivel de investigación explicativa de diseño experimental. La conclusión a la que llegó el investigador en su tesis fue que con los estudios aplicados en ambos concretos se corroboro que existe una mejora del comportamiento ante el esfuerzo de compresión por parte de las probetas cilíndricas con fibras de acero, llegando a tener mejores cualidades que la probeta cilíndrica sin adición de fibras, llegándose a visualizar que la que obtuvo un mejor comportamiento fue la mezcla que contenía un 14 % de fibras, llegando a soportar un total de 24500 kg-f o de 4324 psi, logrando así a superar en un total de 13,65 % las capacidades del concreto sin adiciones de fibras ante la resistencia de esfuerzos de compresión.

Pozo (2015), en su tesis titulada: "Uso de las fibras de acero en vigas de hormigón armado." Esta tesis se realizó para optar el grado de ingeniero civil en la ciudad de Ecuador, dicha investigación tuvo como objetivo general comparar tanto la resistencia a la flexión como al corte en vigas de concreto armado y de concreto armado reforzado con fibras de acero, para así proponer un método constructivo con vigas más económicas, concluyo que la dosificación adecuada de uso de fibras de acero como sustituto del acero de refuerzo transversal viene a ser de 60 kg/m3 siendo este conforme según el ACI 318, siendo la dosificación en este caso de 125 kg/m3 el cual fue sometido a tracción diagonal en una zona de máxima cortante la cual no presento fisuras. Permitiéndonos indicar que el uso de fibras de acero absorbe los esfuerzos de corte ante la falta de estribos.

Cando (2016), en su tesis titulada "Análisis de las características físicas y mecánicas del hormigón elaborado con fibras de acero reciclado" para optar el título de ingeniero civil en la capital de Quito-Ecuador, el objetivo general fue, analizar tanto las características físicas como mecánicas del hormigón adicionando fibras de acero reciclado, quien llego a la conclusión de que para mejorar la propiedad mecánica a la resistencia a la compresión no es necesario agregar una gran cantidad de fibras ya que el concreto tiene la capacidad de absorber en su mayoría este esfuerzo, pero para mejorar la capacidad de resistencia a la tracción si se ha de considerar un uso mayor de fibras ya que este esfuerzo actúa perpendicularmente a la carga actuando directamente de esta manera las fibras. Es por ello que se recomienda tomar en cuenta el estado más crítico que es la tracción para el uso de fibras.

Mendieta (2017), en su artículo titulado "Aplicación de concreto reforzado con fibras de acero en losas de contrapiso para viviendas de interés social" para optar el título de ingeniero civil en la capital de Bogotá-Colombia, el objetivo general fue, estimar el desempeño de losas de contrapiso de 0,10 m de espesor, siendo estos fabricados con un hormigón reforzado teniendo como dosificación de fibra de acero 5, 9 y 18 kg/m3, siendo esta una alternativa para la construcción de viviendas tanto de interés social como de otro tipo de estructura en la cual las cargas sean iguales o menores de 500 kg/m2, siendo esta una investigación de tipo experimental, llego a la conclusión de que las fibras de acero al ser usadas como refuerzo principal y secundario nos dan una mejora, ya que son capaces de distribuir el esfuerzo de tensión en todo el elemento, por ende se disminuirán las presencias de fisuras además de entrelazarse entre estas provocando que no se produzca una separación después de la fractura.

Silva (2014), en su tesis titulada: "Comportamiento del hormigón reforzado con fibras de acero y su influencia en sus propiedades mecánicas en el Catón Ambato, provincia de Tungurahua", para obtener el título de Ingeniero Civil, en la capital de Ambato-Ecuador, tuvo como objetivo determinar tanto la conducta como la influencia de su propiedades del hormigón reforzado en el Catón Ambato, llego a la conclusión que el uso de cada dosificación resulto favorable ante cierto esfuerzo siendo estas 1,15% el cual reacciono de una manera favorable ante la resistencia a la flexión, 1,20% actuando adecuadamente ante la tracción y 0,62% siendo optimo a la compresión, cabe resaltar que el uso del 1,15% de fibra en la mezcla no disminuye su resistencia a la compresión, por ende se recomienda el uso de este porcentaje para conseguir mejores resultados ante la resistencia a la tracción y flexión.

#### **Antecedentes Nacionales**

Ortiz (2015), en su investigación hace énfasis que el concreto es uno de los materiales con mayor uso en las construcciones es por ello que se busca mejorar sus propiedades. Tuvo como objetivo determinar de qué manera influye la adición de fibras de acero en el desarrollo del comportamiento de esfuerzo a flexión del concreto. La investigación se presenta bajo un tipo aplicado, un alcance correlacional, enfoque cuantitativo y diseño experimental. Ortiz concluye con su investigación que la adición de fibras de acero mejora el comportamiento del concreto frente a la flexión considerablemente. Una de las recomendaciones que señalan en la tesis de Ortiz Es que para lograr una adecuada distribución de las fibras de acero se debe de realizar un óptimo mezclado con el resto de materiales a utilizar.

Vílchez (2017), las columnas y otros elementos similares pueden presentar cangrejeras, estas hacen que dichos elementos no sean eficaces cuando sean sometidos a las cargas axiales, es por ello que el investigador busca que sin importar la existencia de las cangrejeras las columnas puedan tener un buen desempeña mediante la influencia de las fibras de acero. El objetivo que planteó Vílchez en su investigación fue determinar la ductilidad de las columnas vaciadas con concreto reforzado con fibra de acero. La metodología que se empleó en la investigación fue de tipo aplicada, enfoque cuantitativo y diseño experimental. Una de las conclusiones del Trabajo de investigación es que con la adición de fibras de acero se mejora la ductilidad de las columnas. Una de las recomendaciones que hace el autor para futuras investigaciones es las siguientes: realizar columnas a escala con la adición y sin la adición de fibras de acero.

Uribe (2017), para su trabajo de investigación presenta en su realidad problemática que el ser humano ha buscado desde la antigüedad obtener materiales que resistan más al paso del tiempo. La investigación es de tipo aplicada con un nivel explicativo mediante un enfoque cuantitativo y de diseño experimental. El objetivo qué plantea Uribe en su investigación es determinar cómo influyen la incorporación desierto tipo de fibras en la resistencia del concreto. La investigación concluyó en que la adición de fibras de acero disminuye el slump y que el peso específico del concreto aumenta en 1.5%. Uribe recomienda que se realicé una minuciosa selección de los materiales para así obtener mejores resultados.

Ñaupas y Sosa (2019), en su tesis presentaron como planteamiento del problema o realidad problemática que los elementos utilizados en las estructuras tengan mayor vida útil y resistencia que ayude a las construcciones. El objeto de su investigación fue el siguiente evaluar el comportamiento de concreto reforzado con fibras de acero en las placas qué se emplearán en un centro médico. La metodología que presentó su investigación fue de tipo aplicada, de nivel descriptiva, enfoque cuantitativo y de diseño experimental. Las conclusiones que pudieron obtener fueron las siguientes el concreto reforzado con fibra de acero presenta una mejor resistencia a la flexión de acuerdo al porcentaje de fibra de acero que se le aumente. Cómo recomendaciones plantean realizar ensayos con acero de refuerzo y así se pueda realizar una comparación.

Sánchez (2019), en su tesis titulada: "Diseño estructural de un edificio Multifamiliar de 8 pisos en la ciudad de Huancayo", para obtener el título de Ingeniero Civil, en la capital de Huancayo, tuvo como objetivo realizar el diseño de una edificación multifamiliar de un total de 8 pisos en la ciudad de Huancayo, llego a la conclusión de que siguiendo lo establecido por la norma E.030 de Diseño sismorresistente

obtuvo una edificación segura, ya que las derivas generadas por las fuerzas cortantes resultaron ser inferiores a 0,007 tanto para el eje Y como para el X.

Vásquez (2015), el concreto presenta una gran resistencia al esfuerzo de compresión, pero una deficiente resistencia al esfuerzo de tracción, es por ello que surge la necesidad de mejorar esta deficiencia del concreto mediante la adición de las fibras de acero. Evaluar de qué manera se mejoran las características mecánicas del concreto mediante la incorporación de fibras de acero. Esta investigación fue de tipo aplicada, un enfoque cuantitativo y el diseño fue experimental. Una de las conclusiones que Vásquez llegó fue la siguiente tanto los esfuerzos a tracción como a compresión mejoraron respecto a los de un concreto sin la adición de fibra de acero. Las recomendaciones que realiza el tesista fue realizar ensayos para mejorar la trabajabilidad del concreto con adición de fibras de acero.

#### **Variable independiente**

#### **Concreto con fibra de acero**

El concreto es considerado como la mezcla de cemento, agregado grueso, agregado fino y agua, el cual tiende a ser resistente a la compresión pero como tal también presenta ciertas desventajas la cual generalmente tiende a ser su resistencia a la tracción, siendo esta uno de los factores por la cual se buscó la manera de ser reforzada, por tal motivo se implementó el uso de fibras en este, siendo una de ellas la fibra de acero, es por ello que según Carrillo y M. Alcocer (2016, p. 6) señalan que "El concreto reforzado con fibra de acero es aquella mezcla que tiene la capacidad de mejorar el desempeño estructural en elementos sometidos a cargas gravitacionales, además de aumentar su resistencia a la cortante, ductilidad y disipación de energía en elementos sometidos a fuerzas sísmicas".

Es decir que el concreto con fibra de acero viene a estar constituido básicamente por los mismos materiales que el concreto salvo por la adición de la fibra de acero el cual genera en esta un incremento en sus propiedades, según Chávez, Yánez y Cabrera (2019, p. 3) señala que el hormigón con fibra de acero está conformado por los mismos materiales además de la incorporación de la fibra de acero, la cual tiende a cambiar el desempeño de este tanto en su estado de endurecimiento como en su estado plástico.

**Fibras de acero**, este material sale del resultado de una serie de filamentos metálicos, siendo este producto de un proceso llamado trefilación, no solo eso sino también este material al ser adicionado al concreto, suele brindarle una mejora en su comportamiento estructural, cabe resaltar que este tipo de material ha sido reconocido gracias a que mejora las capacidades estructurales y facilita la construcción, según Chávez, Yánez y Cabrera (2019, p. 3) la adición de fibras de acero en el concreto modifica sus propiedades tanto en estado fresco como en estado endurecido.

Así mismos estas pueden llegar a constituir una especie de micro armadura dentro del concreto, para ello estas deberán estar perfectamente distribuidas dentro de esta mezcla, siendo eficaz para contra arrestar los fenómenos de fisuración que se suelen presentar en una edificación de concreto armado luego de un sismo, además de ser capaz de brindarle una mejor ductilidad a la estructura, según la revista Construcción Metálica (2015, p. 66) cuando se llega a combinar este material con la mezcla de concreto, se obtiene una mezcla con mejores propiedades mecánicas, siendo alguna de estas una mejor durabilidad, tenacidad y disminución de fisuras.

#### **Tipos de fibra**

Este tipo de producto se caracteriza por su geometría y longitud predominante, pudiendo llegar a tener superficies trabajadas o parejas siendo empleadas en las mezclas de hormigón, pudiendo ser estas rectilíneas o dobladas, estas tienen este tipo de forma con el propósito de lograr una mezcla homogénea donde todos los materiales se encuentren debidamente dispersados, estas suelen ser caracterizadas tanto por su longitud como por su diámetro.

Así mismo MACCAFERRI (2007, p. 16) indica que las fibras se definen como rectilínea al presentar deformaciones o variedades mínimas a las de L/30 o que estas no sean mayores a su diámetro. Por tal motivo es de suma importancia tener claras estas indicaciones ya que existen fibras de acero de tipo rectilíneas como ya se ha mencionado, con ganchos, de forma doble, onduladas, de forma ordinaria, circulares y rectangulares, entre otros.

Según la norma ASTM A820/A820M (2011, p. 2) indica que los tipos de fibra de acero según el proceso utilizado como fuente del material son de Tipo I, los cuales vienen a ser denominadas como alambre estirado al frio; Tipo II, denominada tambien como hoja cortada; Tipo III, la cual es extraida por fusion; Tipo IV, fresado y Tipo V, el cual es un alambre estirado en frio modificado.

### **Propiedades de la fibra de acero en el concreto**

Con la finalidad de que las mezclas de concreto tengan un mejor comportamiento en las edificaciones, a lo largo del tiempo se fueron mejorando estas con ayuda de la adición de fibras, como es el caso del concreto con fibras de acero, el cual ayuda a reducir tanto los agrietamientos como a mejorar su desempeño ante fuerzas de compresión y de tracción, el empleo de este tipo de fibras en el concreto tiende a realizarse con el propósito de mejorar su ductilidad y con el propósito de brindarle un mayor refuerzo.

Alguna de las propiedades que favorece este material el cual es la fibra de acero viene a ser: su durabilidad, ya que el uso de esta fibra en el concreto ayuda a controlar de manera adecuada las fisuras, además de controlar la propagación de grietas; su ductilidad, ya que esta mejora el módulo de elasticidad del concreto, logrando que este tenga mayor resistencia a la flexotracción por ende no será frágil, Según Moya y Cando (2018, p. 11) nos señala que alguna de las propiedades que favorece este material el cual es la fibra de acero viene a ser: su durabilidad y ductilidad, no solo eso sino también esta proporciona una mejor resistencia a los impactos y a esfuerzos repentinos dándole refuerzos multidireccionales siendo capaz de reemplazar las mallas de refuerzo secundario.

### **Componentes de concreto**

**Cemento** El cemento es uno de los componentes o elementos indispensables para la fabricación de los distintos tipos de concreto existentes, ya sea para concreto simple, concreto armado, concreto ciclópeo, concreto bombeado, etc. El cemento consta básicamente de dos materiales esenciales principales los cuales son los siguientes: roca caliza y arcilla. El proceso para la elaboración del concreto es obtener de la cantera la piedra caliza para luego ser transportado y molido posteriormente, después de ello se combina con otros materiales con una dosificación adecuada en hornos a muy altas temperaturas aproximadamente de 1500° C, para así dar paso a la formación del famoso Clinker, se agrega una pequeña cantidad de yeso, esto para regular el proceso de fraguado. Según Abanto (2009, p.15), señala lo siguiente, el cemento es el material resultante de la combinación de la roca caliza y arcilla, este material es utilizado para la formación del concreto en combinación con otros materiales como son: agregados finos, agregados gruesos y agua. Se presentan 5 tipos de cemento, según el uso final del concreto.

Tipo I: De uso general

Tipo II: Al igual que el tipo I es de uso general, así como también de obras que estén expuestas a los sulfatos.

Tipo III: Este tipo presenta una alta resistencia inicial, en comparación con los tipos I o II.

Tipo IV: Este tipo de cemento requiere bajo calor de hidratación.

Tipo V: Este tipo es muy utilizado para obras hidráulicas que presenten álcalis o al agua del mar.

**Agregados** Estos materiales son también los empleados para la fabricación del concreto, en otros casos son también conocidos como áridos, es indispensables que estos materiales al igual que el agua se encuentren libre de impurezas, material orgánico, entre otros, ya que estos podrían afectar la fabricación del concreto. Los agregados se clasifican en dos tipos, los cuales son agregados finos y agregados gruesos. Las diferencias que presentan ambos agregados son sus dimensiones, ya que las dimensiones del agregado fino son mucho menores, ya que estos pasan por el tamiz de 3/8", a diferencia del agregado grueso que queda retenido en la malla N°4. Al respecto Abanto (2009), indica que estos materiales provienen de la desintegración o erosión de las rocas o en otros casos por el arrastre de las corrientes de los ríos.

**Agua** El agua al igual que el cemento y los agregados tanto finos como gruesos, es importante para la fabricación del concreto, el agua que se utilice para la elaboración de concreto debe cumplir los requisitos impuestos por las Normas peruanas tanto como del Reglamento Nacional de Edificaciones y las Normas Técnicas Peruanas, es por ello que se debe de evitar el uso del agua que presente residuos orgánicos, grasas y otros materiales que puedan afectar las propiedades del concreto a fabricar para la obra. Según Abanto (2009), aporta lo siguiente el agua debe estar limpia, además de estar libre de sustancias perjudiciales como: ácidos, sales, aceites, en caso se presenten suspicacias de las propiedades del agua a utilizar para la fabricación del concreto se debe realizará un análisis químico para saber si se puede utilizar sin problema alguno. El uso del agua de mar se puede dar en algunos casos, esto dependiendo los fines del concreto, estos deben concretos que no presenten un refuerzo como el acero, entre otras restricciones que presentan las normas.

#### **Ensayos del concreto con fibra de acero**

Los ensayos a los cuales se somete al concreto, se realizan con el propósito de obtener los resultados o la resistencia ante los niveles de compresión, flexotraccion y tracción indirecta, las cuales vienen a realizarse mediante la rotura de probetas, este tipo de ensayos se ha de realizar en cualquier máquina que sea capaz de someter a esta a una carga continua y sin saltos, según Quiroz y Salamanca (2006, p. 200) las probetas que aún no se han ensayado, deben mantenerse húmedos hasta la hora de su ensayo.

#### **Ensayo a compresión ASTM C39**

Para este tipo de ensayo se ha de usar probetas cilíndricas que han de tener una altura del doble de su base, a diferencia de que cuando se presenta agregados con un máximo de tamaño de 5 cm o 2" se ha de utilizar probetas de 15 cm de diámetro por conclusión la altura de este será de 30 cm, en el caso los agregados fueran más grandes, el diámetro de este será de por lo menos 3 veces la medida del agregado máximo, según Quiroz y Salamanca (2006, p. 200) indica que para realizar adecuadamente el ensayo se ha de limpiar la superficie para luego colocar la probeta en el centro de la prensa, en caso se utilicen cubos estos se ensayaran sobre sus caras laterales, no solo eso sino también para la compresión transversal del prisma, los platos deben tener cierta dimensión de tal modo que al entrar en contacto sean realmente cuadradas.

Al iniciarse el ensayo el equipo usado deberá someter a este molde tanto a una constante como a una velocidad firme, hasta el nivel en que esta se rompa, hallando así la carga máxima que soporta dicha probeta.

$$
f'c(MPA) = \frac{P(N)}{A(mm^2)}\tag{1}
$$

Donde:

 $f'$ c= Resistencia a la compresión de la probeta.

 $P =$  Carga de rotura registrada por la prensa.

 $A=$  Área transversal de la probeta.

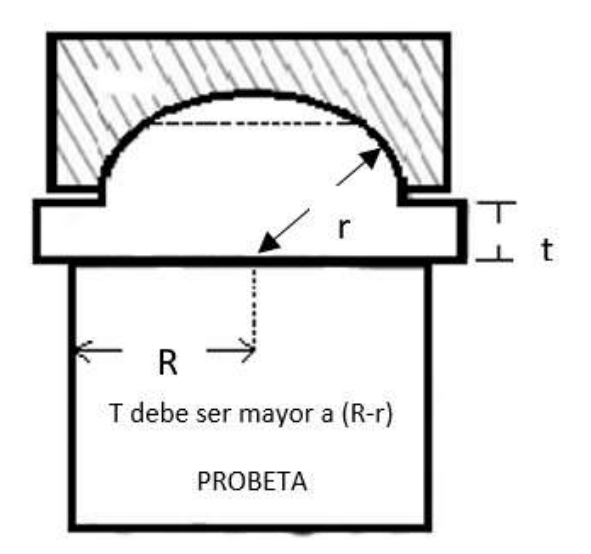

**Figura 1.**Elaboración propia, Ensayo de compresión, detalle del plano superior. Fuente: Quiroz y Salamanca, Tecnología del Hormigón (2006, p. 201).

#### **Ensayo de flexotracción ASTM C78**

El ensayo de flexotracción suele ejecutarse sobre probetas prismáticas de dimensiones cuadradas a x a y un largo L de 4a o 5a, siendo la luz entre apoyo La= 3a, además de esto antes del ensayo dichos moldes prismáticos se han de mantener bajo agua por 40 horas, para la rotura de estas probetas ante la flexión es necesario el uso de dos cargas iguales y simétricas, puestas a los tercios de la luz. Para la aplicación de cargar es necesario el uso de dos rodillos de un diámetro de 20 mm, teniendo a otros dos para el soporte de la probeta. Es fundamental que los moldes reciban cargas en ambas caras laterales por tal motivo es importante que esta esté apoyada o en contacto con el molde, ya que así es posible eliminar la compacidad del concreto junto a la base y a la superficie.

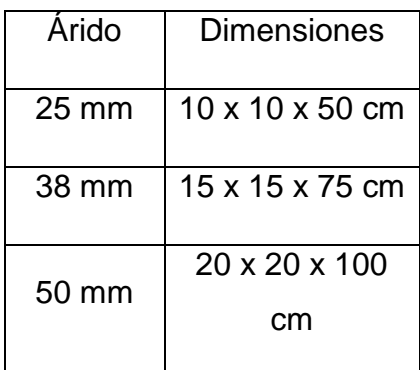

<span id="page-24-0"></span>Tabla 1.Dimensiones de Probetas

Fuente: Quiroz y Salamanca, Tecnología del Hormigón (2006, p. 202).

Según Quiroz y Salamanca (2006, p. 203) indica que el ensayo a flexotracción nos brinda el módulo de rotura, el cual se calcula suponiendo que el hormigón es elástico, estando este esfuerzo de flexión en la superficie es por ello que este tiende a ser más elevada que la resistencia a la tracción axial, siendo el esfuerzo elástico una medida de la resistencia a la tracción axial mas no es idéntica a ella.

La resistencia a la flexotracción se calcula por medio de la fórmula:

$$
fct = \frac{P.L_a}{b.d^2} \tag{2}
$$

Donde:

- $fct =$  Resistencia a la flexotracción.
- $P = \text{Carga}$  de rotura (N).
- $b=$  Ancho promedio de la muestra en el lugar de la falla (mm).

 $d=$  Altura promedio de la muestra en el lugar de la falla (mm).

 $L_a$ = Distancia entre apoyo (mm).

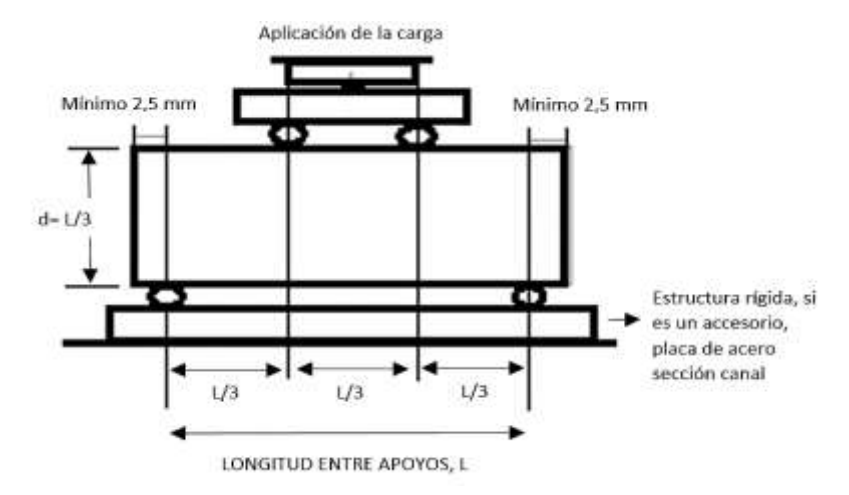

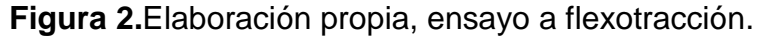

Fuente: Quiroz y Salamanca, Tecnología del Hormigón (2006, p. 202).

**Ensayo de tracción indirecta** El ensayo de tracción indirecta es fácil de aplicar, el cual nos brinda la resistencia a la tracción del hormigón, este ensayo consiste en la aplicación de carga sobre 2 generatrices diametralmente opuestas, el uso de probetas tienen las mismas características que se implementan en los ensayos de compresión, no solo eso sino también se implantará la misma máquina, pero en este caso es necesario un apoyo en ambas caras de la probeta con la finalidad de que la carga se aplique sobre la longitud del cilindro. Según Quiroz y Salamanca (2006, p. 204) señalan que para esta prueba se ha de usar listones de madera de un

espesor de 3 mm, teniendo como ancho aproximadamente 25 mm siendo su longitud igual al del cilindro, las cuales se usarán como apoyo, estas no se volverán a usar para otro ensayo.

La resistencia a la tracción se calcula por medio de la siguiente fórmula:

$$
f_{ti} = \frac{2P}{\pi l \cdot d} \tag{3}
$$

Donde:

 $f_{ti}$ = Resistencia a la tracción indirecta, MPA.

 $P =$  Carga máxima aplicada, indicada por la máquina de pruebas, N.

 $l =$  Longitud en mm.

 $d=$  Diámetro en mm.

### **Variable dependiente**

### **Diseño sísmorresistente de una edificación aporticada**

Para el diseño sísmico de una edificación ya sea aporticada o mediante otro cualquier sistema constructivo que se aplique para la ejecución de la edificación en cuestión, se deberá de tener presente todo lo estipulado por la norma E.030, en la cual señala que su filosofía de diseño es sobre todo preserva la vida de los seres humanos, así como también que las estructuras puedan continuar con su labor operativa luego de que haya pasado un movimiento telúrico. Para ello se debe de cumplir con todo lo impuesto en sus artículos de la actual Norma sismorresistente del Perú, para realizar el cálculo y análisis respectivo de la estructura, ya sean para edificaciones esenciales, importantes o comunes. (Norma E.030, 2018).

**Peligros sísmicos** Los peligros sísmicos a los que las distintas edificaciones del Perú se encuentran expuestas variarán, esto debido a la zona en la cual se encuentren ubicadas, así como también el tipo de suelo sobre el cual se encuentren ubicadas, ya que dependiendo del terreno las hondas producidas por los movimientos telúricos se podrán desplazar con mayor o menor velocidad y ocasionarán distintos daños o efectos en las construcciones. Dependiendo de la calidad, geometría y diseño, etc. De la construcción estas soportarán con mayor o menor éxito en caso de originarse un sismo de considerable magnitud. (Norma E.030, 2018)

**Zonificación** Con el pasar de los años en el Perú se ha ido modificando o actualizando cada cierto tiempo la Norma E.030, en la cual hasta antes de la emitida en el año 2016 establecía solo 3 zonas sísmicas, pero eso cambió desde dicho año, actualmente con la norma E.030 del 2018 en el Perú se presentan 4 zonas sísmicas, es por ello que a cada zona se le otorga un valor "z", donde dicho z viene a ser una fracción de la gravedad y puede ser excedido en un periodo de 50 años en un 10%. (Norma E.030, 2018).

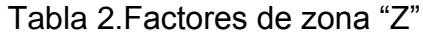

<span id="page-27-0"></span>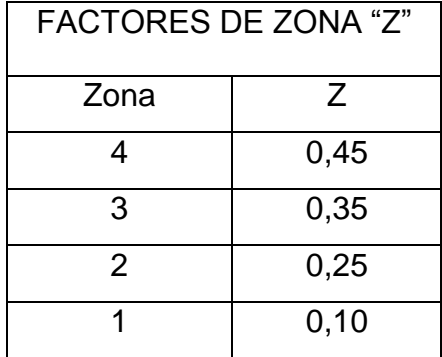

Fuente: Elaborado con datos, Norma E.030 "Diseño sismoresistente" (2018, p.8).

**Condiciones geotécnicas** (Norma E.030, 2018), para poder realizar el diseño sismoresistente de las edificaciones es importante determinar las condiciones geotécnicas del terreno donde se construirá la edificación. Para ello se debe de conocer los perfiles del suelo, estos se obtienen mediante la velocidad promedio de las ondas de corte (Vs). Se presentan 5 perfiles de suelo los cuales son los siguientes:

**Perfil tipo S0: Roca dura**

Para este tipo de perfil le corresponde una velocidad de onda de corte >1500 m/s y este tipo de perfil son rocas sanas.

## **Perfil tipo S1: Roca o suelos muy rígidos**

Para los suelos muy rígidos presentan velocidades de corte valores comprendidos entre 500 m/s y 1500 m/s, el tipo  $S_1$  es aquel perfil que presenta variados grados de fractura en las rocas.

## **Perfil tipo S2: Suelos intermedios**

Para este perfil se le asigna sus propagaciones de onda valores comprendidos entre 180 m/s y 500 m/s. En este perfil de suelo se comprende a grava arenosa, arena densa.

## **Perfil tipo S3: Suelos blandos**

Para los suelos blandos les corresponde una velocidad de corte con valores menores a 180 m/s. Aquí están los suelos que presenten un contenido de humedad superior al 40%, arena entre media y fina.

## **Perfil tipo S4: Condiciones especiales**

Para este tipo de perfil sus características o condiciones no son las más adecuadas y es por ello que se requiere de su estudio respectivo mediante un estudio de mecánica de suelos (EMS).

<span id="page-28-0"></span>**Parámetros de sitio (S, T<sub>P</sub> y T<sub>L</sub>)** En base a lo señalado líneas arriba para cada tipo de perfil de suelo le corresponde un valor de respecto a zonificación y también para cada perfil de suelo le corresponde un  $T_P\,$  y  $T_L.$  (Norma E.030, 2018).

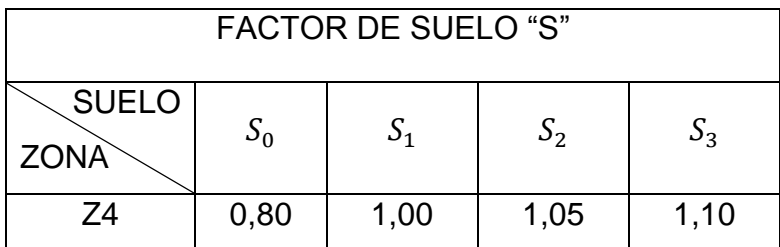

## Tabla 3.Factores de suelo "S"

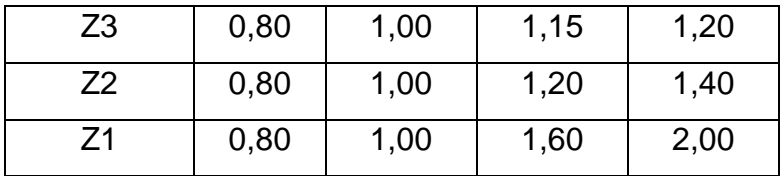

<span id="page-29-0"></span>Fuente: Elaborado con datos, Norma E.030 "Diseño sismoresistente" (2018, p.12).

### Tabla 4.Periodos "TP" y "TL"

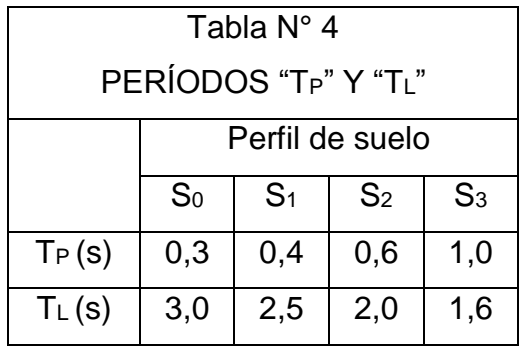

Fuente: Elaborado con datos, Norma E.030 "Diseño sismorresistente" (2018, p.12).

**Factor de amplificación sísmica (C)** El factor de amplificación sísmica (C) es asumido respecto a qué intervalo del periodo fundamental esté comprendido, a su vez el factor se encuentra en una relación con la aceleración del suelo. (Norma E.030, 2018).

$$
T < T_P \tag{4}
$$

$$
T_P < T < T_L \qquad \qquad C = 2.5 \cdot \left(\frac{T_P}{T}\right) \tag{5}
$$

$$
T > T_L \qquad \qquad C = 2.5 * \left(\frac{T_P * T_L}{T^2}\right) \tag{6}
$$

Donde:

 $C =$  Factor de amplificación sísmica.

 $T =$  Periodo fundamental de la estructura para el análisis estático o periodo de modo en el análisis dinámico.

 $T_P$  = Periodo fundamental que define la plataforma del factor  $C$ .

 $T_L$  = Periodo fundamental el inicio de la zona del factor  $C$  con desplazamiento constante.

**Irregularidades en altura** (Norma E.030, 2018), vigente hasta el día de hoy señala que se consideran las irregularidades en altura, las cuales se presentan en la siguiente tabla:

<span id="page-30-0"></span>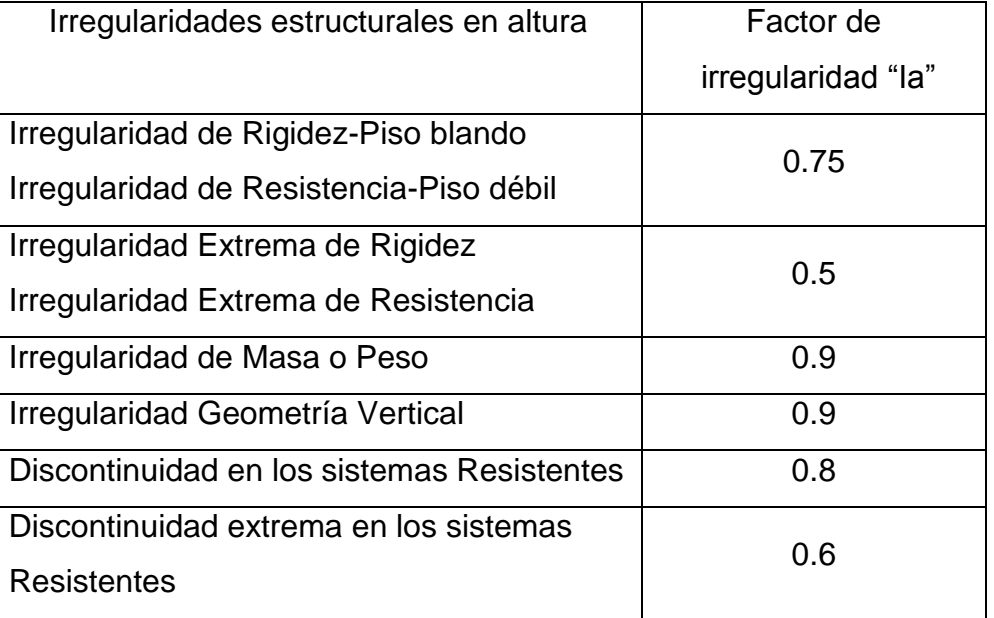

## Tabla 5.Factores de Irregularidad en altura

Fuente: Elaborado con datos, Norma E.030 "Diseño sismorresistente" (2018,

p.17).

<span id="page-30-1"></span>**Irregularidades en planta** (Norma E.030, 2018), para la actualización de la Norma peruana sismorresistente, indica que existen las siguientes irregularidades en planta.

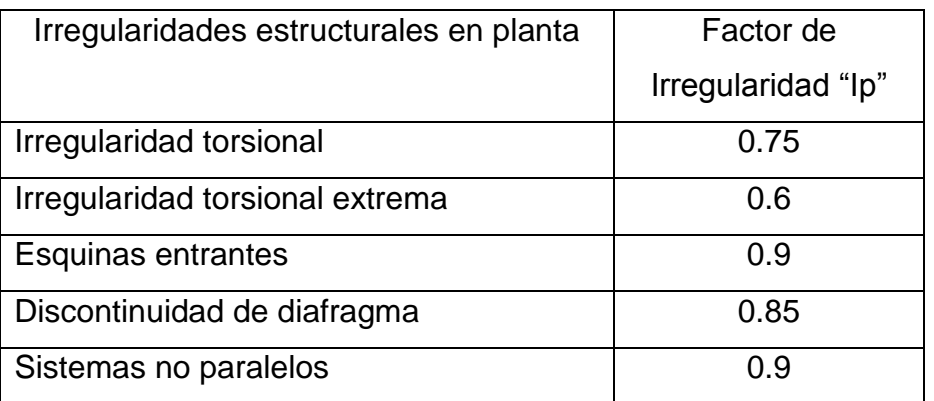

Fuente: Elaborado con datos, Norma E.030 "Diseño sismorresistente" (2018,

p.18).

**Pre dimensionamiento de elementos de concreto armado** Es aquel paso previo al diseño final de los elementos de concreto armado, este procedimiento dará una noción de las dimensiones que deben de presentar los elementos que soportarán la edificación como: columnas, vigas, placas, muros entre otros, los cuales se encargarán de soportar toda la edificación durante toda su etapa de operación o funcionamiento. Para hacer el pre dimensionamiento de columnas se debe considerar tanto a las cargas muertas como a las cargas vivas, una vez realizado el metrado tanto de cargas vivas como de las muertas se podrá determinar la resistencia requerida para las cargas amplificadas *U,* mediante la siguiente fórmula:

$$
U = 1.4(CM) + 1.7(CV)
$$
 (7)

Donde:

 $U =$  Resistencia requerida para resistir las cargas amplificadas o momentos y fuerzas

internas correspondientes.

 $CM =$  Cargas muertas, o momentos y fuerzas internas correspondientes.

 $CV =$  Cargas vivas, o momentos y fuerzas internas correspondientes.

Gracias a esto se podrá determinar las cantidades de acero que requiera el elemento estructural, para ello se hallará los Momentos nominales  $(M_n)$ , para que luego mediante un factor de reducción Φ se conocerá el Momento último ( $M_u$ ),

mediante el cual se determinará la cantidad de acero necesaria para el elemento estructural, así mismo también los elementos como las vigas y columnas soportan grandes fuerzas cortantes en sus extremos es por ello que el acero de refuerzo horizontal presenta un confinamiento de menor distancia, para que así de esa manera puedan soportar esas fuerzas cortantes que actúan en ellos. (Norma E.060, 2009).

**Cimentación** Es aquel o aquellos elementos que recibirá todas las cargas provenientes de la estructura para luego transmitir estas cargas hacia el suelo, considerando el tipo de edificación, altura y tipo de suelo se elegirá la cimentación que sea más adecuada para la estructura o edificación se pueden elegir entre zapatas aisladas o combinadas, así como también conectadas, de ser el caso de tener un suelo muy débil se optará por una platea de cimentación o pilotes, para que soporten sin problema alguno a la estructura y no exista problemas como los famosos asentamientos. (Norma E.050)

**Columnas** Es aquel elemento estructural conformado por concreto armado, en su interior se encuentra el acero vertical y horizontal, los cuales pueden ser sunchos o estribos dependiendo de la forma de la columna. Dicho elemento se encuentra sometido a compresión, soporta las cargas por parte de las losas, vigas y entre otros elementos, pero puede pandearse de realizarse un adecuado diseño de la columna. (San Bartolomé, 1998)

**Vigas** Son aquellos elementos horizontales, los cuales son vaciados junto a la losa, para así formar un elemento monolítico, estas pueden vigas peraltadas, vigas chatas, vigas soleras o de amarre, dependiendo de sus dimensiones y la función que desempeñen en la edificación. (San Bartolomé, 1998)

**Losa** Es un elemento estructural conformado por concreto, acero. Estos elementos se encargan de transmitir las cargas hacia los elementos verticales como los muros y las columnas, pueden ser aligeradas, macizas, además pueden ser de distintos espesores dependiendo del diseño. (San Bartolomé, 1998)

**Modelos para el análisis estructural** Cuando se realice el diseño de cualquier edificación se debe de tener presente que los elementos que conforman la estructura de la edificación tanto las columnas, vigas, losas, etc. Dichos elementos soportarán el peso de tanto de la estructura, la carga viva, así como también estos elementos serán los que se encarguen de soportarán el paso de los movimientos telúricos o cargas laterales que se susciten a lo largo de su tiempo de funcionamiento u operación. Ya que al momento de suscitarse el sismo este producirá inercia en las secciones, entre otras consideraciones que la Norma sismoresistente peruana contiene. Es por ello que dicha Norma peruana dentro de sus capítulos y artículos establece bajo qué métodos y cuáles son los pasos que se deberán emplear para el análisis de las edificaciones. (Norma E.030, 2018).

**Metrado de cargas,** Es aquel procedimiento mediante el cual se podrá determinar el peso total de la estructura, dicho obtenido servirá para hacer los análisis respectivos, para realizar el metrado de cargas de cualquier edificación es importante conocer para el profesional ya sea ingeniero civil o arquitecto conocer cuál será el uso que tendrá la estructura durante su etapa operativa, conociendo el peso de la estructura el personal a cargo del diseño determinará, las cargas muertas que soportará la estructura, también conocer la masa que tendrá cada piso "típico" de la construcción, también se deberán determinar las cargas vivas que también deberá soportar la estructura, al respecto en el Reglamento Nacional de Edificaciones, hace un mayor énfasis en la norma E.020, en dicho reglamento se establece las cargas vivas repartidas para cada elemento estructural de la edificación. Para realizar el metrado de cargas es imprevisible también considera la fuerza ejercida por el viento, dicha fuerza es considerablemente peligrosa para las edificaciones de gran altura, las mega construcciones son sometidas al túnel de viento, en un modelo a escala, para así conocer el comportamiento de la estructura y el posible daño que podría sufrir por acción del viento. Donde dicha norma indica los pesos unitarios como de losas de los distintos espesos entre otros. (San Bartolomé, 1994)

**Análisis sísmico estático** (Norma E.030 2018), Es aquel conjunto de pasos o método mediante el cual se asigna a las fuerzas para que así de ese modo actúen en el centro de masa de cada nivel del edificio, para la zona clasificada como 1 se podrán analizar por el método de fuerzas equivalentes o análisis estático todas las estructuras tanto regulares como irregulares. Este método también podrá ser utilizado para el resto de zonas sísmicas siempre y cuando las estructuras a ser analizadas no superen los 30 m de altura, pero esto a diferencia de la zona 1 será únicamente para estructuras o edificaciones consideradas como regulares, pero para el caso de las construcciones que sean del tipo albañilería confinada y similares se podrá emplear sin importar que sean irregulares siempre y cuando su elevación máxima no sobrepase los 15 m de altura. Mediante el análisis sísmico estático se podrá conocer y determinar la fuerza cortante en la base, la distribución de la fuerza sísmica en altura, el periodo fundamental de vibración, la excentricidad accidental y las fuerzas sísmicas verticales.

Para determinar la fuerza cortante en la base, se empleará la siguiente fórmula:

$$
V = \frac{ZUCS}{R} * P \tag{8}
$$

Donde:

- $V =$  Fuerza cortante en la base de la estructura.
- $C =$  Factor de amplificación sísmica.
- $P =$  Peso total de la edificación.
- $R =$  Coeficiente de reducción de las fuerzas sísmicas.
- $S =$  Factor de amplificación del suelo.
- $U =$  Factor de uso o importancia.
- $Z =$  Factor de zona.

Para ello se debe de tener presente lo siguiente:

$$
\frac{C}{R} \ge 0.11\tag{9}
$$

Donde:

- $C =$  Factor de amplificación sísmica.
- $R =$  Coeficiente de reducción de las fuerzas sísmicas.

Para conocer la distribución de la fuerza sísmica en altura, se debe de tener presente que en cada piso la fuerza cortante es distinta esto debido a la siguiente fórmula:

$$
F_i = \alpha_i * V \tag{10}
$$

Donde:

 $F_i$  = Fuerza sísmica horizontal en el nivel "i".

 $\alpha_i$  = Se de talla en la fórmula 11.

 $V =$  Fuerza cortante en la base de la estructura.

Donde:

$$
\alpha_i = \frac{P_i(h_i)^k}{\sum_{j=1}^n P_j(h_j)^k}
$$
\n(11)

Donde:

 $P_i$  = Peso del nivel "i".

 $h_i$  = Altura del nivel "i" con relación al nivel del terreno.

Para ello el valor de k dependerá del periodo fundamental de vibración:
$$
T \leq 0.5 \, \text{s} \qquad k = 1.0 \tag{12}
$$

$$
T \ge 0.5 \, \text{s} \qquad k = (0.75 + 0.5T) \le 2 \tag{13}
$$

Donde:

 $T =$  Periodo fundamental de la estructura para el análisis estático o periodo de un modo para el análisis dinámico.

Luego de ello el siguiente paso es hallar el periodo fundamental de vibración, el cual se conocerá mediante la siguiente fórmula:

$$
T = \frac{h_n}{C_T} \tag{14}
$$

Donde:

 $T =$  Periodo fundamental de la estructura para el análisis estático o periodo de un modo para el análisis dinámico.

 $C_T$  = Coeficiente para estimar el periodo fundamental de un edificio.

 $h_n$  = Altura total de la edificación en metros.

En la última publicación de la norma señala que alternativamente se podrá conocer el periodo fundamental de vibración mediante la fórmula de Rayleigh, la cual es de la siguiente manera:

$$
T = 2\pi * \sqrt{\frac{\left(\sum_{i=1}^{n} P_i * d_i^2\right)}{\left(g * \sum_{i=1}^{n} f_i * d_i\right)}}
$$
(15)

Donde:

 $T =$  Periodo fundamental de la estructura para el análisis estático o periodo de un modo para el análisis dinámico.

 $P_i$  = Peso del nivel "i".

 $d_i$  = Desplazamientos laterales del centro de masa del nivel "i" en traslación pura (restringiendo los giros en planta) debido a las fuerzas  $f_i$ .

 $f_i$  = Fuerza sísmica horizontal en el nivel "i".

 $g =$  Aceleración de la gravedad.

Para la excentricidad accidental se deberá considerar que en cada dirección de análisis tanto en X como en Y, las fuerzas actúan en centro de masas, en el centro de masas se aplicará momento torsor  $(M_{ti})$ , la excentricidad accidental será en cada nivel y es 0.005 veces de la longitud en una dirección perpendicular al análisis que se esté realizando. El M se calcula de la siguiente manera.

$$
(M_{ti}) = \pm F_i * e_i \tag{16}
$$

Donde:

 $M_{ti}$  = Momento torsor accidental en el nivel "i".

 $F_i =$  Fuerza sísmica horizontal en el nivel "i".

 $e_i =$  Exentricidad accidental en el nivel "i".

Finalmente, para concluir con el análisis sísmico de fuerzas equivalentes se deberán de determinar las fuerzas sísmicas verticales, estas se calculan con la siguiente fórmula:

$$
\frac{2}{3}ZUS
$$
 (17)

Donde:

 $S =$  Factor de amplificación del suelo.

 $U =$  Factor de uso o importancia.

 $Z =$  Factor de zona.

**Análisis Dinámico** Al respecto la (Norma E.030,2018), señala que las estructuras pueden ser diseñadas utilizando los resultados obtenidos de los análisis dinámicos por combinación modal. Mediante el análisis sísmico dinámico o modal espectral se logrará conocer los modos de vibración de la estructura, es decir la forma de vibrar de estos, no solo de deberán de conocer los modos de vibración de la estructura, sino que también se deberán de tener datos como: la aceleración espectral, los criterios de combinación, la fuerza cortante mínima y la excentricidad accidental. Para determinar los modos de vibración de la estructura se debe de considerar las características de rigidez y la distribución de masas existentes en la edificación. Las determinaciones de los modos de vibración se deben de realizar para ambas direcciones tanto en la dirección X, como en la dirección Y, así mismo también se debe tomará los 3 primeros modos más resaltantes, también se debe tener en cuenta que los modos de vibración deben tener una suma efectiva del 90% de la masa total. Luego de ello para el espectro o aceleración espectral se realizará para las direcciones horizontales, para el cual se emplea la siguiente fórmula:

$$
S_a = \frac{ZUCS}{R} * g \tag{18}
$$

Donde:

- $S_a =$  Espectro de pseudo aceleraciones.
- $C =$  Factor de amplificación sísmica.
- $R =$  Coeficiente de reducción de las fuerzas sísmicas.
- $S =$  Factor de amplificación del suelo.
- $U =$  Factor de uso o importancia.
- $Z =$  Factor de zona.
- $q =$  Aceleración de la gravedad.

# **III. MÉTODO**

#### **3.1. Tipo y diseño de investigación**

**Tipo de estudio**, Para la presente investigación, se determinó que el tipo de investigación fue aplicada, ya que está a de buscar la aplicación de los conocimientos teóricos a determinada situación concreta. Con respecto a lo señalado Hernández, R. Fernández y Batista, P. (2015), indica que una investigación científica se divide en básica y aplicada, estando la primera dirigida a indagar nuevos conocimientos, proponiendo así nuevas soluciones a los problemas, por otro lado, la segunda aplica los conocimientos para un caso concreto, transforma los conocimientos en tecnología. (p.129).

**Nivel de investigación**, El nivel de investigación de la presente tesis es la siguiente: Descriptivo ya que se toma un objeto de estudio para luego señalar tanto sus características como propiedades. Según Hernández, Fernández y Baptista (2014) es de nivel descriptivo cuando se logra caracterizar el objeto de estudio.

**Enfoque de la investigación**, Para la presente investigación, se presenta un enfoque cuantitativo esto debido a que se recolectarán datos de las características de las variables presentes en la tesis, al respecto Hernández, Fernández y Baptista (2010), señalan lo siguiente el enfoque cuantitativo se mide mediante las pruebas estadísticas, para ello se realiza la recolección de datos, para luego ser procesados o analizados, con base en la medición numérica y el análisis estadístico, para establecer patrones de comportamiento de la o las variables.

**Diseño de investigación**, El diseño de investigación que se tomará para la tesis es no experimental, debido a que se tomara en cuenta los resultados de investigaciones ya realizadas. Según Hernández, Fernández y Baptista (2014) se define como aquella investigación que se lleva a cabo sin necesidad de manipular deliberadamente variables.

#### **3.2. Operacionalización de variables**

Se definió como **Variable independiente:** Concreto con Fibra de acero, **Variable dependiente:** Diseño sísmorresistente de una edificación aporticada. La **Operacionalización:** se encuentra definida en la operacionalización de variable de la sección de "ANEXOS"

# **3.3. Población, muestra y muestreo**

**Población,** Según Hernández Sampieri (2014, p.174) la población se define como una serie de elementos que tienen una relación de acuerdo a sus características, pudiendo llegar a referirse a sus características tanto en contenido como al lugar además del tiempo.

La población del presente proyecto de investigación son las edificaciones aporticadas.

**Muestra,** Según Hernández Sampieri (2014, p. 173) la muestra es un derivado del total, siendo esta el área con más importancia, es decir esta es delimitable llegando a ser definida con gran precisión, teniendo como finalidad la recolección de datos.

Se tomará como muestra 1 Edificación Aporticada empleando concreto con Fibras de acero.

**Muestreo,** El muestreo es no aleatorio y tomado por conveniencia.

# **3.4. Técnicas e instrumentos de recolección de datos**

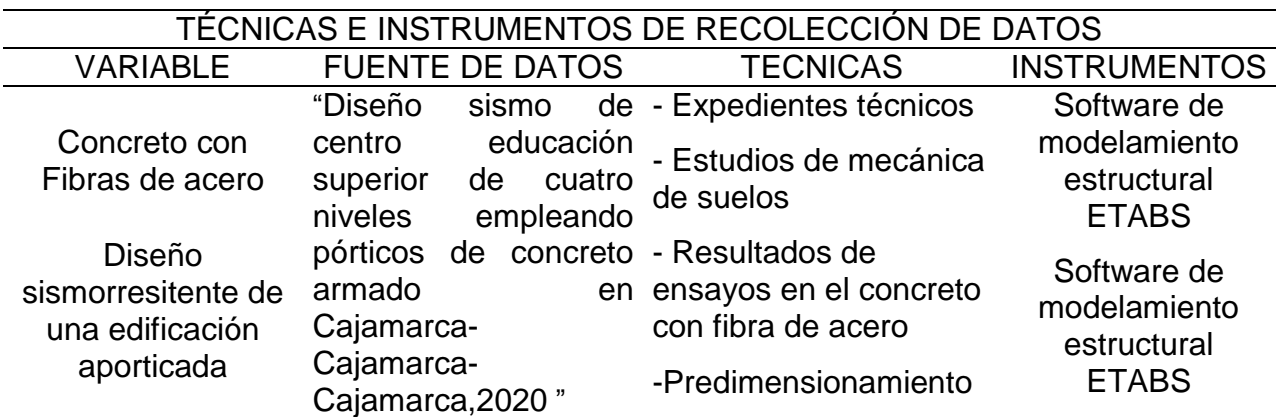

Tabla 7.Técnicas e instrumentos de recolección de datos.

La técnica del presente trabajo de investigación será la Observación indirecta, ya que se recolectará datos a través de revistas, libros, expedientes y estudios. Los instrumentos para el presente trabajo de investigación, serán de gabinete debido a que no se saldrá a campo y se realizará el modelamiento mediante el software ETABS.

**Validez,** Según Hernández, Fernández y Baptista (2014, p.200), la validez es el método o el grado en que los instrumentos han de medir con veracidad una variable establecida. Para la validación de este proyecto de investigación se tomará en cuenta la información adquirida por los expedientes y artículos en la cual los ensayos correspondientes estarán validados por los laboratorios con el propósito de adquirir los datos necesarios para la demostración del proyecto, siendo estos plasmados en el software de modelamiento estructural ETABS.

**Confiabilidad,** Según Hernández, Fernández y Baptista (2014) para determinar la confiabilidad es de suma importancia aplicar un instrumento de medición a una serie de distintos acontecimientos con el propósito de llegar al mismo resultado.

La confiabilidad del actual proyecto de investigación quedará demostrada, tanto por los especialistas de los laboratorios en donde se realizaron los ensayos, por tesis pasadas, siendo dichos laboratorios certificados, como por los lineamientos que se tomaron en cuenta de acuerdo E.030 de diseño sismorresistente.

#### **3.5. Procedimientos**

Para el presente trabajo de investigación la recolección de la información se realizó mediante la búsqueda tanto de artículos científicos indexados, así como también de libros que competen al diseño sísmico estructural y al concreto con fibra de acero, además de la búsqueda de tesis relacionadas al tema siendo estos de origen internacional y nacional, no solo eso, sino también se empleó la búsqueda de expedientes con el fin de la recolección de datos tanto de estudios de suelo como ensayos, con el propósito de la incorporación de estos, para así de esa manera ser introducidos en el software de modelamiento estructural ETABS, en el cual se realizó el diseño sísmorresistente de una edificación aporticada incorporando el concreto con fibra de acero.

#### **3.6. Método de análisis de datos**

Esta investigación es de análisis descriptivo. Para ello después de haberse realizado la búsqueda de la información requerida y necesaria para el presente trabajo de investigación en artículos científicos, revistas o anteriores investigaciones realizadas referentes al tema, se tendrá como apoyo una serie de gráficos o diagramas para así, de esa forma reflejar de una manera adecuada los distintos resultados que se obtendrán, estos gráficos serán: Diagramas de dispersión, diagrama de pseudo aceleraciones, etc. Para el desarrollo respectivo de la tesis se realizó en las siguientes etapas: Búsqueda de información y trabajo de gabinete.

**Búsqueda de información:** La búsqueda de información se realizó en sitios web confiables y reconocidos por la comunidad científica en la cual se encuentran artículos indexados, dichos sitios web son los siguientes: Microsoft Academic, Scielo, Scopus, etc.

**Trabajo de gabinete:** Después de que se concluyó de manera exitosa las dos etapas anteriores se pasó al trabajo de gabinete, el cual constó de lo siguiente:

• Realizar un plano estructural teniendo en cuenta las dimensiones que presenta el terreno donde se realizará la construcción.

• Predimensionamiento de los elementos de concreto armado, como: vigas, columnas, losas.

• Verificar las irregularidades existentes en el plano de la estructura en cuestión.

• Realizar los análisis sísmicos estáticos y análisis sísmico dinámico respectivamente en el software ETABS.

• Analizar y extraer los resultados obtenidos luego del modelamiento en el software.

• En base a los resultados obtenidos mediante los modelamientos señalados realizar las recomendaciones necesarias para futuras investigaciones a realizarse.

# **3.7. Aspectos éticos**

En la presente investigación, se tomaron en cuenta ideas, conocimientos, aportes y comentarios de distintos autores o investigadores para poder llevar a cabo la investigación. Para ello se realizó las citas textuales colocando los nombres de sus respectivos autores que aportaron con sus investigaciones y trabajos previos para la comunidad científica e intelectual, no solo eso sino también se ha de indicar la veracidad de los estudios y resultados que vendrán a ser realizados por los presentes autores de este proyecto de investigación.

# **IV. RESULTADOS**

# **Resistencia obtenida mediante un modelo matemático en el programa MATHCAD**

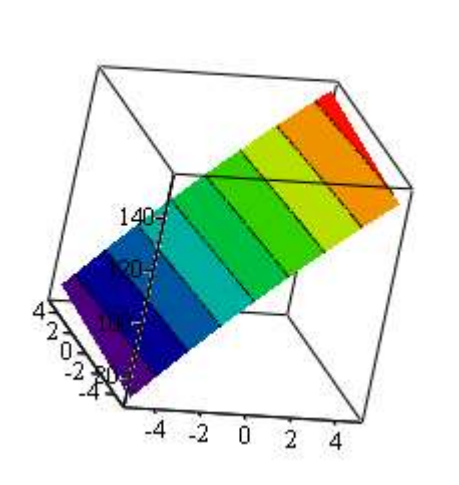

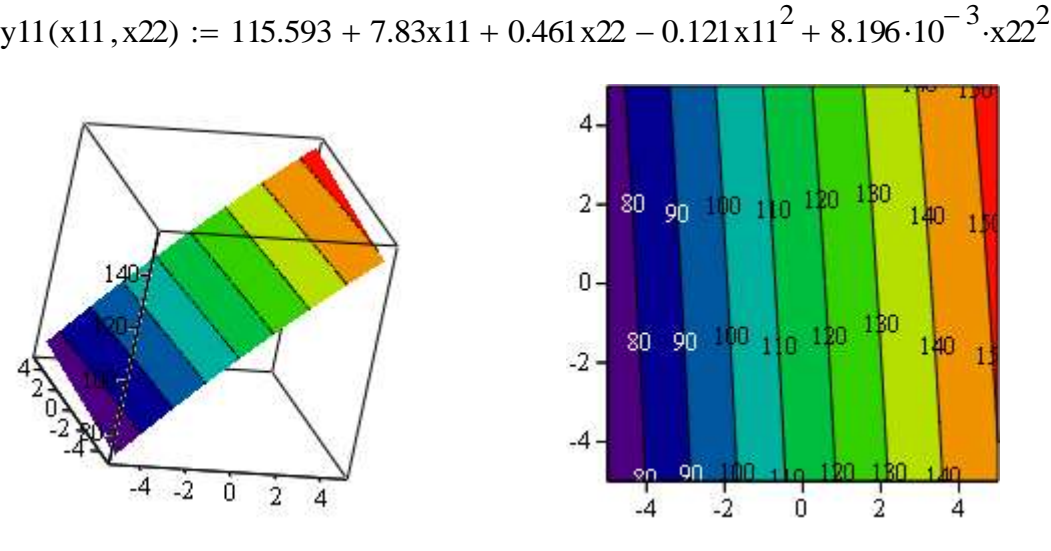

**Figura 3.**Gráfico de influencia de Fibras de acero y días de curado, vista 3D  $y11$   $y11$ 

Fuente: Elaboración propia.

**Figura 4.**Gráfico de influencia de Fibras de acero y días de curado, vista 2D.

Fuente: Elaboración propia.

 $y11(29.214, 25.342) = 258.016$  kg/cm2

Toma de H $_0$  o H $_1$ , para las fibras de acero.

H0: La resistencia a la compresión no depende significativamente de la cantidad de fibras de acero.

H<sub>1</sub>: La resistencia a la compresión depende significativamente de la cantidad de fibras de acero.

Toma de H<sub>0</sub> o H<sub>1</sub>, para los días de curado.

H0: La resistencia a la compresión no depende significativamente de la cantidad de los días de curado del concreto.

H<sub>1</sub>: La resistencia a la compresión depende significativamente de la cantidad de los días de curado del concreto.

Toma de H<sup>0</sup> o H1, para la interacción entre la cantidad de fibras de acero y los días de curado del concreto.

H0: La resistencia a la compresión no depende significativamente de la interacción de las fibras de acero y la cantidad de días de curado del concreto.

H1: La resistencia a la compresión depende significativamente de la interacción de las fibras de acero y la cantidad de días de curado del concreto.

La incorporación de fibras de acero a una mezcla de concreto, los gráficos muestran que a mayor cantidad de fibras de acero y a mayor cantidad de días de curado del concreto, la resistencia a la compresión aumenta. Llegando a obtener un f'c=258.016kg/cm2 con una cantidad de 25kg/m3 de fibra de acero en la mezcla de concreto.

#### **Análisis de varianza**

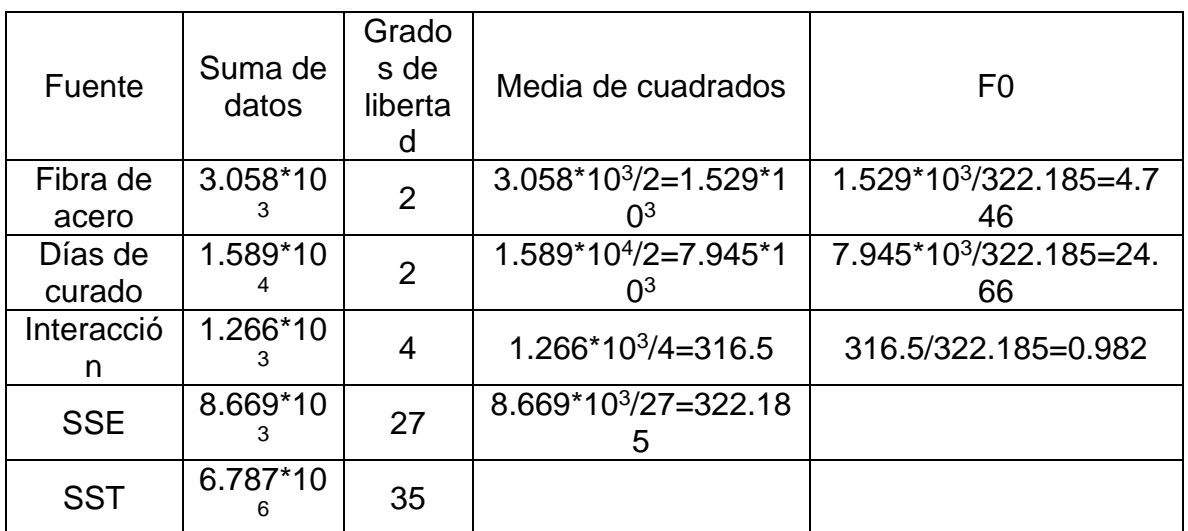

Tabla 8.Análisis de varianza de la resistencia a la compresión

Fuente: Elaboración propia.

Se procede a comparar los valores de F0 con los valores críticos de F hallados por tablas, pero el software Mathcad ya lo tiene incorporado en su programación.

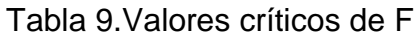

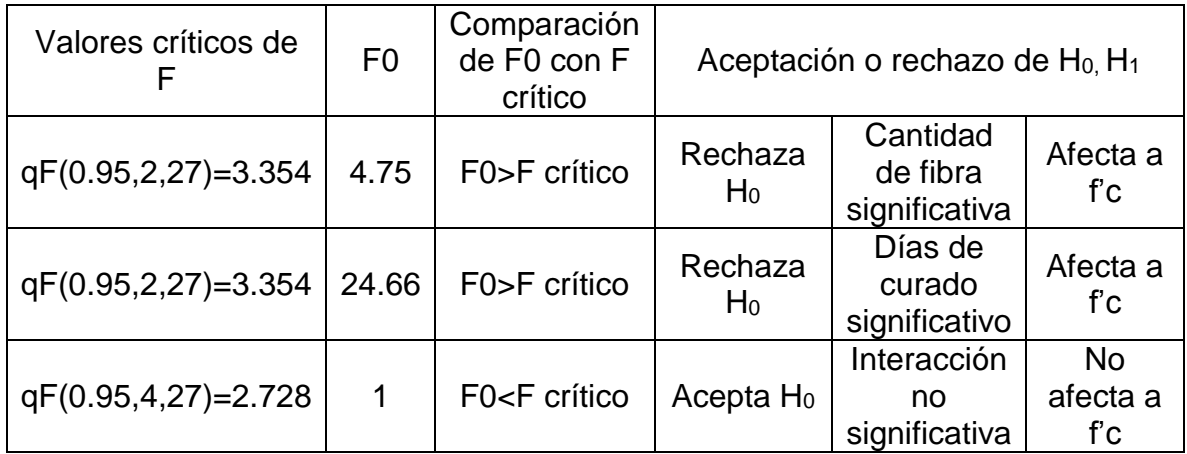

Fuente: Elaboración propia.

# **Modelo matemático para el ensayo de flexión del concreto obtenido mediante software MATHCAD.**

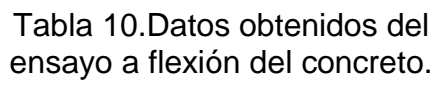

| kg/m3 | 25    |       |       |
|-------|-------|-------|-------|
|       | 39    | 43.69 | 41.79 |
| 0     | 46.42 | 38.04 | 167.2 |
| 5     | 42.11 |       |       |
| 15    | 47.36 |       |       |
|       | 50.17 | 42    | 50.78 |
| 40    | 55.93 | 55    | 203.1 |
|       | 66.01 | 54.63 | 58.13 |
| 60    | 52    | 59.89 | 232.5 |
| 75    | 55.16 | 62.21 |       |
| 80    | 78    | 80    |       |
|       | 88.69 | 68.01 | 75.2  |
| 90    | 79.39 | 64.71 | 300.8 |

Fuente: Elaboración propia.

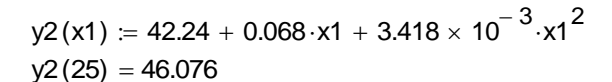

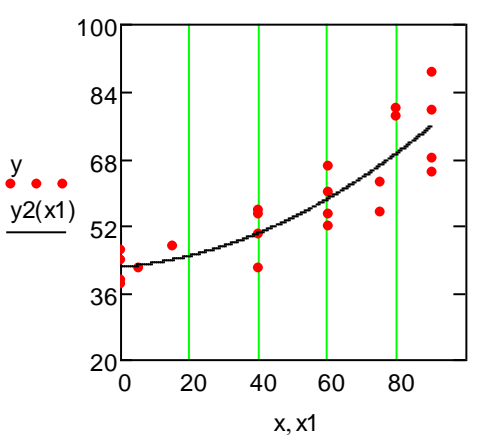

**Figura 5**.Gráfico de influencia de la fibra en el concreto para el ensayo a flexión.

Fuente: Elaboración propia.

Toma de  $H_0$  o  $H_1$ , para las fibras de acero.

H0: La resistencia a la flexión no depende significativamente de la cantidad de fibras de acero.

H<sub>1</sub>: La resistencia a la flexión depende significativamente de la cantidad de fibras de acero.

La incorporación de fibras de acero a una mezcla de concreto, el gráfico en la figura muestra que a mayor cantidad de fibras de acero la resistencia a la flexión aumenta. El gráfico también indica que agregando 25kg/m3 a la mezcla la resistencia a la flexión será 46.076kg/cm2.

#### **Análisis de varianza**

Tabla 11.Análisis de varianza de la resistencia a la flexión

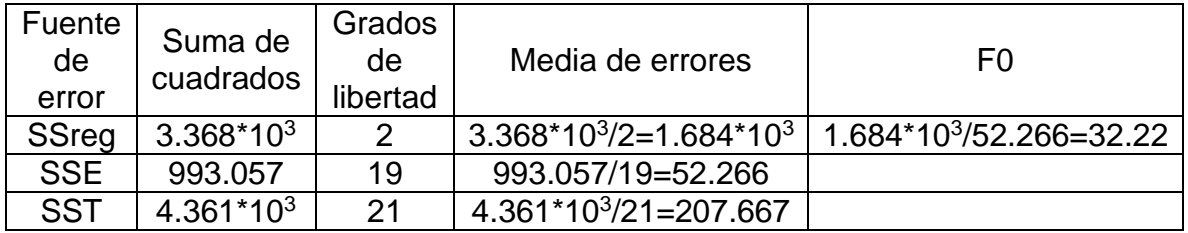

Fuente: Elaboración propia.

Se procede a comparar los valores de F0 con los valores críticos de F hallados por tablas, pero el software Mathcad ya lo tiene incorporado en su programación.

# Tabla 12.Valor crítico de F

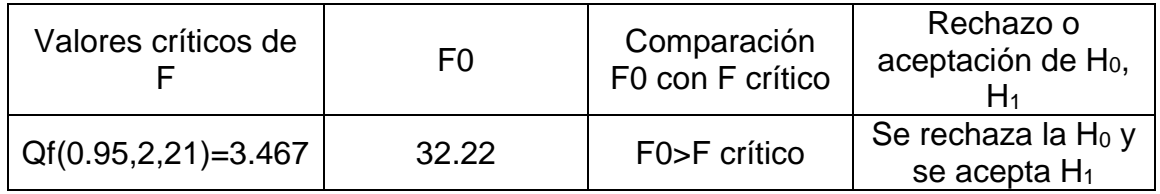

Fuente: Elaboración propia.

 $H<sub>0</sub>$ : La resistencia a la flexión no depende significativamente de la cantidad de fibras de acero.

H1: La resistencia a la flexión depende significativamente de la cantidad de fibras de acero.

La resistencia a la flexión sí depende de agregar las fibras de acero.

# **Coeficiente de correlación**

$$
R = \frac{3.368 * 10^3}{4.361 * 10^3} = 0.772
$$

Interpretación: El coeficiente de correlación indica que 77.2% de los datos están bien representados por el análisis de varianza.

# **Diseño sismorresistente de una edificación aporticada**

# **Descripción de proyecto**

Para este presente proyecto de tesis se utilizó como modelo de estudio un centro de educación superior que se encuentra en la categoría A2 edificaciones esenciales, que consta de 4 pisos. El primer nivel tiene una altura de 4.20 m teniendo los demás pisos una altura típica de 3.2 m.

# **Características de la zona, para ser tomados en el análisis de la edificación**

Factor de uso "U" = 1.5 Edificaciones Esenciales

Factor de zona 3 "Z" =0.35

Factor de suelo "S" S2= 1.20

Periodo  $T_p = 0,6$ 

Periodo  $T_L = 2$ 

#### **Ubicación del proyecto de investigación**

Este proyectó de investigación se encuentra ubicado en Av. San Sebastián distrito de San Sebastián que se encuentra en departamento de Cajamarca.

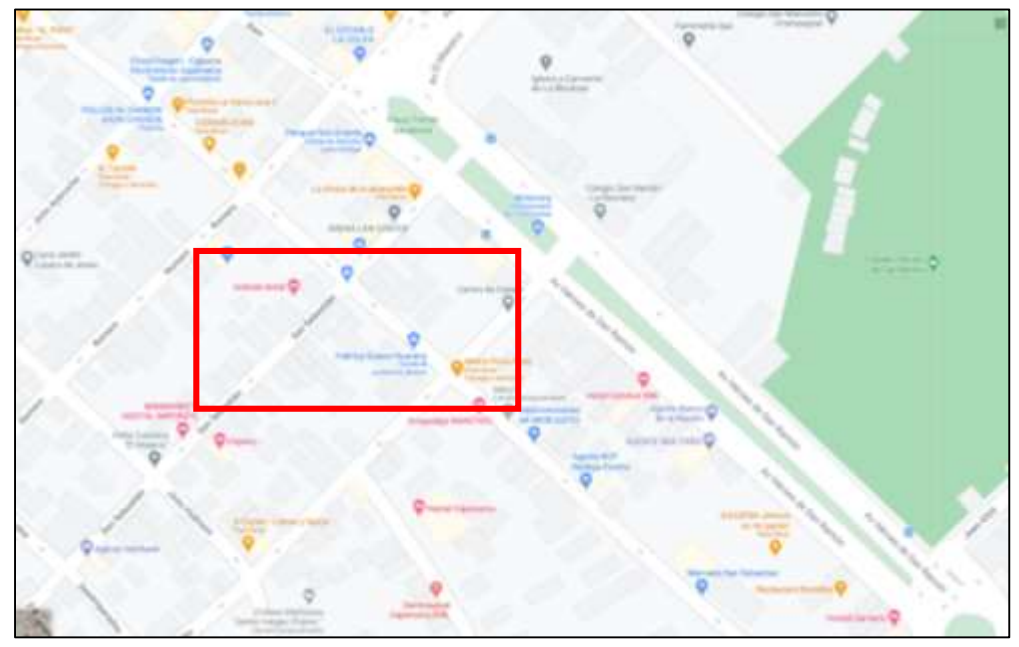

Fuente: Elaboración propia **Figura 6.**Ubicación referencial del lugar del proyecto.

# **Características del material**

# **Concreto**

Resistencia a la compresión (F'C): 210 kg/cm2

Módulo de poisson (U): 0,15 o 0,2

Módulo de elasticidad:  $15000 \times \sqrt{F/c} = 15000 \times \sqrt{210} = 2173706,512$  Tn/m2

Peso Específico ( $\gamma$ ): 2,4 Tn/m2

# **Acero corrugado ASTM A615-Grado 60:**

Resistencia a la fluencia (Fy): 4200 kg/cm2

Módulo de poisson (E): 2000000 kg/cm2

Peso Específico ( $\gamma$ ): 7,8 Tn/m2

# **Predimensionamiento de losa aligerada**

$$
\frac{s}{c} \le 350 \frac{kg}{m^2} \to h \ge \frac{Ln}{25}
$$

$$
\frac{s}{c} > 350 \frac{kg}{m^2} \to h \ge \frac{Ln}{21}
$$

Ln= luz máxima libre

H= Altura o espesor de losa

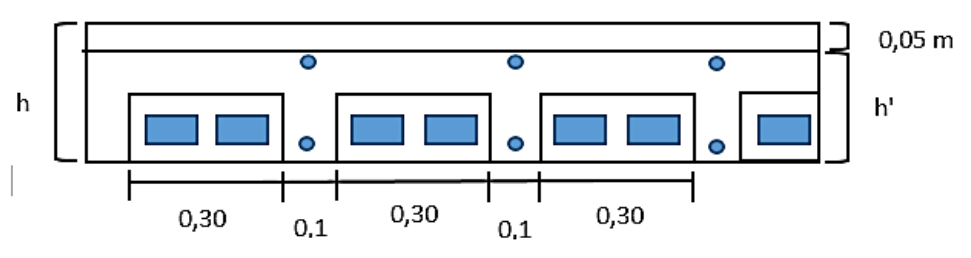

**Figura 7.**Elaboración propia, Predimensionamiento de losa aligerada.

$$
h = \frac{4.73}{25} = 0.19 \approx 0.20 \, m
$$

**Predimensionamiento de viga**

$$
b = \frac{h}{2} \ge 0.25m \qquad \qquad h = \frac{Ln}{\alpha}
$$

H= Altura

B= base

B= Ancho tributario

Ln= Luz máxima libre

Tabla 13.Factores de predimensionamiento de vigas.

$$
\mathsf{Wsc} \qquad \qquad \propto
$$

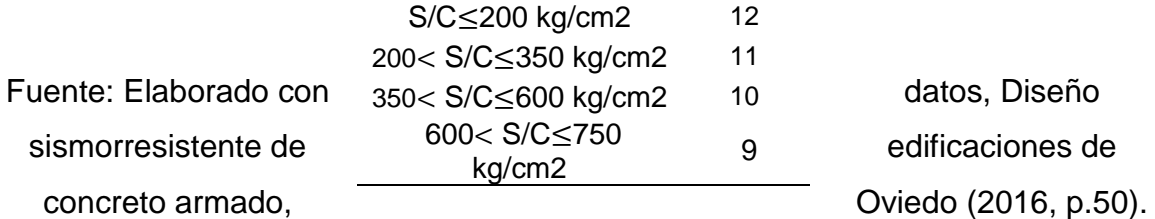

# **Predimensionamiento de vigas principales**

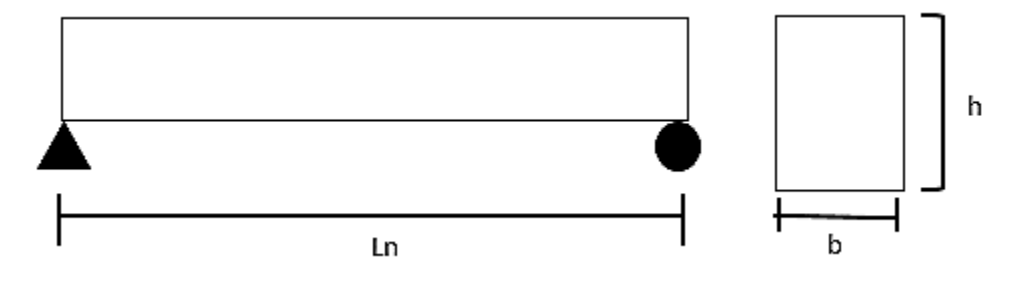

**Figura 8**.Elaboración propia, Predimensionamiento de vigas principales.

$$
h = \frac{5.9}{12} = 0.49 \approx 0.50m
$$

$$
b = \frac{0.49}{2} = 0.245 \approx 0.30m
$$

# **Predimensionamiento de vigas secundarias**

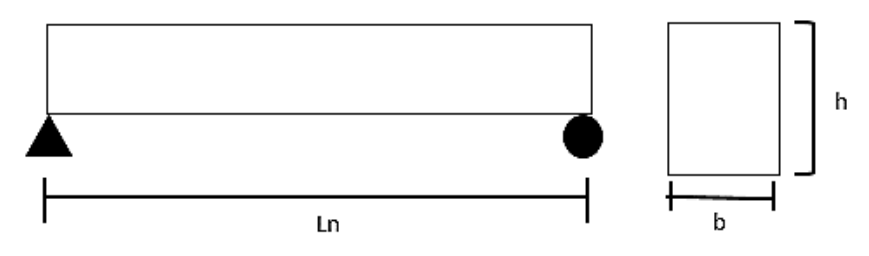

**Figura 9**.Elaboración propia, Predimensionamiento de vigas secundaria.

$$
h = \frac{3.9}{12} = 0,33 \approx 0,40m
$$

$$
b = \frac{0,33}{2} = 0,165 \approx 0,30m
$$

**Predimensionamiento de columnas**

$$
A_{col} = \frac{\lambda P_G}{\eta f'c}
$$

 $A_{col}$ = Área de Columna

 $P_G$ = Carga de gravedad

 $\lambda \eta$  = Factor que dependen de la ubicación de la columna

Tabla 14.Factores para el predimensionamiento de columnas.

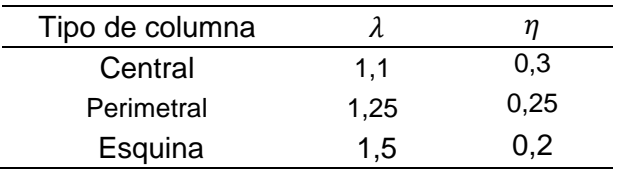

Fuente: Elaborado con datos, Diseño sismorresistente de edificaciones de concreto armado, Oviedo (2016, p.53).

# **Predimensionamiento columnas externas**

Se considera 1 a 1.5 tn/m2, actuando en el área tributaria de la columna externa.

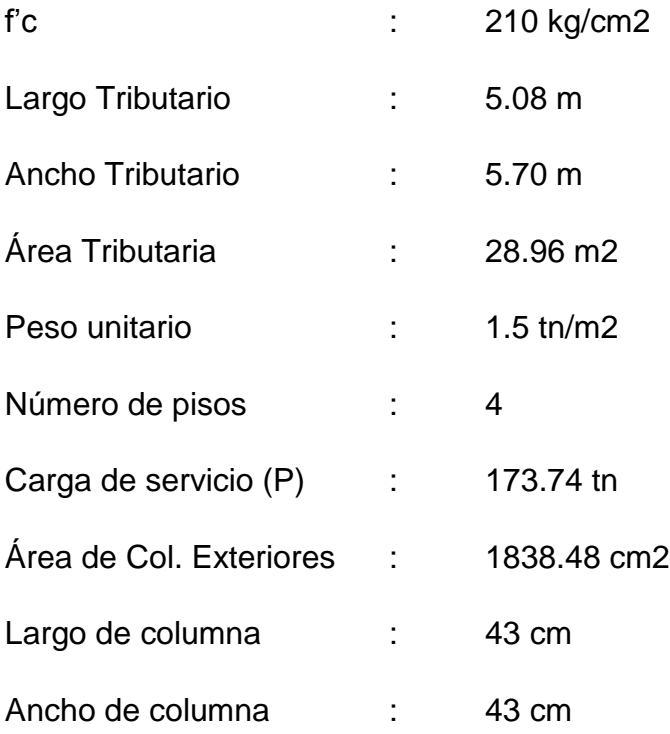

Asumimos Columnas L : 50x50 cm

#### **Predimensionamiento columnas internas**

Se considera 1 a 1.5 tn/m2, actuando en el área tributaria de la columna interna.

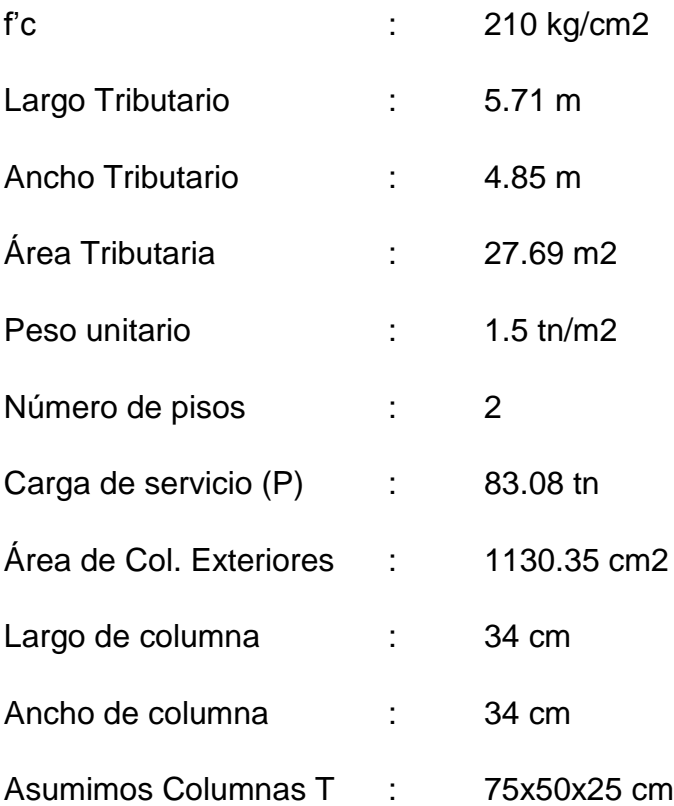

# **ANÁLISIS SÍSMICO ESTÁTICO**

#### **Zonificación**

Este proyectó de investigación se encuentra ubicado en la Av. San Sebastián distrito de San Sebastián que se encuentra en la provincia de Cajamarca y departamento de Cajamarca, es por ello que según la norma E.030 diseño sismorresistente esta seria de zona 3 siendo su factor de zona Z=0,35, tal como lo detalla en la tabla N°04.

**Perfiles de suelo,** el suelo perteneciente al lugar de estudio del proyecto de investigación de acuerdo al estudio de suelo tiene un perfil de tipo S2 suelo intermedio.

#### **Parámetros de sitio (S, TP y TL)**

**Factor de suelo S,** siendo el suelo de un perfil de tipo S2 suelo intermedio y zona Z3, el factor de suelo vendrá a ser S=1.2, tal como lo detalla en la tabla N°05.

**Periodos TP y TL,** estos dos valores están representados de acuerdo al tipo de perfil de suelo en este caso el perfil de suelo es S2 por el cual TP= 0,6 Y TL=2, tal como lo detalla en la tabla N°6.

#### **Estimación del periodo fundamental de vibración**

La estimación de esta se dará de acuerdo a la norma E.030 artículo 28.4, en la cual indica que para edificaciones aporticada de concreto armado se asumirá un CT=35.

$$
T=\frac{h_n}{C_T}
$$

 $hn=$  esta viene a ser la altura de la edificación a partir del terreno natural.

 $C_T = 35$ 

$$
T = \frac{14,46}{35} = 0,413 \text{ seg}
$$

#### **Factor de amplificación sísmica (C)**

Esta se ha de interpretar con el uso de las siguientes ecuaciones.

$$
T < T_P
$$
  
\n
$$
C = 2.5
$$
  
\n
$$
T_P < T < T_L
$$
  
\n
$$
C = 2.5 \times \left(\frac{T_P}{T}\right)
$$
  
\n
$$
T > T_L
$$
  
\n
$$
C = 2.5 \times \left(\frac{T_P \times T_L}{T^2}\right)
$$

 $T =$  estimación del periodo fundamental de vibración

Hallamos:

$$
T_{P} < T < T_{L}
$$
  
0,4 < 0,413 < 2,5...... Ok

Entonces:

$$
C = 2.5 \times \left(\frac{0.6}{0.413}\right) = 3.63196125
$$

# **Categoría de la edificación o factor uso U**

Las categorías de la edificación y su factor de uso vienen a estar dados en la norma E.030, para este proyecto de investigación se designó una edificación que vendrá a ser una vivienda la cual se encuentra dentro de la categoría C, motivo por el cual su factor U=1.

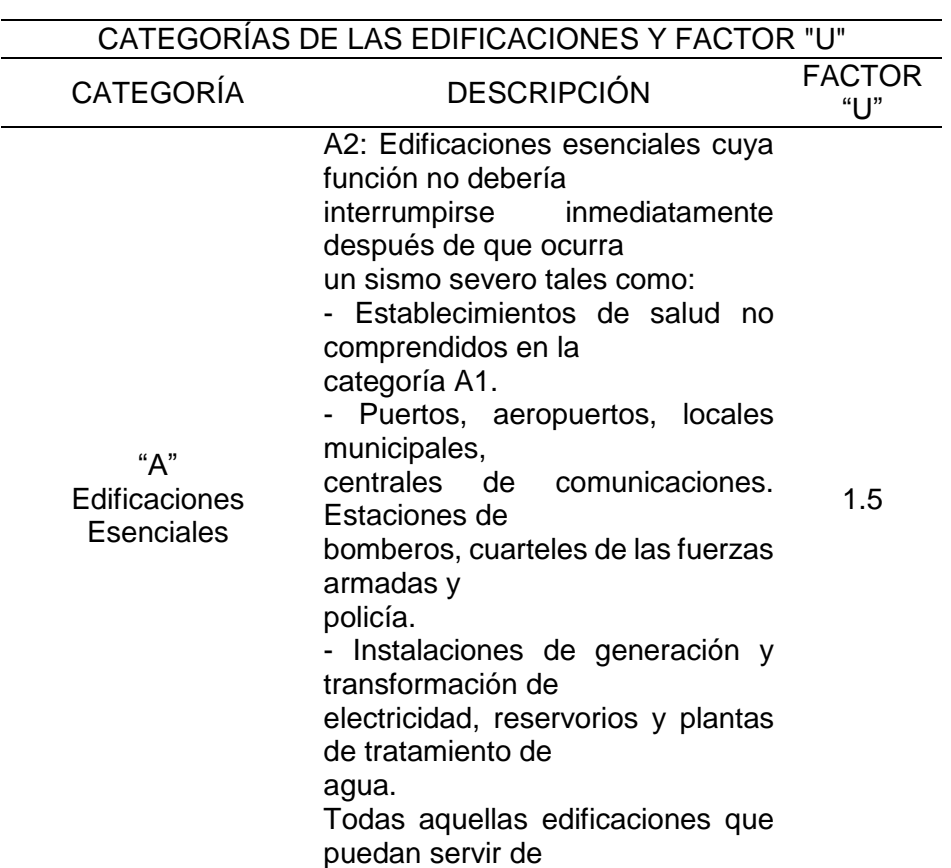

Tabla 15.CATEGORÍAS DE LAS EDIFICACIONES Y FACTOR "U"

refugio después de un desastre, tales como instituciones educativas, institutos superiores tecnológicos y universidades. Se incluyen edificaciones cuyo colapso puede representar un riesgo adicional, tales como grandes hornos, fábricas y depósitos de materiales inflamables o tóxicos. Edificios que almacenen archivos e información esencial del Estado.

Fuente: Elaborado con datos, Norma E.030 Diseño Sismorresistente (2018,

Art.15).

# **Sistemas estructurales y coeficiente básico de reducción de las fuerzas sísmicas**

Para realizar el diseño sísmico de esta edificación asumiremos que es una edificación aporticada tanto en sentido del eje X como del Y, el cual tiene un coeficiente de reducción de  $R_0 = 8$ .

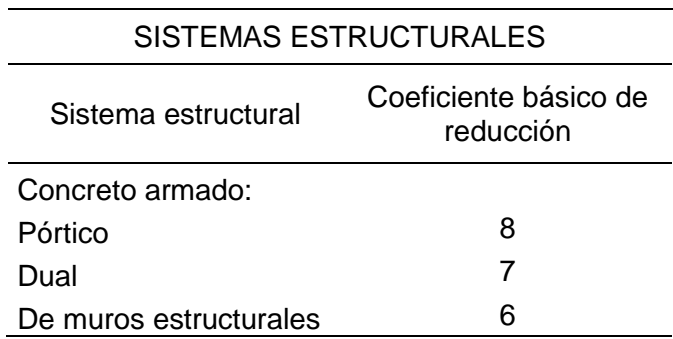

# Tabla 16.SISTEMAS ESTRUCTURALES

Fuente: Elaborado con datos, Norma E.030 Diseño Sismorresistente (2018, Art.18,

2).

#### **Coeficiente de reducción de las fuerzas sísmicas, R**

Para calcular el coeficiente de reducción de las fuerzas sísmicas R se asumirá un valor de 1 tanto para  $I_a$  como para  $I_p$  el cual será el mismo en el eje X como Y ya que en ambos sentidos estamos asumiendo que tenemos un sistema aporticado.

$$
R = R_0 \times I_a \times I_p
$$

 $I_a$ = Irregularidades estructurales en altura

 $I_p$ = Irregularidades estructurales en planta

$$
R = 8 \times 1 \times 1 = 8
$$

#### **Fuerza cortante en la base**

La fuerza cortante basal será la misma tanto para el eje X como para Y, ya que en ambos sentidos se está empleando un sistema aporticado. Esta se ha de calcular empleando la formula.

$$
V = \frac{Z.U.C.S}{R} \times P
$$

De acuerdo a la norma E.030 el valor de C/R no deberá de ser menor que.

$$
\frac{C}{R}\geq 0{,}11
$$

**Hallamos** 

$$
\frac{2,5}{8} \ge 0.11
$$

0,313 ≥ 0,11 … … … … . . ok

Hallamos el coeficiente de cortante basal

$$
V = \frac{Z. U. C. S}{R} \times P
$$
  

$$
Vx = 0.1886719 \times P
$$
  

$$
Vy = 0.215625 \times P
$$

#### **Distribución de la fuerza sísmica en altura**

 $F_i = \propto_i$ . V

 $F_i$ = fuerzas sísmicas horizontales en cualquier nivel i.

V= fuerza cortante basal

$$
\alpha_i = \frac{P_i(h_i)^k}{\sum_{f=1}^n P_j(h_j)^k}
$$

 $P_i = P$ eso

 $h_i$ = altura por nivel

# **Exponente de altura del edificio "K"**

Esta se calcula de la siguiente manera

 $T \le 0.5$  ... ... ...  $K = 1$  $T \ge 0.5$  ... ... ...  $K = (0.75 + 0.5T) \le 2$  $0.41\leq 0.5$  … … … … OK

 $K = 1$ 

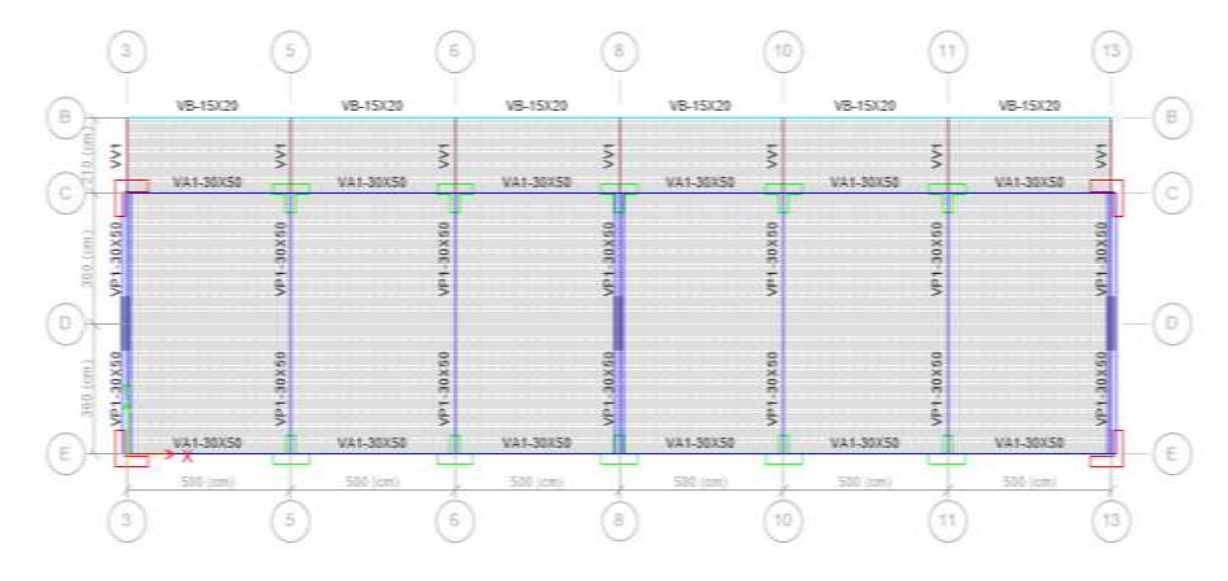

**Figura 10.**Elaboración propia, Vista en planta 1 del modelamiento estructural.

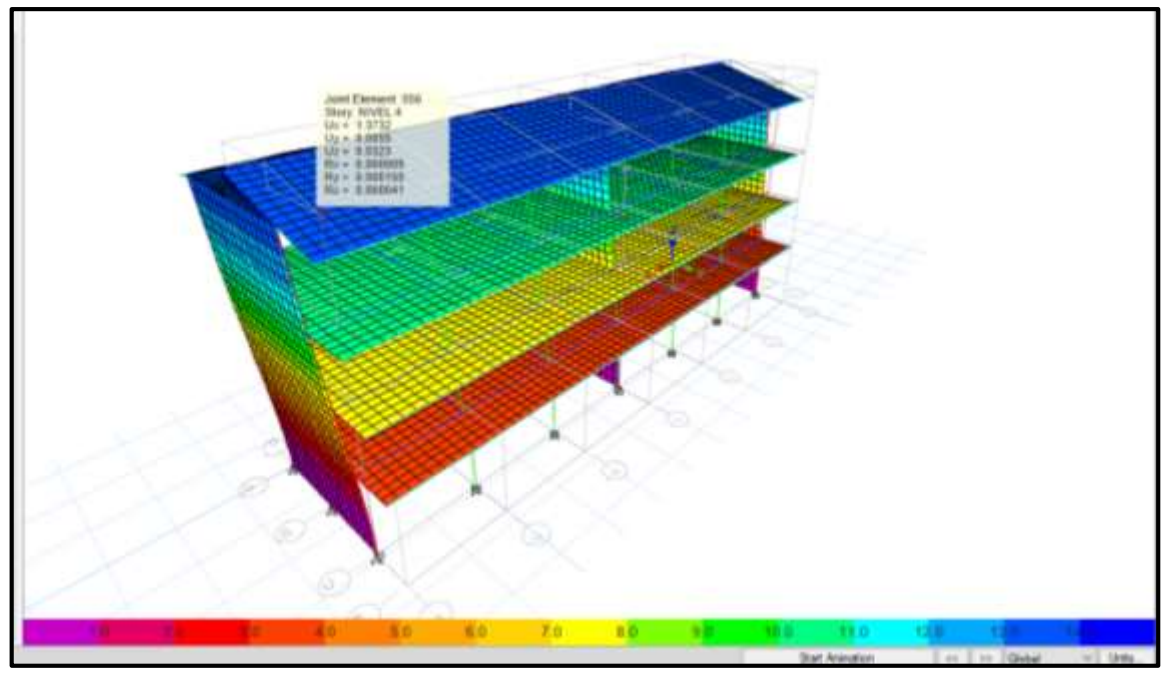

**Figura 11**.Elaboración propia, Deformación de la edificación.

# **Periodos de vibración reales de la estructura**

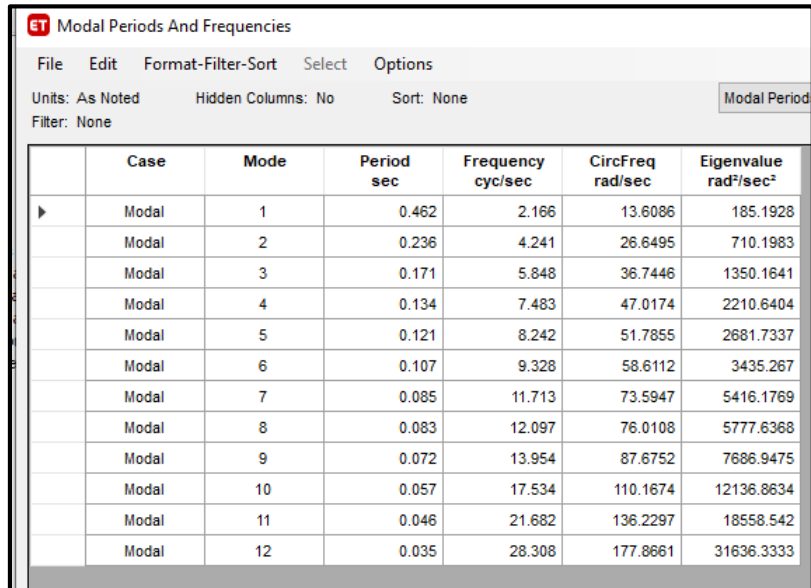

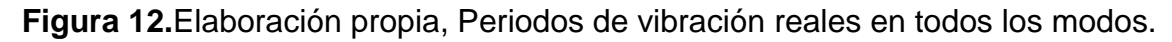

La tabla Modal Periods and frequencies, figura 12, la cual nos brinda el programa Etabs al analizar la estructura, nos mostrara los 12 modos junto con sus periodos, se puede apreciar que los periodos reales para la edificación son Modo 1= 0,462

seg, el Modo 2=0,236 seg. y el Modo 3=0,171 seg. Estos valores se han de aproximar a:

$$
T = 0.1 \times N_{pisos}
$$

$$
T = 0.1 \times 4 = 0.4 \text{ seg}
$$

Como está demostrado, los periodos reales brindados por el programa ETABS exceden a la aproximación de 0,4 seg. Indicando de por sí que es necesario rigidizar más la estructura.

|   | Case         | Mode | Period<br>sec | tox.      | <b>UY</b>          | UZ.       | SumIIX     | Sumit/V | <b>Sumitiz</b> | RX        |
|---|--------------|------|---------------|-----------|--------------------|-----------|------------|---------|----------------|-----------|
| ٠ | Modal        |      | 0.415         | 0.0453    | 0.0013             | 6.437E-07 | 0.8453     | 0.0013  | E437E-07       | 0.0002    |
|   | Modal        | 2    | 0.418         | 0.0013    | 4.8 <sub>7.5</sub> | 0.0004    | 0.5466     | 0.8143  | 0.0004         | 0.1581    |
|   | Modal        | ï    | 0.294         | 0.002     | 2.339E-06          | O.        | 0.8488     | 0.0143  | 0.0004         | E 016-06  |
|   | <b>Modal</b> | ٠    | 0.143         | 3.961E-05 | Ü.                 | 0.005     | $0.8 + 86$ | 0.0143  | 0.0065         | 0.0001    |
|   | Modul        | 5    | 0.134         | õ         | 0.121              | 0.0013    | 0.8486     | 8 9363  | 0.0068         | 0.3574    |
|   | Modal        | ε    | 0.131         | 0.0001    | ø                  | ö         | $0.8 + 87$ | 0.8363  | 0.0988         | ō         |
|   | Modal        | т    | 0.128         | 0.000H    | ö.                 | o.        | 0.8493     | 0.9363  | 0.0068         | ò.        |
|   | Modul        | ä.   | 0.128         | 0.1035    | ö                  | 0.0001    | 0.9528     | 0.9363  | 0.0068         | ö         |
|   | Modal        | 9    | 0.123         | 0.0014    | ٥                  | 0.0014    | 0.9542     | 0.9353  | 0.0083         | 2.357E-05 |
|   | Model        | tż   | 0.125         | 5.668E-07 | s                  | 4 026E-05 | 0.9542     | 0.9353  | 0.0083         |           |
|   | Modal        | Ħ    | 0.117         | 1.184E-08 | Q.                 | 0.001     | 0.9542     | 0.8353  | 0.0093         | 2-0166-05 |
|   | Wodai        | t2   | 0.114         | 0.0002    | Ü.                 | 0.0136    | 0.9544     | 0.9363  | 0.0228         | 0.0002    |

**Figura 13**.Elaboración propia. Traslaciones en X, Y.

Como se puede apreciar en la tabla Modal Participating Mass Ratios, figura 13, en el Modal 1 la traslación se genera en el eje X, la cual es correcta, en el Modal 2 la traslación se genera de igual manera en Y.

# **Calculamos la cortante basal**

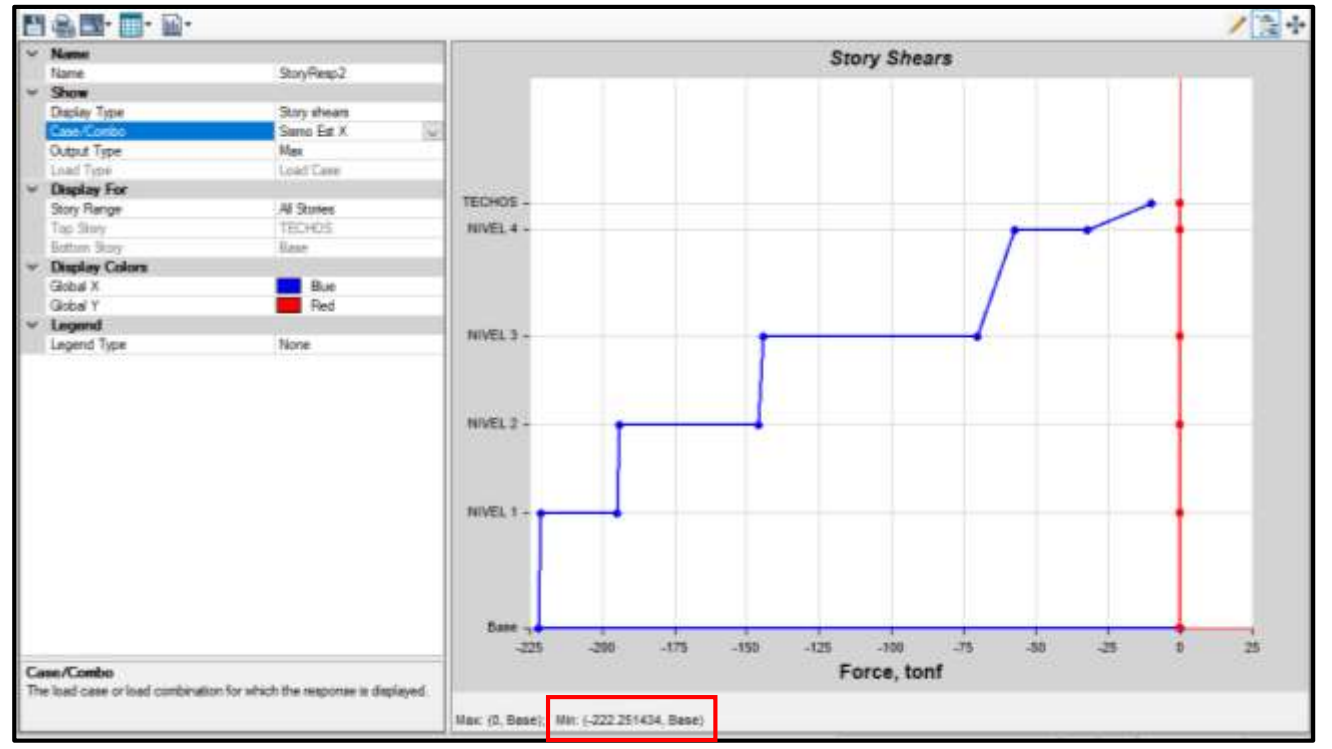

**V=**222.25 Ton

**Figura 14.**Elaboración propia, Grafico de la cortante basal para el eje "X".

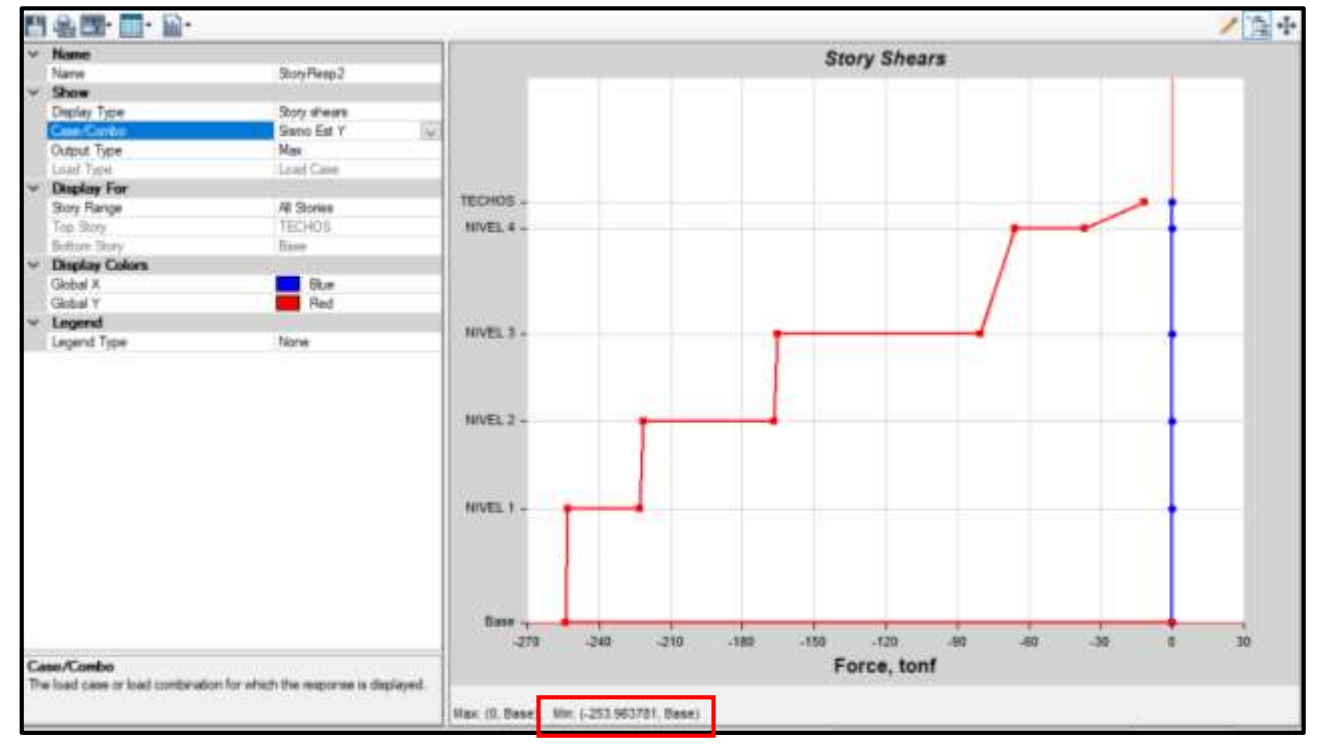

**V=**253.96 Ton

**Figura 15.** Elaboración propia, Grafico de la cortante basal para el eje "Y".

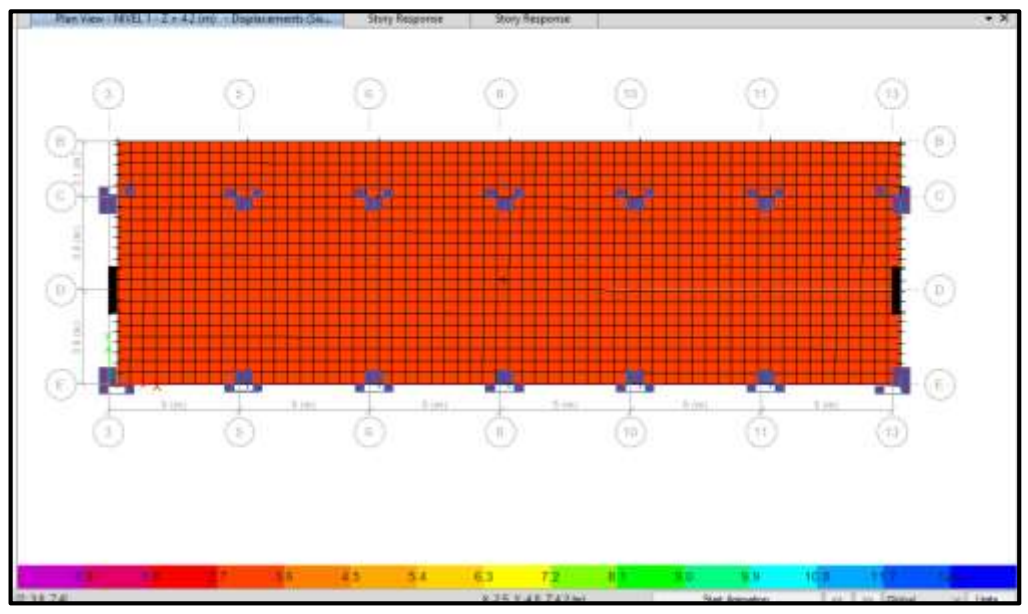

**Figura 16.**Elaboración propia, Grafico de la cortante basal para el eje "X".

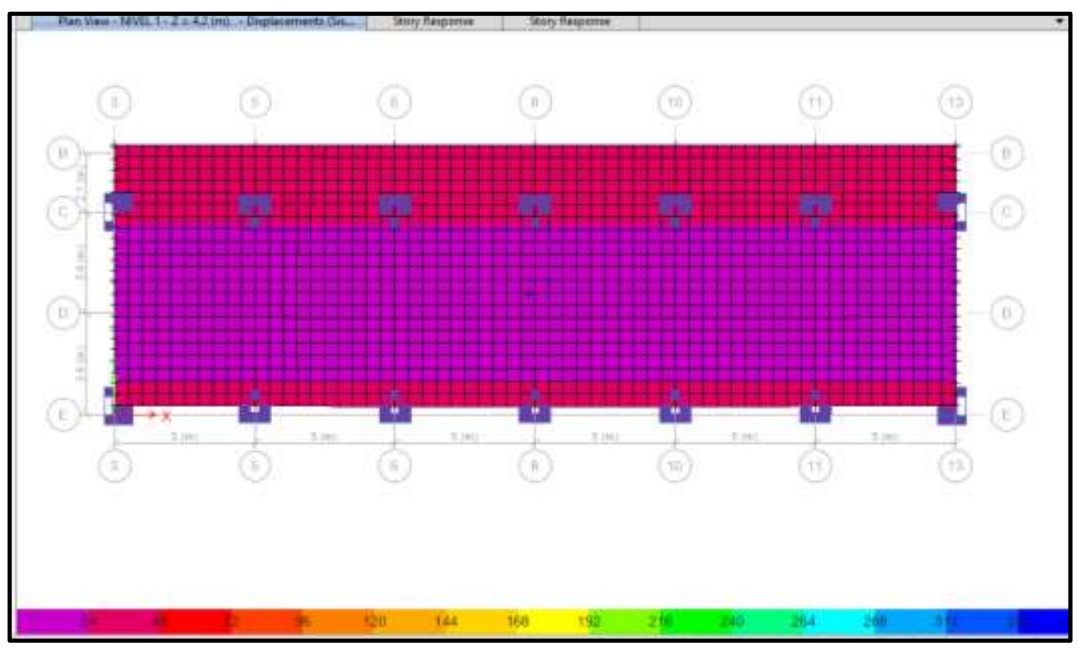

**Figura 17.** Elaboración propia, Grafico de la cortante basal para el eje "Y".

# **Sistema estructural**

**Estructuras de concreto,** según la norma E.030 Diseño sismorresistente artículo 16.1, indica que.

**Pórticos,** como mínimo la fuerza cortante que ha de actuar en las columnas ha de ser del 80%.

**Muros estructurales,** en la cual predominaran los muros estructurales la cual han de recibir como mínimo el 70% de la fuerza cortante de la base.

**Dual,** en esta los muros han de recibir una fuerza cortante que ha de ser superior al 20% y como máximo 70% en la base.

# **Análisis en dirección X-Y**

Para nosotros poder determinar en qué sistema se encuentra nuestra edificación en X-Y, sumaremos las fuerzas cortantes en las placas las cuales nos lo brinda el programa ETABS para luego dividirlo entre la cortante basal y así poder determinar en qué sistema se encuentra.

Tabla 17.Análisis del sistema estructural en la dirección X-X

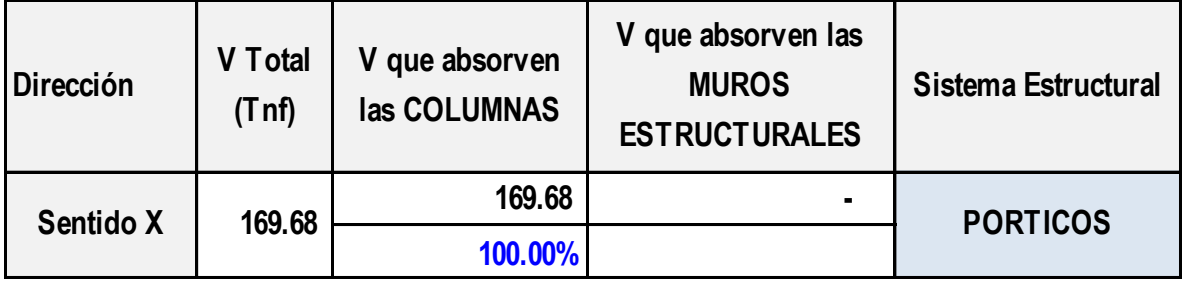

Como se puede apreciar el sistema estructural del EJE X viene a estar dentro de lo permitido por la norma E.030, por lo cual fue correcto asumir que la estructura fue de sistema de muros estructurales.

# **Análisis en dirección Y**

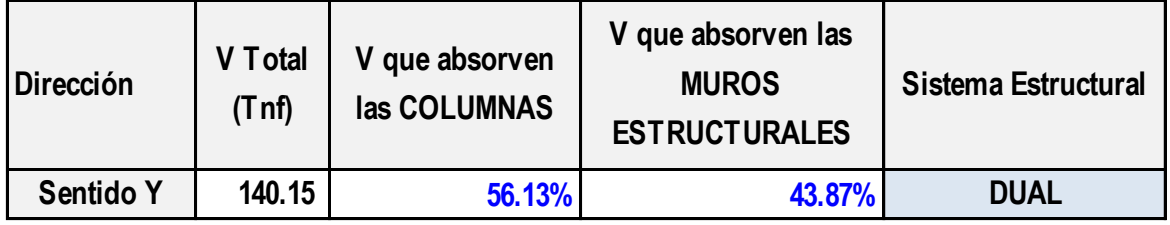

Tabla 18.Análisis del sistema estructural en la dirección Y-Y

Como se puede apreciar el sistema estructural del EJE Y viene a estar dentro de lo permitido por la norma E.030, por lo cual fue correcto asumir que la estructura fue de sistema dual.

# **Verificación de las irregularidades estructurales en altura**

# **Irregularidad de rigidez-Piso blando (** $I_a = 0.75$ **)**

La norma E.030 Diseño Articulo 20, señala que existirá este tipo de irregularidad, en cualquiera de las direcciones, siempre y cuando la rigidez lateral de un entrepiso sea menor al 70% de la rigidez lateral del entrepiso superior, así como también si esta es menor al 80% del promedio de la rigidez lateral de los 3 niveles superiores.

$$
K_C < 0.70 K_D; K_C < 0.8 \frac{(K_D+K_E+K_F)}{3}
$$

# K=Rigidez laeral

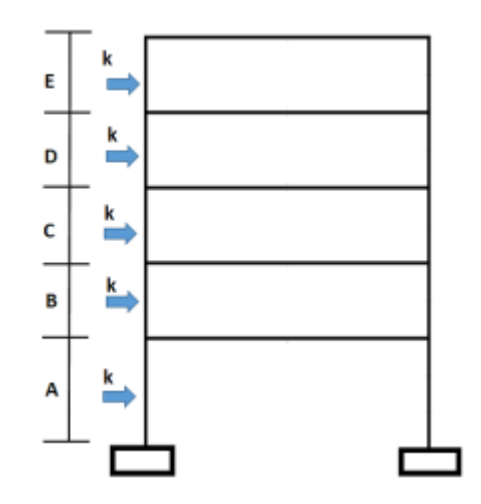

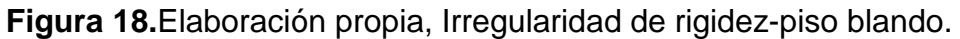

# **Irregularidades de resistencia-Piso débil**

La norma E.030 Diseño Articulo 20, señala que existirá este tipo de irregularidad, en cualquiera de las direcciones, siempre y cuando la resistencia a la fuerza cortante de un entrepiso sea menor al 80% de resistencia a la fuerza cortante del entrepiso superior.

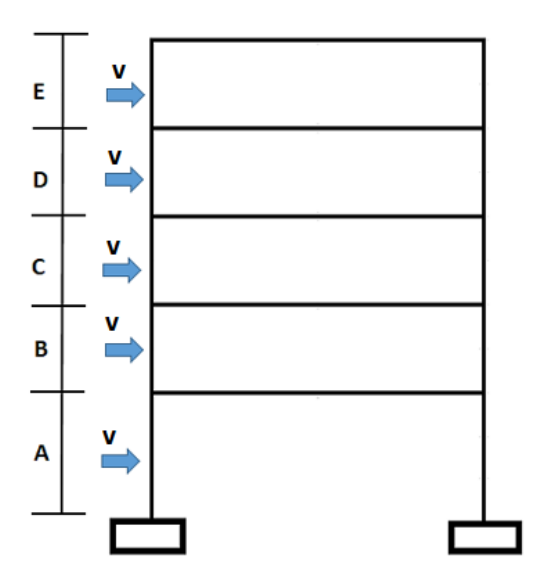

Figura 19.Elaboración propia, Irregularidades de resistencia-Piso débil.

Se halla:

$$
V_C < 0.8 V_D \approx \frac{V_C}{V_D} < 0.8
$$

 $V_c$ =Fuerza cortante

#### **Irregularidad de extrema rigidez (** $I_a$ **=0,5)**

La norma E.030 Diseño Articulo 20, señala que existirá este tipo de irregularidad, en cualquiera de las direcciones, siempre y cuando la rigidez lateral de un entrepiso sea menor al 60% de la rigidez lateral del entrepiso superior, así como también si esta es menor al 70% del promedio de la rigidez lateral de los 3 niveles superiores.

$$
K_C < 0.60 K_D; \ K_C < 0.7 \frac{(K_D + K_E + K_F)}{3}
$$

# **Irregularidad extrema de resistencia (** $I_a$ **=0,5)**

La norma E.030 Diseño Articulo 20, señala que existirá este tipo de irregularidad, en cualquiera de las direcciones, siempre y cuando la resistencia a la fuerza cortante de un entrepiso sea menor al 65% de resistencia a la fuerza cortante del entrepiso superior.

$$
V_C<0.65V_D\approx \frac{V_C}{V_D}<0.65
$$

Tal como se puede apreciar se comprobó de que no existe irregularidades en la dirección X como en Y por lo tanto no hay Irregularidad extrema de resistencia.

#### **Irregularidad de masa o peso**  $(I_a=0,9)$

La norma E.030 Diseño Articulo 20, señala que existirá este tipo de irregularidad siempre y cuando el peso de un piso es superior que 1,5 veces el peso de uno de sus pisos adyacentes.

$$
\mathrm{M_{D}} > 1.5 \mathrm{M_{E}} \approx \frac{\mathrm{M_{D}}}{\mathrm{M_{E}}} > 1.5
$$

$$
M_{\rm E} > 1.5 M_{\rm D} \approx \frac{M_{\rm E}}{M_{\rm D}} > 1.5
$$

 $M_D$ =piso inferior

 $M<sub>E</sub>$ =piso superior

## **Irregularidad geométrica vertical**  $(I_a=0,9)$

La norma E.030 Diseño Articulo 20, señala que existirá este tipo de irregularidad, en cualquiera de las direcciones, siempre y cuando la estructura que soporta las cargas tiene una dimensión mayor a 1,3 veces la dimensión de la estructura en un piso adyacente a esta.

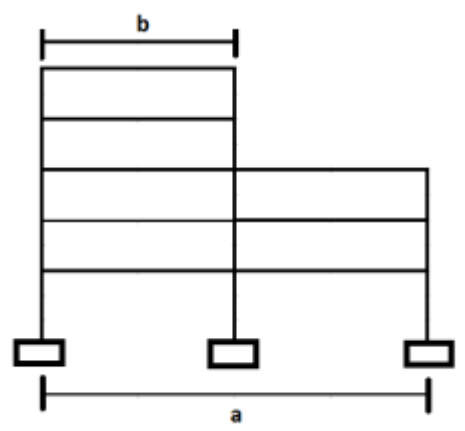

**Figura 20**.Elaboración propia, Irregularidades geométrica vertical.

**Fuente:** R. Aguilar, 2008, p.39. "Análisis sísmico de edificios".

Se calcula:

$$
a > 1,3b
$$

$$
b > 1,3a
$$

Este tipo de irregularidad se da en edificaciones en las cuales sus pisos no tienen las mismas dimensiones, siendo en este caso la edificación que sea de diseñar una edificación con dimensiones de planta típica, por tal motivo no es necesario el cálculo de esta, descartando así esta irregularidad.

# Discontinuidad en los sistemas resistentes  $(I_a=0,8)$

La norma E.030 Diseño Articulo 20, señala que existirá este tipo de irregularidad siempre y cuando exista un desplazamiento o un cambio de dirección, que tiene un desplazamiento del eje de magnitud mayor al 25% de cualquiera de las estructuras que soportan más del 10% de las fuerzas cortantes.

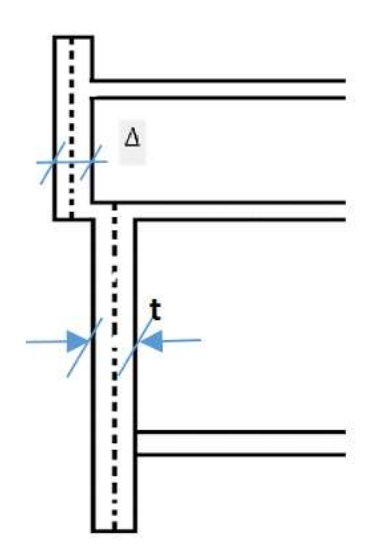

**Figura 21.**Elaboración propia, Discontinuidad en los sistemas resistentes.

**Fuente:** Ingeniería antisísmica principios básicos y aplicaciones, Santana,

2013, p. 81

Representación:

$$
V_{Elem} \ge 0.10 * V_{Edifficio} \ y \ \Delta > 0.25t
$$

 $V_{Elem}$ = Fuerza cortante del elemento

 $V_{Edifricio}$  = Fuerza cortante que absorbe el edificio

## **Irregularidad estructural en planta**

# **Irregularidad torsional (** $I<sub>a</sub>=0,75$ **)**

La norma E.030 Diseño Articulo 20, señala que existirá este tipo de irregularidad, en cualquiera de las direcciones, siempre y cuando el desplazamiento máximo relativo del entrepiso en uno de los extremos de la edificación ( $\Delta_{max}$ ) en esa dirección, calculándolo adicionando la excentricidad accidental, es mayor a 1,3 veces el desplazamiento relativo promedio de los extremos del mismo entrepiso  $(\Delta_{prom})$ .

Cabe resaltar que este se ha de realizar en edificaciones con diafragma rígido y solo si el máximo desplazamiento relativo de entrepiso es mayor que 50% del desplazamiento permisible.

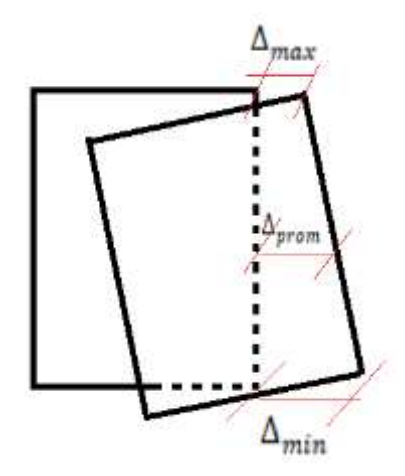

**Figura 22**.Elaboración propia, Irregularidad torsional.

Representación:

$$
\Delta_{max} > 1.3 \Delta_{pom}
$$

$$
\frac{\Delta_{max}}{hi} \ge 1.3 \frac{\Delta_{prom}}{hi}
$$

Para el cálculo se usarán las distorsiones en vez de los desplazamientos
$$
Drift_{max} > 1.3 Drift_{pom} \approx \frac{Drift_{max}}{Drift_{pom}} > 1.3
$$
  

$$
Drift_{pom} = \frac{\Delta_{i+1} - \Delta_i}{h}
$$

 $\Delta_{i+1}$ =Desplazamiento piso superior i+1

 $\Delta_i$ =desplazamiento de un piso i

H= altura de piso

**No se evalúa cuando:**

$$
\Delta_{max} > 0.5 \, \Delta_{permisible}
$$

$$
\frac{\Delta_{\text{max}}}{\text{hi}} \ge 0.5 * \frac{\Delta}{\text{hi}} \text{permisible}
$$

$$
Drift_{max} > 0.5 Drift_{permisible} \approx \frac{Drift_{max}}{Drift_{permisible}} > 0.5
$$

# **Irregularidad torsional extrema (** $I_a$ **=0,60)**

Se verificará esta cuando se ha de realizar en edificaciones con diafragma rígido y solo si el máximo desplazamiento relativo de entrepiso es mayor que 50% del desplazamiento permisible

**No se evalúa cuando:**

$$
\Delta_{max} > 0.5 \Delta_{permisible}
$$

$$
\frac{\Delta_{\text{max}}}{\text{hi}} \ge 0.5 * \frac{\Delta}{\text{hi}} \text{permisible}
$$

$$
Drift_{max} > 0.5 Drift_{permisible} \approx \frac{Drift_{max}}{Drift_{permisible}} > 0.5
$$

Tal como se demostró en las tablas N° 36 y N° 37 de la verificación de irregularidad torsional los desplazamientos máximos de cada entrepiso son menores que el 50% del desplazamiento permisible.

### **Esquinas entrantes (** $I_a = 0,90$ **)**

La norma E.030 Diseño Articulo 20, señala que existirá este tipo de irregularidad, siempre y cuando la edificación cuente con esquinas entrantes con un valor mayor al 20% de ambas direcciones de sus dimensiones totales.

Interpretación

$$
Le_X > 20\%L_X
$$
  

$$
Le_Y > 20\%L_Y
$$

 $Le<sub>X</sub>$ =longitud X de la esquina entrante

 $Le<sub>y</sub>$ =longitud Y de la esquina entrante

 $L_X$ = longitud real de la edificación en X

 $L_Y$ = Longitud real de la edificación en Y

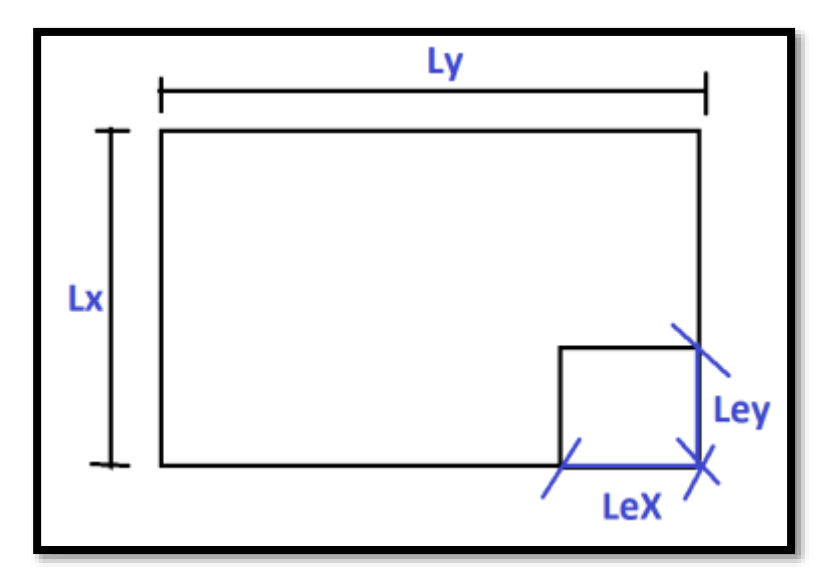

**Figura 23**.Elaboración propia, Irregularidad de esquinas entrantes.

### Discontinuidad del diafragma  $(I_a=0,85)$

La norma E.030 Diseño Articulo 20, señala que existirá este tipo de irregularidad, siempre y cuando los diafragmas tiendan a presentar una variación abrupta, teniendo un asi un área de vacio superior a 50% el área real del diafragma, además de esta también existirá esta irregularidad cuando en alguno de los pisos en cualquiera de sus direcciones, se tiene una sección transversal de diafragma con un área resistente inferior al 25% del área de la sección transversal total calculada en planta.

Este tipo de irregularidad se ha de descartar ya que la cantidad de áreas abiertas es menor que 50% del área total del diafragma.

### Sistemas no paralelos  $(I_a=0,90)$

La norma E.030 Diseño Articulo 20, señala que existirá este tipo de irregularidad, en cualquiera de las direcciones, siempre y cuando los elementos que soportan las fuerzas laterales no son paralelos, esta no se ha de aplicar en los casos donde los ejes de los pórticos o muros forman un ángulo menor a 30° ni cuando los elementos no paralelos resisten menos que

Este tipo de irregularidad se ha de descartar ya que no hay un sistema que no sea paralelo, por lo tanto, se descarta dicha irregularidad.

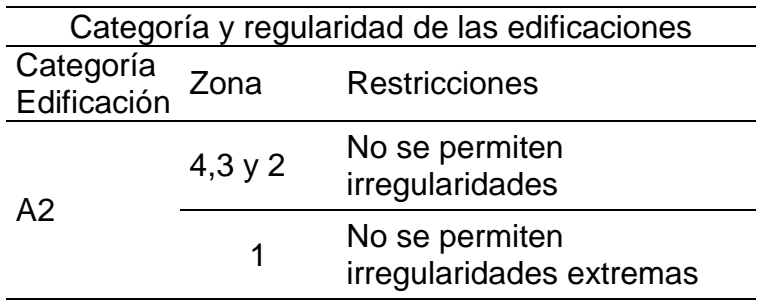

Tabla 19.Categoría y regularidad de las edificaciones

Fuente: Elaborado con datos, Norma E.030 Diseño Sismorresistente (2018,

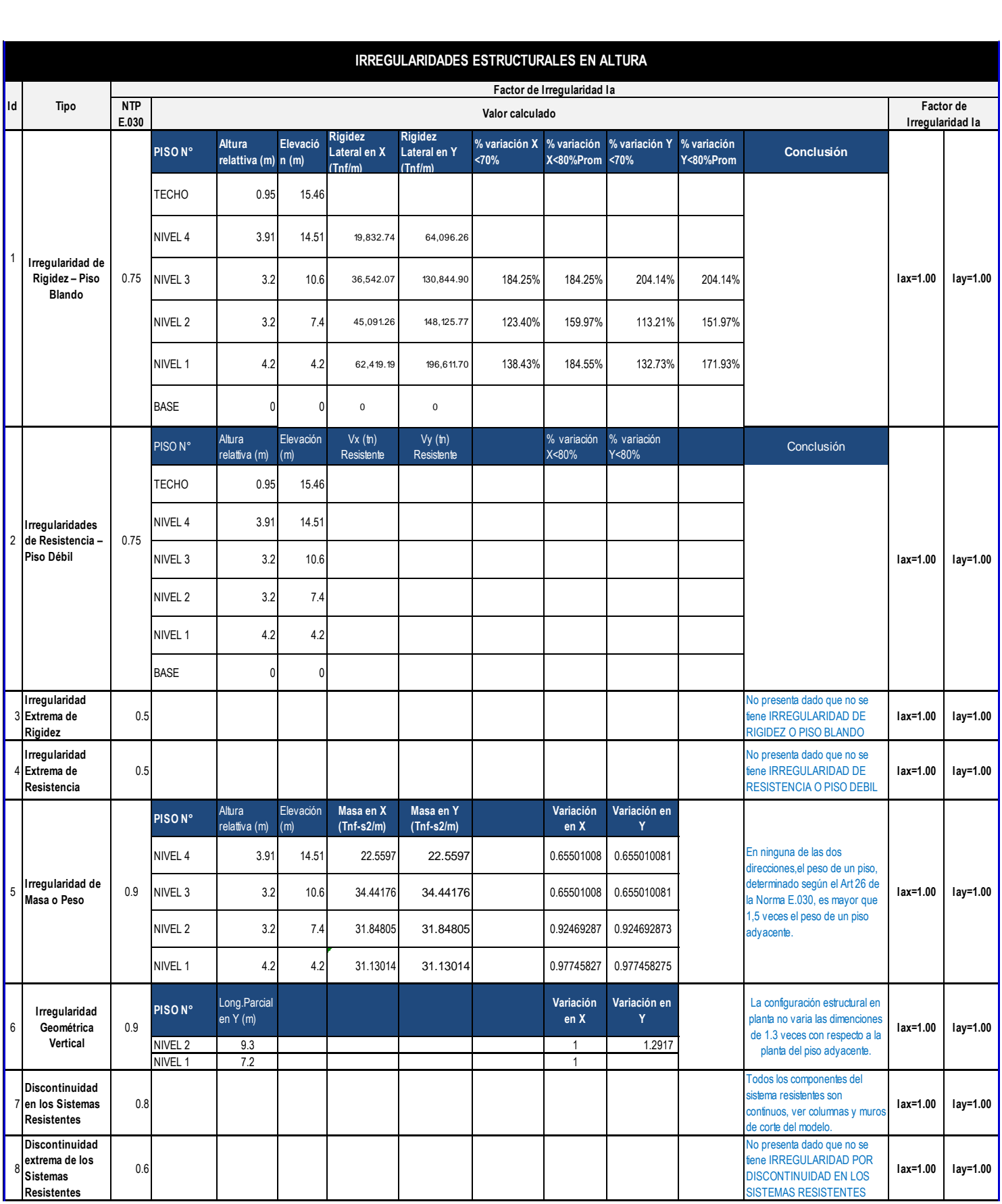

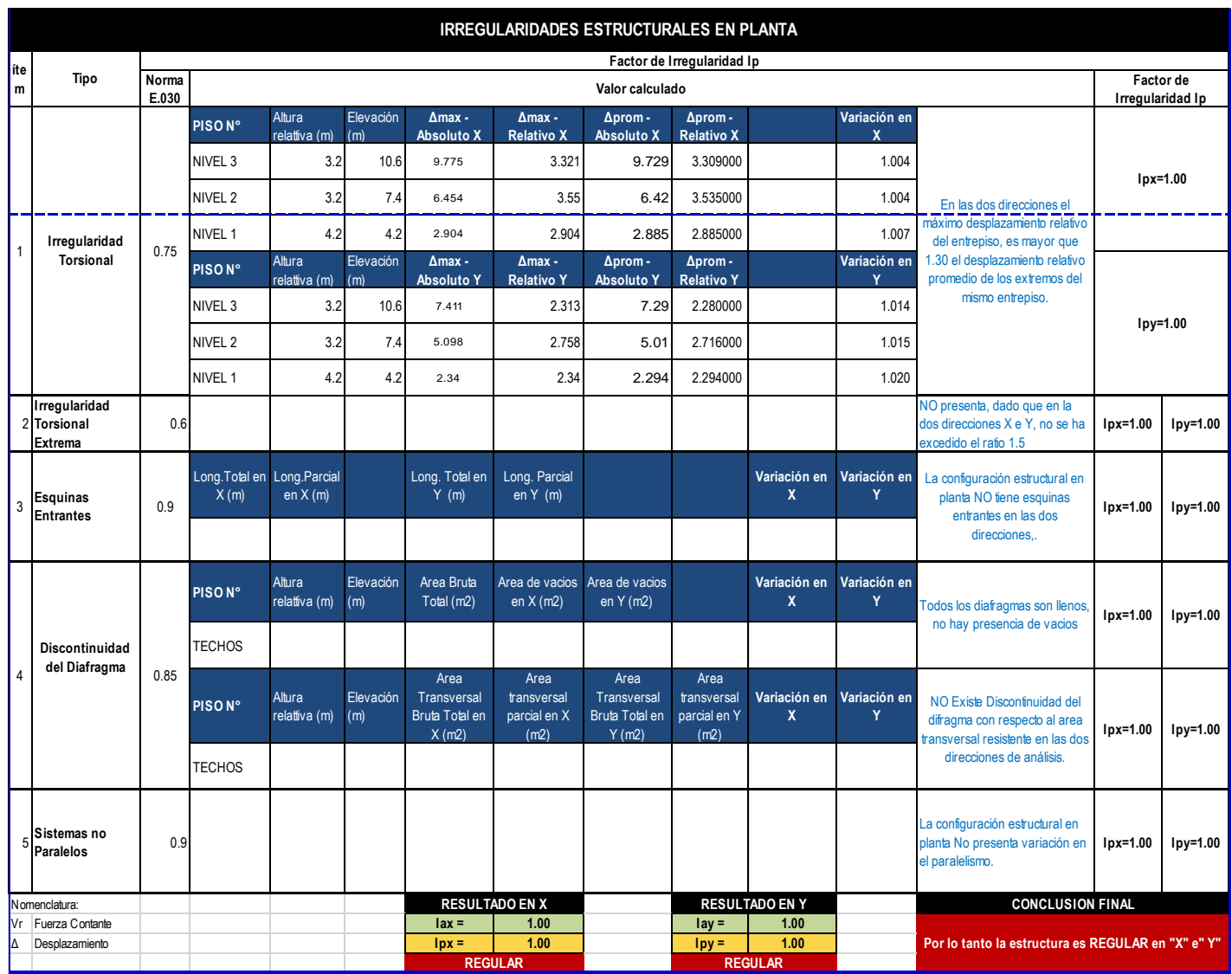

Tabla 21.Elaboración propia. Irregularidades estructurales en planta en el eje X-X y Y-Y

Se concluye que no existen irregularidades estructurales en planta tanto en el eje X-X como para el eje Y-Y.

Así mismo tampoco existen irregularidades estructurales en altura tanto en el eje X-X como para el eje Y-Y.

# **ANÁLISIS SÍSMICO DINÁMICO**

#### **Aceleración espectral:**

 $S_a$ = pseudo-aceleraciones

G= gravedad=9,81

$$
S_a = \frac{Z \times U \times C \times S}{R} \times g
$$

Datos:

La zona es 4, Z=0,45

Categoría de la edificación, "C" edificaciones comunes, U=1

Perfil de suelo tipo S1=1

Periodos Tp= 0,4- TL=2,5

Irregularidad en altura, Ia= 1

Irregularidad en planta, Ip= 1

Para el sistema estructural de Muros Estructurales, el coeficiente básico de reducción R0=6

El coeficiente de reducción de las fuerzas sísmicas, R=6  $\approx$  ( $R = R_0 \times I_a \times I_p$ )

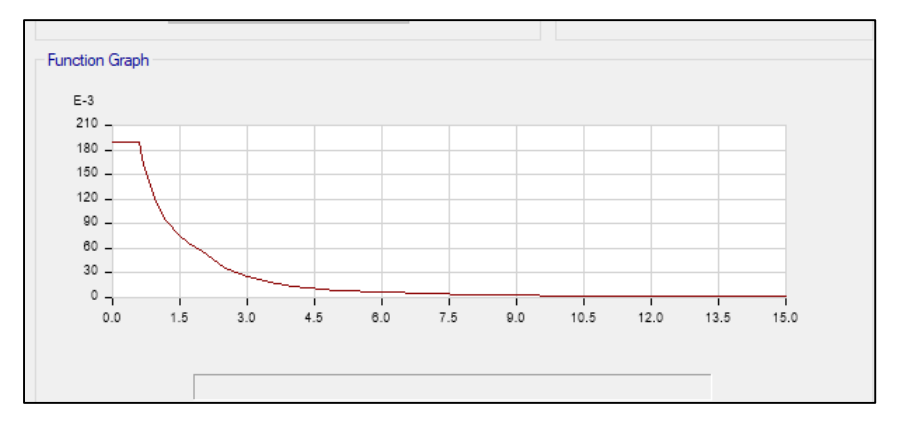

**Figura 24.** Elaboración propia, Espectro de respuesta inelástica por pseudo-aceleraciones.

#### **Fuerza cortante mínima**

La norma E.030 Diseño Articulo 20, señala que para estructuras regulares la fuerza cortante en el primer entrepiso del edificio no deberá ser menor a 80% del valor calculado y para estructuras irregulares no tendrá que ser menor de 90%.

**Hallamos** 

$$
\frac{V_D}{V_E} \geq 80\%
$$

 $V<sub>D</sub>$  Fuerza cortante dinámica

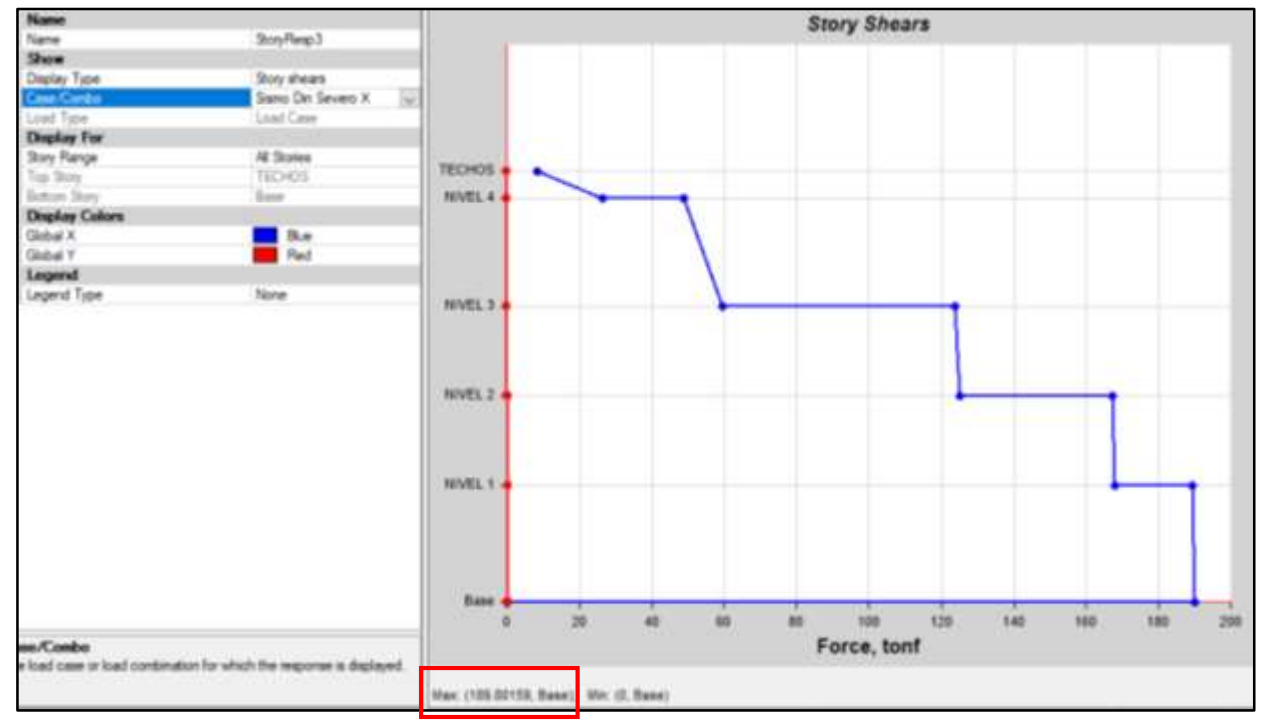

#### $V_E$ = Fuerza cortante estática

**Figura 25.**Elaboración propia, Grafico de la cortante basal dinámica para el eje "X".

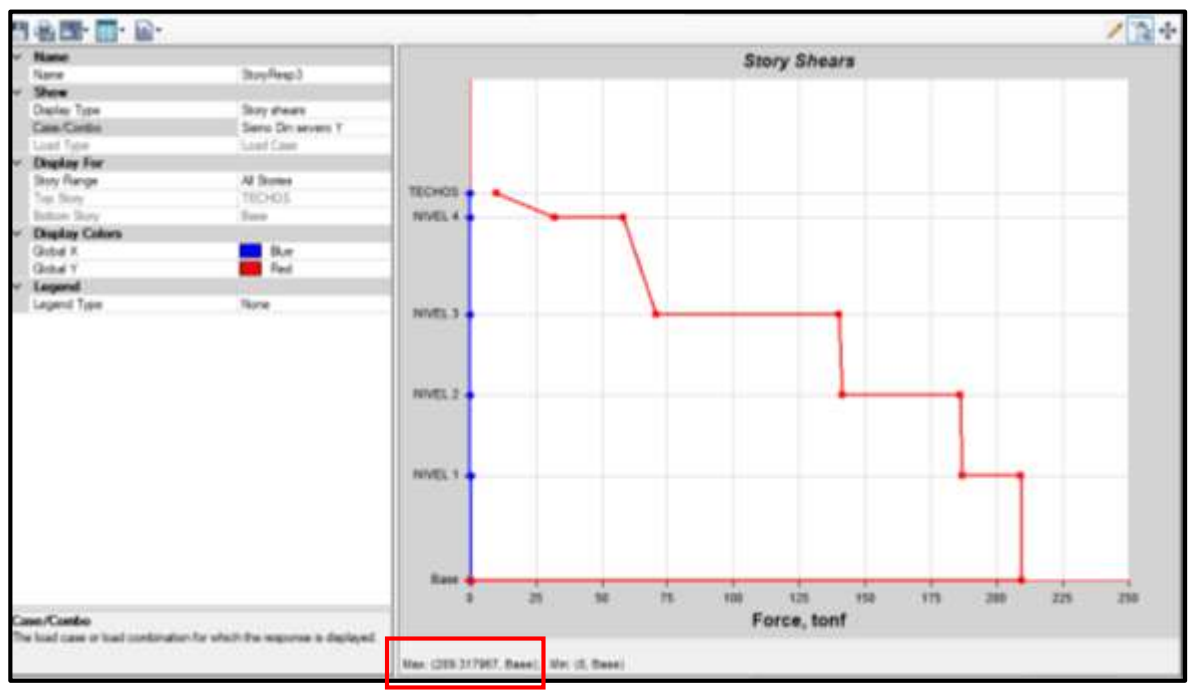

**Figura 26**.Elaboración propia, Grafico de la cortante basal dinámica para el eje "Y".

CALCULAMOS PARA X

$$
\frac{190}{222} = 85.47\% \ge 80\% \dots OK
$$

CALCULAMOS PARA Y

$$
\frac{209}{254} = 82.28\% \ge 80\% \dots OK
$$

Como se puede aprecia en la dirección X-X y Y-Y se logró cumplir con el 80% como lo estipula en la norma por lo cual no es necesario usar un factor escala.

### **Masa participativa**

Según la norma E.030 Diseño sismorresistente artículo 29.1.2, indica que se considerara en cada dirección aquellos modos que al sumar sus masas efectivas den el 90% de la masa total. Por tal motivo vemos que para el eje Y se ha de considerar hasta el modo 5 y para el eje X se ha de considerar hasta el modo 8.

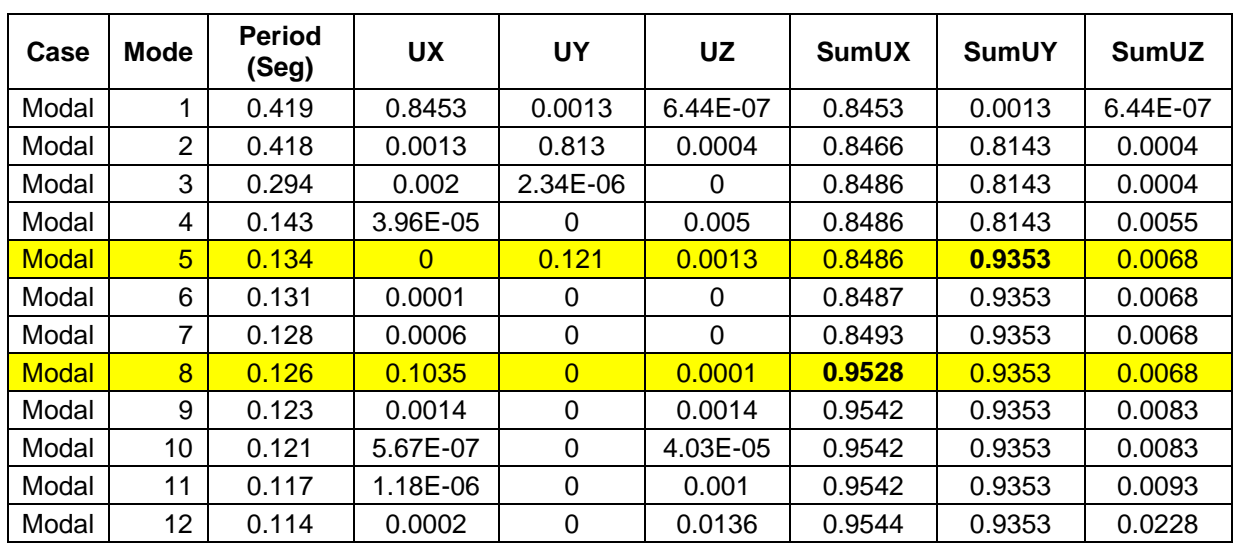

Tabla 22.Masa participativa de la edificación.

Como se puede apreciar la suma de las masas llegan al 90% en el modo 8 para la dirección en X, en el modo 5 para la dirección en Y.

#### **Control de derivas (distorsiones)**

Realizaremos el control de las derivas, para ellos debemos ver que las derivas Inelásticas (desplazamientos laterales) sean  $\leq$  0,007, para ello calcularemos las derivas.

$$
\Delta_{relative} = \Delta_i - \Delta_{i-1}
$$

 $\Delta_{relativo}$ = desplazamiento relativo

 $\Delta_i$ = desplazamiento del entrepiso

∆−1= desplazamiento del entrepiso inferior

H= altura

$$
Deriva elástica = \frac{\Delta_{relativeo}}{H}
$$

Según la norma E.030 Diseño sismorresistente artículo 31.1, indica que los desplazamientos laterales se hallan al multiplicar 0,75R.

$$
Deriva Inelástica = D_{elástica} \times 0,75R
$$

El coeficiente de reducción de las fuerzas sísmicas, R=6

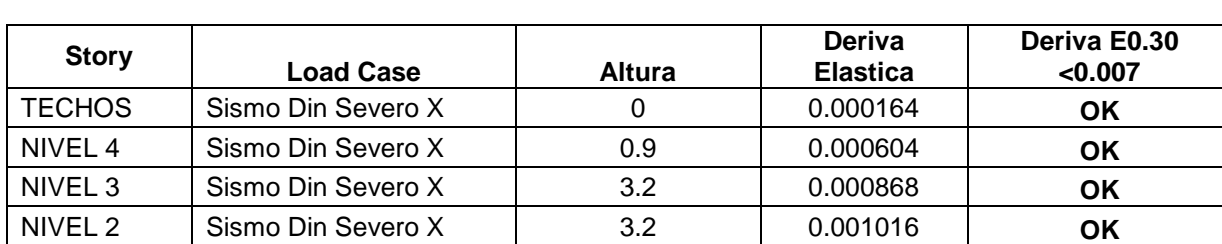

NIVEL 1 Sismo Din Severo X 4.2 0.000718 **OK**

Tabla 23.Control de derivas obtenidas del análisis modal espectral en X

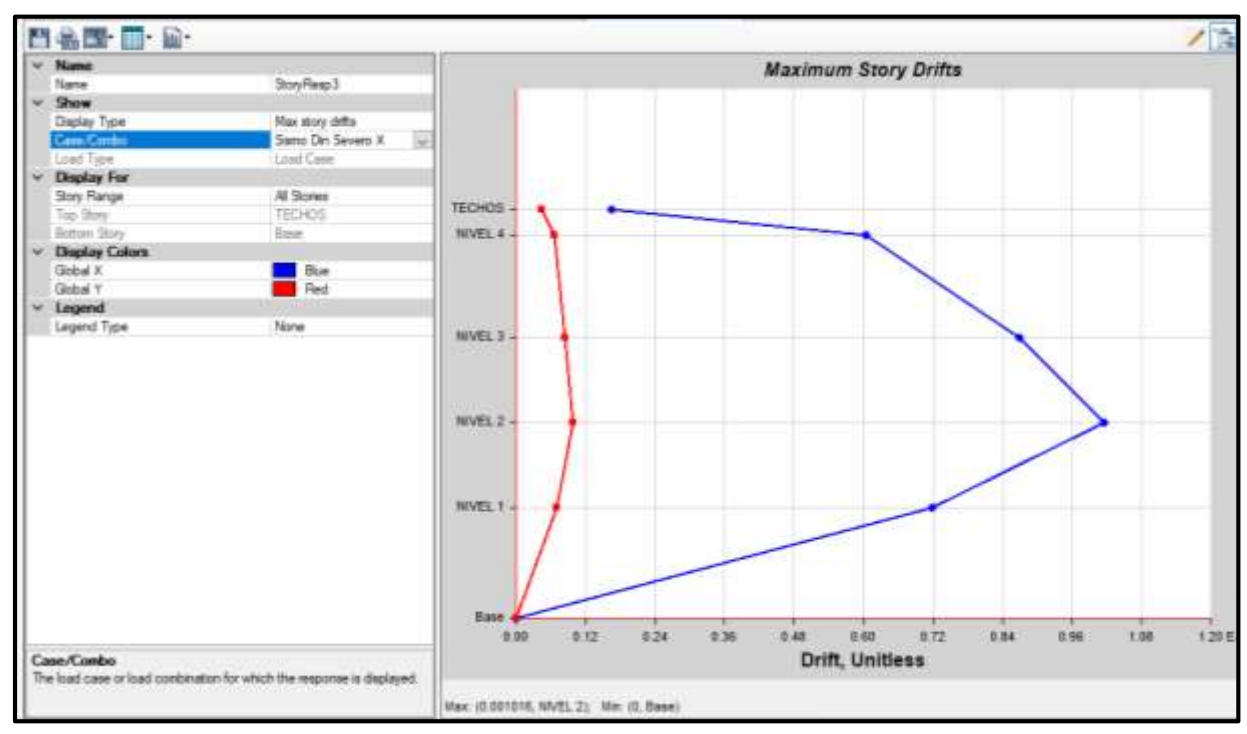

**Figura 27.**Elaboración propia, Derivas inelásticas en eje X-X.

| <b>Story</b>       | <b>Load Case</b>   | <b>Altura</b> | Deriva<br><b>Elastica</b> | Deriva E0.30<br>< 0.007 |
|--------------------|--------------------|---------------|---------------------------|-------------------------|
| <b>TECHOS</b>      | Sismo Din severo Y |               | 0.000602                  | OK                      |
| NIVEL 4            | Sismo Din severo Y | 0.9           | 0.000956                  | OK                      |
| NIVEL <sub>3</sub> | Sismo Din severo Y | 3.2           | 0.00103                   | OK                      |
| NIVEL 2            | Sismo Din severo Y | 3.2           | 0.001107                  | ΟK                      |
| NIVEL 1            | Sismo Din severo Y | 4.2           | 0.000735                  | ΟK                      |

Tabla 24.Control de derivas obtenidas del análisis modal espectral en Y

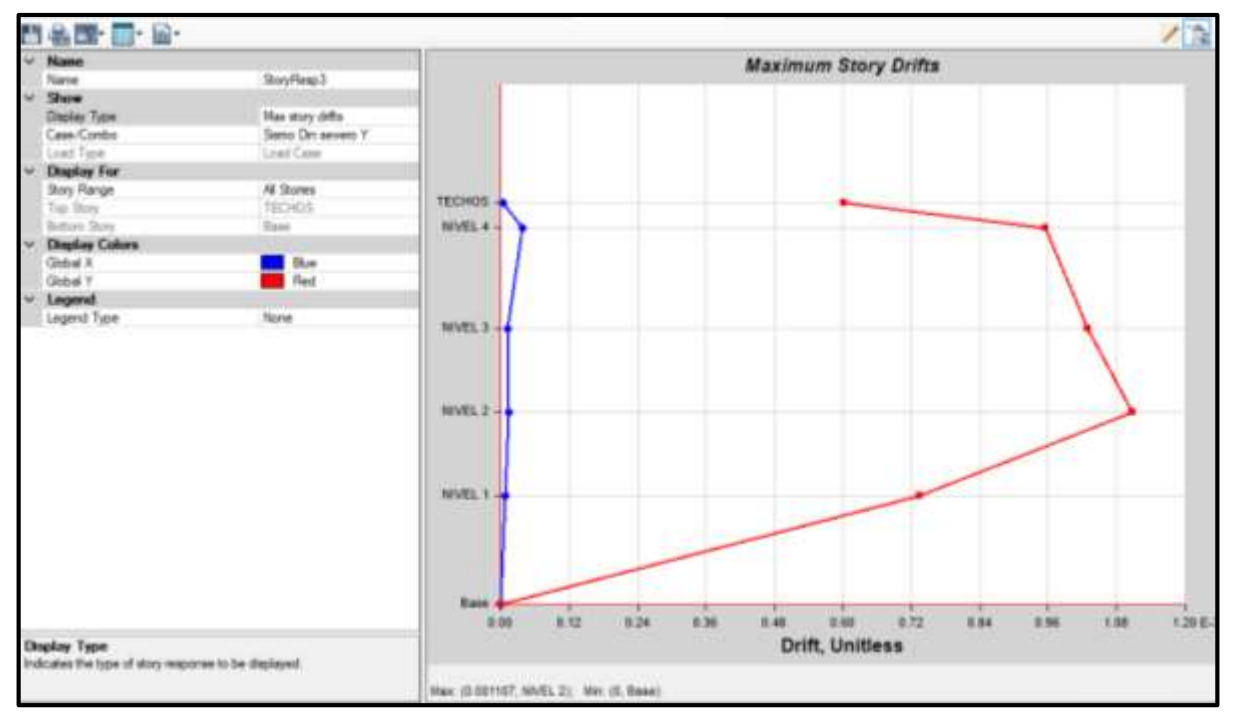

**Figura 28.**Elaboración propia, Derivas inelásticas en eje Y-Y.

Como se puede apreciar las derivas o distorsiones resultaron ser menores a la distorsión permitida del concreto armado 0,007, estando así dentro de lo permitido por el reglamento E.030.

# **DISEÑO SÍSMORRESISTENTE DE UNA EDIFICACIÓN EMPLEANDO CONCRETO CON FIBRA DE ACERO**

### **Características del material**

#### **Concreto con fibra de acero**

Resistencia a la compresión (F'C): 258 kg/cm2

Módulo de poisson (U): 0,15 o 0,2

Módulo de elasticidad:  $15000 \times \sqrt{F/c} = 15000 \times \sqrt{258} = 2409356,76$  Tn/m2

Peso Específico ( $\gamma$ ): 2,394 Tn/m2

#### **Acero corrugado ASTM A615-Grado 60:**

Resistencia a la fluencia (Fy): 4200 kg/cm2

Módulo de poisson (E): 2000000 kg/cm2

Peso Específico ( $\gamma$ ): 7,8 Tn/m2

#### **Periodo de vibración reales de la estructura**

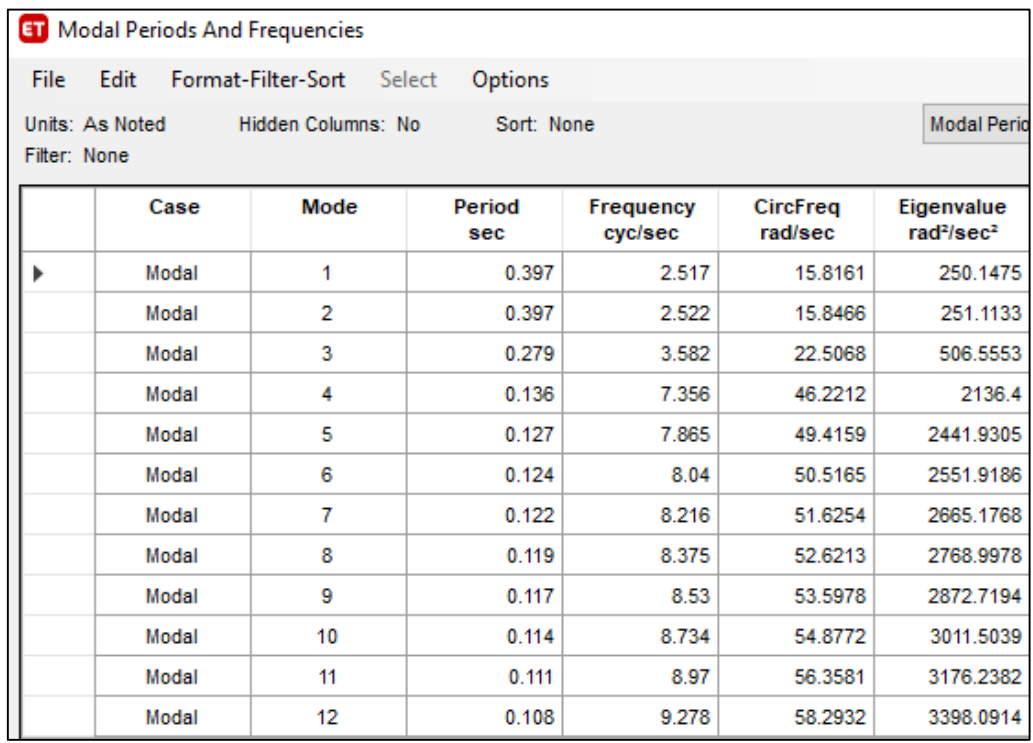

**Figura 29**.Elaboración propia, Periodos de vibración reales en todos los modos.

| <b>ET</b> Modal Participating Mass Ratios<br>$\times$<br>□                    |       |                           |               |           |                                        |           |              |              |           |           |             |
|-------------------------------------------------------------------------------|-------|---------------------------|---------------|-----------|----------------------------------------|-----------|--------------|--------------|-----------|-----------|-------------|
| File                                                                          | Edit  | Format-Filter-Sort Select | Options       |           |                                        |           |              |              |           |           |             |
| Hidden Columns: No<br>Sort: None<br>Units: As Noted                           |       |                           |               |           | <b>Modal Participating Mass Ratios</b> |           |              |              |           |           |             |
| Filter: None                                                                  |       |                           |               |           |                                        |           |              |              |           |           |             |
|                                                                               | Case  | Mode                      | Period<br>sec | <b>UX</b> | UY                                     | UZ        | <b>SumUX</b> | <b>SumUY</b> | SumUZ     | <b>RX</b> |             |
| Þ                                                                             | Modal | 1                         | 0.397         | 0.8453    | 0.0013                                 | 6.367E-07 | 0.8453       | 0.0013       | 6.367E-07 | 0.0002    |             |
|                                                                               | Modal | $\overline{2}$            | 0.397         | 0.0013    | 0.813                                  | 0.0004    | 0.8466       | 0.8143       | 0.0004    | 0.1501    |             |
|                                                                               | Modal | 3                         | 0.279         | 0.002     | 2.347E-06                              | 0         | 0.8486       | 0.8143       | 0.0004    | 6.026E-06 |             |
|                                                                               | Modal | 4                         | 0.136         | 3.934E-05 | 0                                      | 0.0051    | 0.8486       | 0.8143       | 0.0055    | 0.0001    |             |
|                                                                               | Modal | 5                         | 0.127         | 0         | 0.121                                  | 0.0013    | 0.8486       | 0.9353       | 0.0068    | 0.3574    |             |
|                                                                               | Modal | 6                         | 0.124         | 0.0001    | 0                                      | 0         | 0.8487       | 0.9353       | 0.0068    |           | $\mathbf 0$ |
|                                                                               | Modal | 7                         | 0.122         | 0.0005    | 0                                      | 0         | 0.8493       | 0.9353       | 0.0068    |           | $\mathbf 0$ |
|                                                                               | Modal | 8                         | 0.119         | 0.1035    | 0                                      | 0.0001    | 0.9527       | 0.9353       | 0.0069    |           | 0           |
|                                                                               | Modal | 9                         | 0.117         | 0.0014    | 0                                      | 0.0014    | 0.9542       | 0.9353       | 0.0083    | 2.358E-05 |             |
|                                                                               | Modal | 10                        | 0.114         | 5.77E-07  | 0                                      | 4E-05     | 0.9542       | 0.9353       | 0.0083    |           | 0           |
|                                                                               | Modal | 11                        | 0.111         | 1.197E-06 | $\bf{0}$                               | 0.001     | 0.9542       | 0.9353       | 0.0093    | 2.017E-05 |             |
|                                                                               | Modal | 12                        | 0.108         | 0.0002    | 0                                      | 0.0136    | 0.9544       | 0.9353       | 0.0228    | 0.0002    |             |
|                                                                               |       |                           |               |           |                                        |           |              |              |           |           |             |
| $\leq$                                                                        |       |                           |               |           |                                        |           |              |              |           |           |             |
| Add Tables<br>of 12<br>Record:<br>Done<br><<<br>$\epsilon$<br>$\geq$<br>$\gg$ |       |                           |               |           |                                        |           |              |              |           |           |             |

**Figura 30.**Elaboración propia. Traslaciones en X, Y.

# **Calculamos la cortante basal**

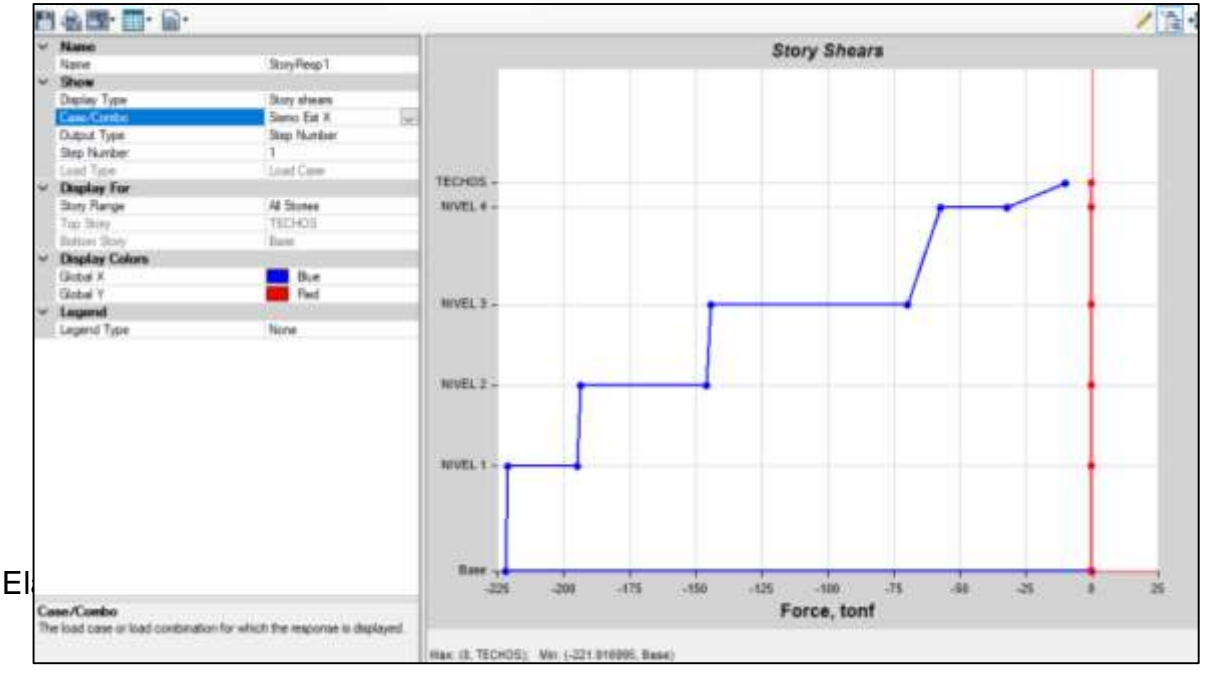

**V=**221.92 Ton

**Figura 31.**Elaboración propia, Grafico de la cortante basal para el eje "X".

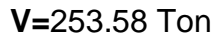

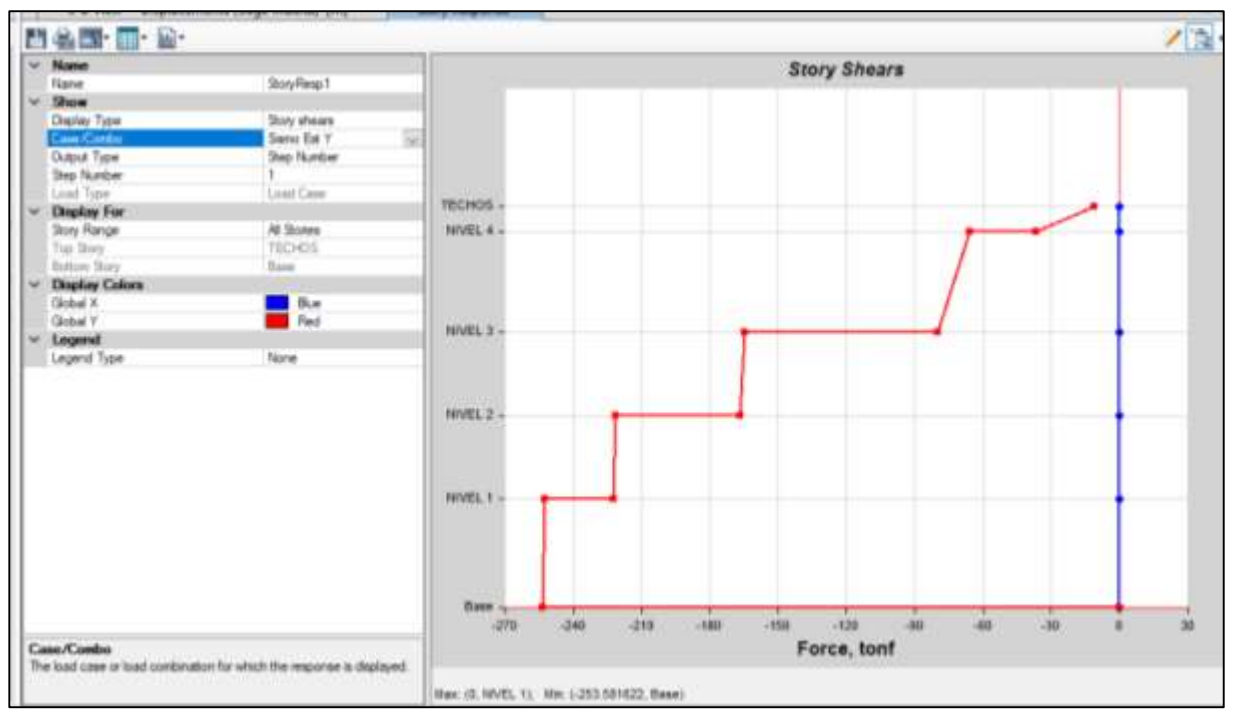

**Figura 32**.Elaboración propia, Grafico de la cortante basal para el eje "Y".

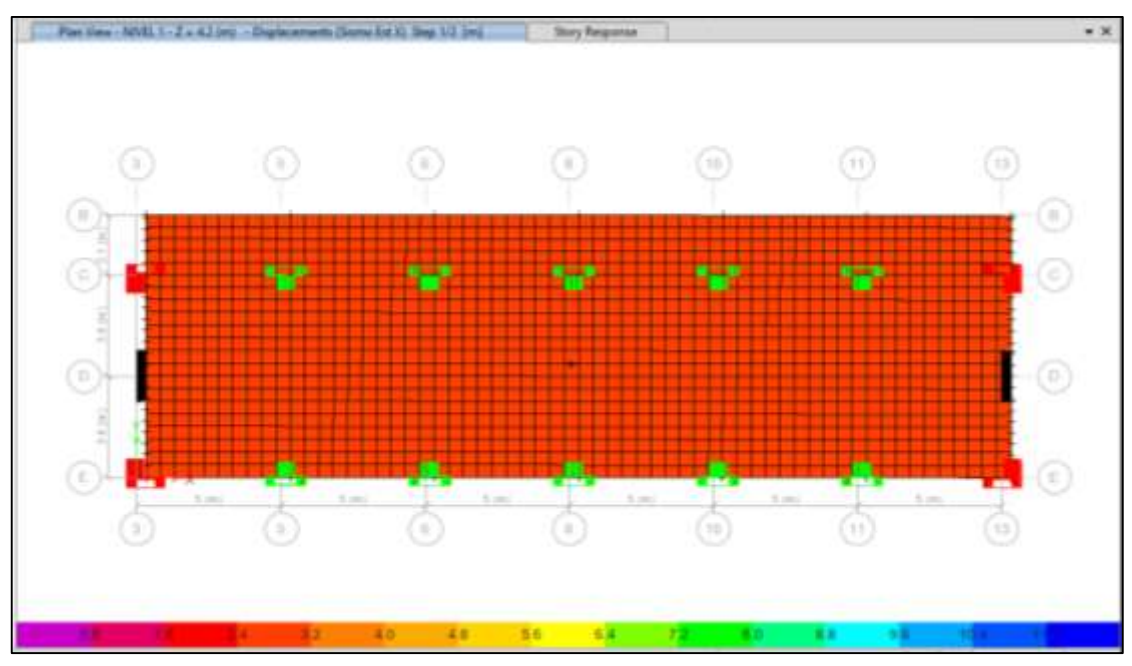

**Figura 33.**Elaboración propia, Grafico de la cortante basal para el eje "X".

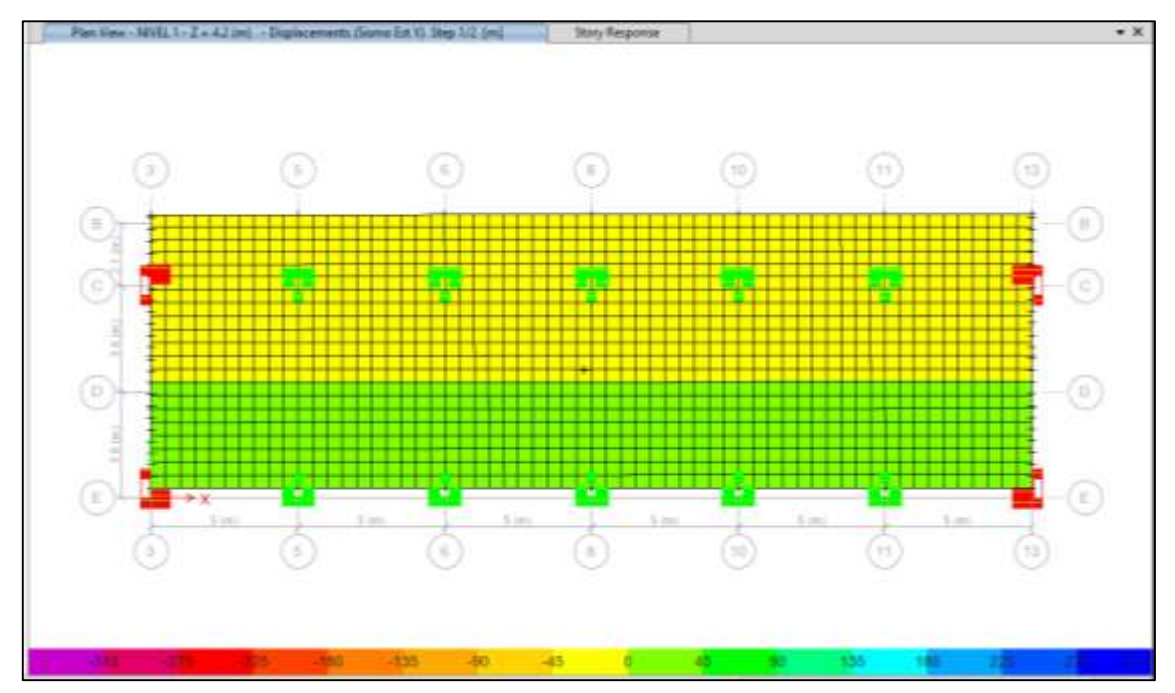

**Figura 34**.Elaboración propia, Grafico de la cortante basal para el eje "Y".

# **ANÁLISIS SÍSMICO DINÁMICO**

#### **Aceleración espectral:**

 $S_a$ = pseudo-aceleraciones

G= gravedad=9,81

$$
S_a = \frac{Z \times U \times C \times S}{R} \times g
$$

Datos:

La zona es 3, Z=0,35

Categoría de la edificación, "A2" edificaciones esenciales, U=1.5

Perfil de suelo tipo S2=1.2

Periodos Tp= 0,6- TL=2

Irregularidad en altura, Ia= 1

Irregularidad en planta, Ip= 1

Para el sistema estructural de Muros Estructurales, el coeficiente básico de reducción R0=6

El coeficiente de reducción de las fuerzas sísmicas, R=6  $\approx$  ( $R = R_0 \times I_a \times I_p$ )

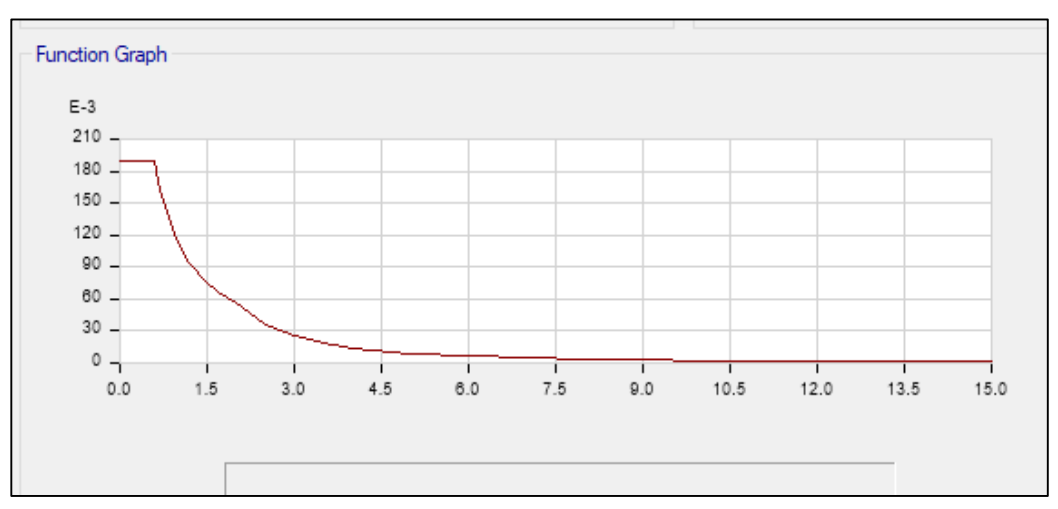

**Figura 35.**Elaboración propia, Espectro de respuesta inelástica por pseudo-aceleraciones.

#### **Fuerza cortante mínima**

**Hallamos** 

$$
\frac{V_D}{V_E} \geq 80\%
$$

 $V<sub>D</sub>$  Fuerza cortante dinámica

 $V_E$ = Fuerza cortante estática

CALCULAMOS PARA X

$$
\frac{189.52}{221.92} = 85.40\% < 80\% \dots OK
$$

CALCULAMOS PARA Y

$$
\frac{209}{259.58} = 80.51\% \ge 80\% \dots OK
$$

Como se puede aprecia en la dirección X-X se logró cumplir con el 80% como lo estipula en la norma por lo cual no es necesario usar un factor escala.

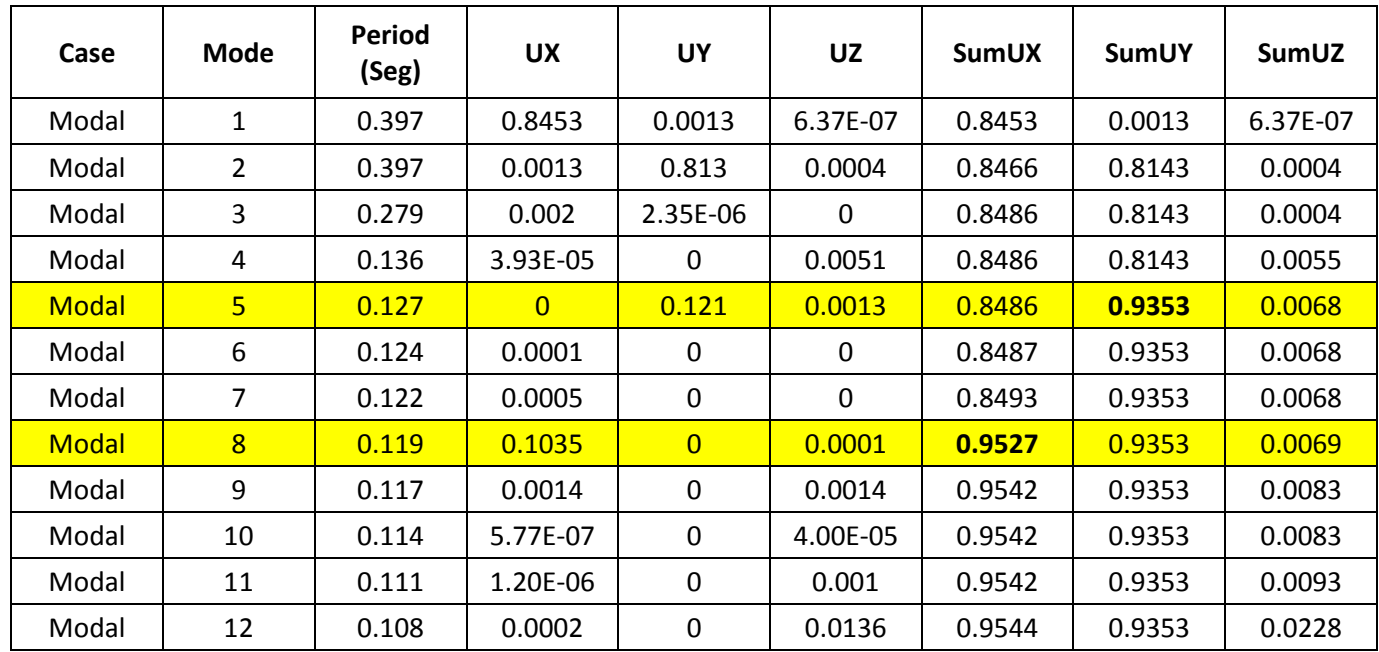

Tabla 25.Masa participativa de la edificación.

Como se puede apreciar la suma de las masas llegan al 90% en el modo 5 para la dirección en X, en el modo 8 para la dirección en Y.

### **Control de derivas (distorsiones)**

Realizaremos el control de las derivas, para ellos debemos ver que las derivas Inelásticas (desplazamientos laterales) sean  $\leq$  0,007, para ello calcularemos las derivas.

$$
\Delta_{relative} = \Delta_i - \Delta_{i-1}
$$

 $\Delta_{relativo}$ = desplazamiento relativo

 $\Delta_i$ = desplazamiento del entrepiso

∆−1= desplazamiento del entrepiso inferior

H= altura

$$
Deriva elástica = \frac{\Delta_{relativeo}}{H}
$$

Según la norma E.030 Diseño sismorresistente artículo 31.1, indica que los desplazamientos laterales se hallan al multiplicar 0,75R.

$$
Deriva Inelástica = D_{elástica} \times 0,75R
$$

El coeficiente de reducción de las fuerzas sísmicas, R=6

Tabla 26.Control de derivas obtenidas del análisis modal espectral en X.

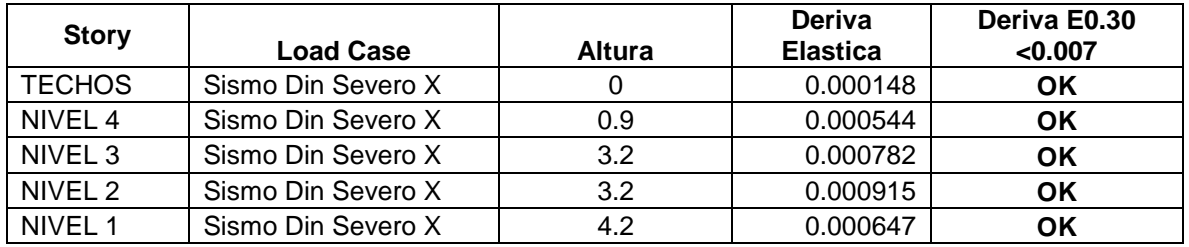

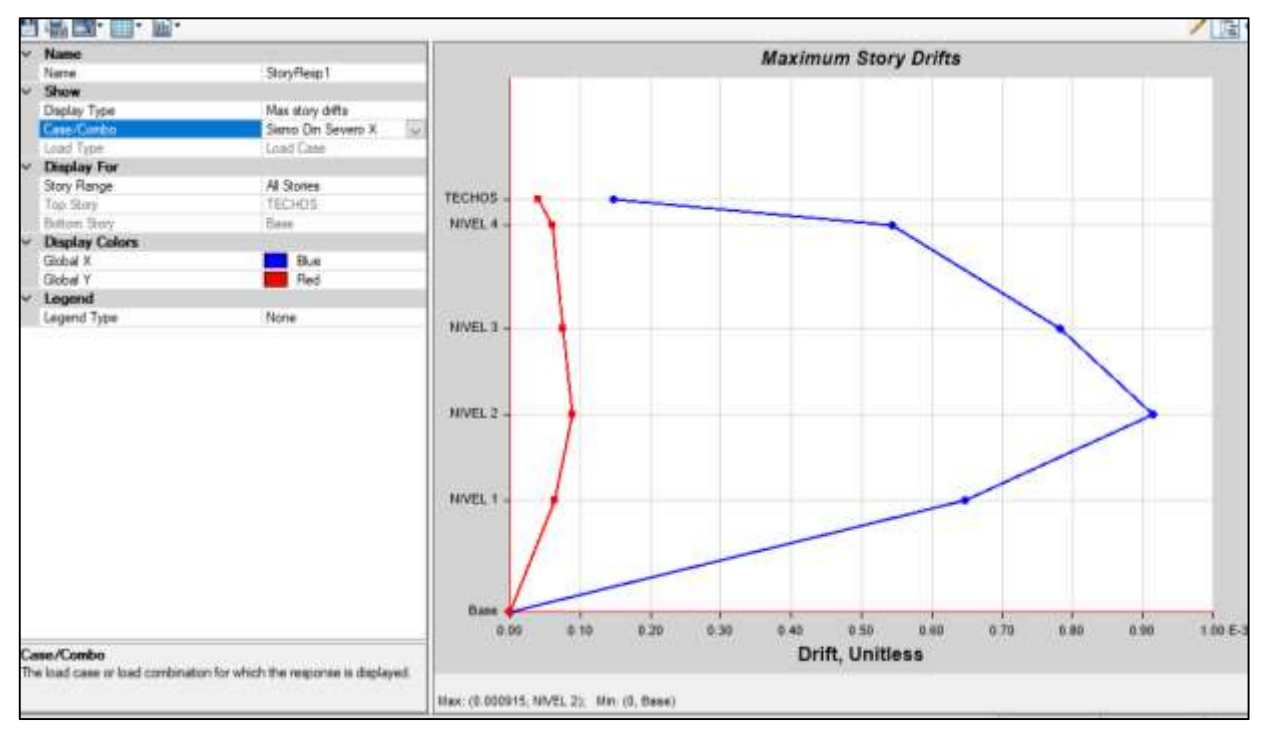

**Figura 36.**Elaboración propia, Derivas inelásticas en eje X-X.

| <b>Story</b>       | <b>Load Case</b>   | <b>Altura</b> | <b>Deriva</b><br><b>Elastica</b> | Deriva E0.30<br>< 0.007 |
|--------------------|--------------------|---------------|----------------------------------|-------------------------|
| <b>TECHOS</b>      | Sismo Din severo Y |               | 0.000542                         | OK                      |
| NIVEL 4            | Sismo Din severo Y | 0.9           | 0.000861                         | OK                      |
| NIVEL <sub>3</sub> | Sismo Din severo Y | 3.2           | 0.000928                         | OK                      |
| NIVEL 2            | Sismo Din severo Y | 3.2           | 0.000998                         | ΟK                      |
| NIVEL 1            | Sismo Din severo Y | 4.2           | 0.000662                         | ΟK                      |

Tabla 27.Control de derivas obtenidas del análisis modal espectral en Y

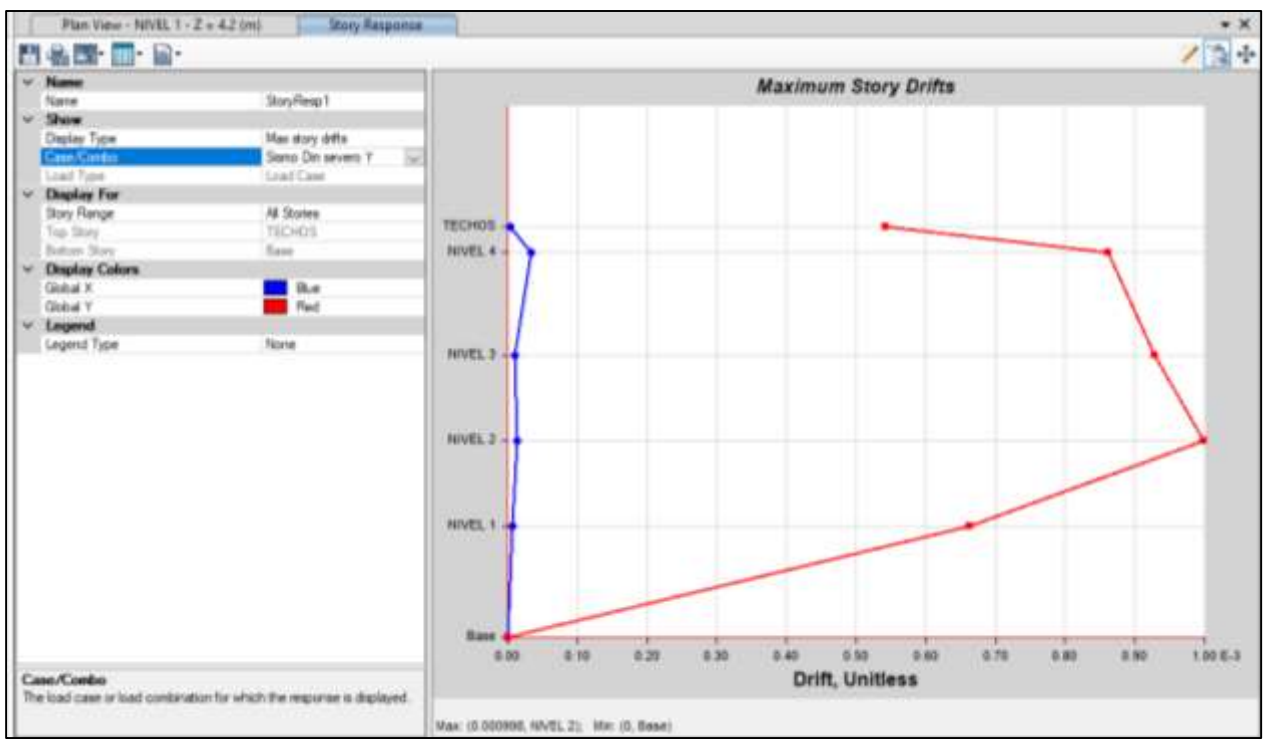

**Figura 37**.Elaboración propia, Derivas inelásticas en eje Y-Y.

Como se puede apreciar las derivas o distorsiones resultaron ser menores a la distorsión permitida del concreto armado 0,007, estando así dentro de lo permitido por el reglamento E.030.

**V. DISCUSIONES**

En el presente capítulo se presentará la discusión con investigaciones realizadas con anterioridad, los cuales fueron tomados como antecedentes para el presente trabajo de investigación, en este se podrá conocer que la adición de la fibra de acero contribuye con la mejora de la resistencia a la compresión y a la flexión del concreto. Así como también se realizará la discusión del diseño sismorresistente al realizarse el análisis sísmico estático y dinámico.

Se realizó el control de las derivas para una edificación empleando concreto con fibra de acero de acuerdo al análisis sísmico dinámico en la cual se puedo apreciar que la deriva máxima para el eje X fue de 0,0060 y para el eje Y fue de 0,0007, los que fueron semejantes a los resultados obtenidos por Ñaupas y Sosa (2019) quienes obtuvieron como derivas máximas empleando un concreto con fibra de acero fue para el eje X un valor de 0,00649 y para el eje Y fue de 0,00653, los resultados de la presente tesis fueron distintos a los resultados de los estudios descritos debido a que para el diseño sismorresistente Ñaupas y Sosa emplea una dosificación que va entre 60 kg/m3, 75 kg/m3, 90 kg/m3, y 105 kg/m3, de fibra de acero en el concreto, siendo estos valores superiores a la dosificación empleada en la presente tesis la cual fue de 25 kg/m3 de fibra de acero en el concreto, además de que Ñaupas y Sosa realizo el diseño sismorresistente de una edificación de 7 pisos, siendo esta superior a los pisos que se consideró para la presente tesis las cuales fueron de un total de 5, motivo por el cual las derivas son menores a las derivas del estudio mencionado.

Para el cálculo de la cortante basal en el análisis sísmico estático se tuvo que determinar los exponentes de altura de la edificación el cual viene a ser el valor de "K" siendo este calculado con respecto a los periodos obtenidos con el software ETABS, el cual nos resultó para el eje X un valor de K=1,015 y para Y un valor de K=1, los que fueron semejantes a los resultados obtenidos por Sánchez (2019) en el cual indica que los exponentes de altura de la edificación en base a sus periodos tuvo como resultado para el eje X, K=1,04 y para el eje Y un valor de K=1,004, los resultados obtenidos de la presente tesis resultaron ser distintos a los resultados del estudio mencionado esto debido a que los periodos que obtuvo tanto para el eje X como para Y fueron mayores teniendo un periodo Tx=0,58 y para Ty=0,508, teniendo como resultado un mayo coeficiente K a diferencia de la presente tesis en la cual los periodos fueron menores siendo estos Tx= 0,53 y Ty=0,473.

Uno de los resultados que se pudo determinar producto del análisis estático fue la Fuerza cortante basal la cual se ha de calcular al multiplicar los valores obtenidos del ZUCS siendo estos divididos por el R que viene a ser el coeficiente de reducción de fuerzas sísmicas, obteniendo como resultado una fuerza de cortante basal para el eje X, V=222,25 Ton y para el eje Y se obtuvo un valor de V=253,96, los que fueron similares a los resultados obtenidos por Sánchez (2019) el cual tuvo como resultado una fuerza cortante basal para el eje X, V=257,99 ton y para el eje Y obtuvo un resultado de V=257,99 ton, los resultados obtenidos de la presente tesis resultaron ser distintos tanto para la fuerza de cortante basal en el eje X como en Y, ya que Sánchez realizo el diseño sísmico de una edificación de 8 pisos, además de considerar un coeficiente de reducción de fuerzas sísmicas para el eje X, R=8 y para el eje Y uso R=3, motivo por el cual la fuerza cortante resulto ser superior a la de la presente tesis, ya que se realizó el diseño sismorresistente de una edificación de 5 pisos además de considerar un coeficiente de reducción de fuerzas sísmicas tanto para eje X como para el eje Y un R=6, por ende la cortante basal fue inferior.

En base al modelo realizado en el software Mathcad, elaborado con datos obtenidos de investigaciones realizadas en el pasado, este arrojó un resultado de ensayo a la compresión del concreto para una resistencia de 210 kg/cm2, que agregando 25 kg/m3 de fibra acero a la dosificación del concreto se puede obtener una resistencia de 258 kg/cm2 aproximadamente, mientras tanto los resultados obtenidos por Uribe (2017), para una cantidad de fibras de 25kg/m3 presentes en el concreto mejoran la resistencia a la compresión en un 11.65% respecto a la resistencia obtenida de un concreto patrón o sin la presencia de fibras de acero en su composición, así mismo también los resultados hallados por Vílchez (2017), en sus ensayos realizados a la compresión, indican que el concreto con fibra de acero presenta una mayor resistencia a este ensayo obteniendo una mejora de 17.6%, respecto a un concreto sin fibras de acero en su composición, esto debido a que el autor agregó 58.87kg/m3 de fibras de acero para la producción de sus probetas, además de haber realizado la rotura de sus testigos o briquetas a los 30 días de elaboración. Los autores Ñaupas y Sosa (2019), en su proyecto de investigación realizaron sus ensayos para medir la resistencia a la compresión de los concretos sin fibra de acero y con adición de fibra acero en la mezcla, mediante los cuales obtuvieron los siguientes resultados para sus probetas ensayas a los 28 días de la fabricación de las mismas, la resistencia promedio de las probetas ensayas fue de 220.40kg/cm2 para un concreto sin la adición de fibras de acero y una resistencia de 261.53kg/cm2 para un concreto con adición de fibras de acero con una cantidad de 60kg/cm2, con lo cual se aprecia mediante este resultado que la adición de fibras de acero es beneficioso en el uso o fabricación del concreto, así mismo también la resistencia mejoró cuando se adicionó 75kg/m3 de fibra de acero para la fabricación de probetas, la resistencia promedio de las probetas que ensayaron los autores Ñaupas y Sosa fue de 268.77kg/cm2 , lo cual dichos valores obtenidos por los autores refuerzan el resultado hallado por el modelo realizado en el software Mathcad. Los resultados obtenidos tanto por Uribe, Vílchez, Ñaupas y Sosa también presentan variación debido a que se utilizan materiales distintos, como por ejemplo las canteras de donde se tomaron los agregados finos como los agregados gruesos no son de la misma procedencia (cantera), para los autores mencionados líneas arriba, así mismo también influye en la obtención de resultados los equipos utilizados para los ensayos realizados en las probetas que se utilizaron, otro factor es también el tiempo de mezclado del concreto.

El resultado obtenido en base al modelo realizado en el software Mathcad, indican que con una incorporación de 25kg/m3 de fibra de acero al concreto se puede llegar a obtener una resistencia a la flexión de 46.076kg/cm2, en comparación con el autor Vásquez (2015) en los ensayos de resistencia a la flexión encontró que el concreto con fibra de acero presenta un aumento de resistencia a la flexión de 57.20% para los 28 días de fraguado o tiempo de endurecimiento del concreto, con respecto a un concreto que carece de la presencia de fibras de acero en su mezcla de fabricación, esto debido a que el investigador realiza un diseño de mezcla para una resistencia del concreto de 500kg/cm2, además de eso agrega una cantidad mayor de fibras de acero siendo esta de 30kg/m3 para la fabricación de sus vigas sometidas al ensayo a flexión posteriormente de su fabricación, sin embargo para Ortiz (2015), en la realización de sus ensayos para su proyecto de investigación, obtuvo como resultados para una resistencia de 280kg/cm2 que el ensayo de flexión al que fue puesto a prueba el concreto con la adición de fibras acero, presentó una mejora a la resistencia de dicho ensayo en un 40.67% para una incorporación de 30kg/m3 de fibra de acero en una mezcla de concreto, teniendo como resultado 61.11 kg/cm2 para su rotura de vigas el cual aumentó en 47.61% respecto a un concreto con la carencia de fibras de acero en su elaboración. Dichos resultados varían debido que al igual que los autores Uribe y Vílchez utilizan los materiales como los agregados finos y los agregados gruesos de distintos lugares como es el caso de las canteras, así como también el tiempo de mezclado del concreto a utilizar en la fabricación de las muestras a utilizar para el ensayo de flexión, así mismo también los equipos a utilizar no presentan la misma calibración para los autores que realizaron sus ensayos de concreto sin la adición de fibra de acero en su composición y de concreto con fibra de acero para su producción. Lo cual refuerza el modelo realizado por el software Mathcad, el cual arrojó una gráfica en la cual muestra que entre mayor sea la adición de fibra de acero para producción de las vigas que será puestas a prueba en el ensayo a flexión, estas soportarán más, esto debido a las propiedades que presenta la fibra como son la ductilidad, así como también la capacidad resistir mayores cargas.

**VI. CONCLUSIONES**

- 1. En base a nuestra tabla de recolección de datos se pudo determinar con el uso del programa Mathcad que al adicionar 25 kg/m3de fibra de acero al concreto se obtiene una resistencia a la compresión de 258 kg/cm2 y una resistencia a la flexión de 46,076 kg/cm2, mejorando así el comportamiento estructural del concreto, llegándose a calcular el módulo de elasticidad de este concreto con fibra de acero el cual viene a ser igual a 2409356,76 Tn/m2, modificando así sus propiedades, por ende el concreto con fibra de acero influirá en el diseño sísmorresistente de una edificación ya que el concreto con fibra de acero tiene otras características a la de un concreto normal.
- 2. Se llegó a la conclusión de que al realizar el diseño sismorresistente y hacer la comparación entre una edificación aporticada empleando un concreto normal con un concreto con fibra de acero se puedo apreciar la disminución de los periodos de vibración además de visualizarse que los desplazamientos son menores al emplear el concreto con fibra de acero esto debido a que la estructura es más rígida, pero está siendo de sistema aporticado no cumple con lo establecido en la norma E.030 en la cual indica que los desplazamientos relativos para el concreto armado son menores a 0,007.
- 3. Al realizar la comparación entre los periodos de vibración de una edificación empleando un concreto normal y uno empleando concreto con fibra de acero de acuerdo al análisis estático se observó que los periodos obtenidos de los 3 primero modos para la edificación con concreto normal fueron en X=0,462 seg, Y=0,236 seg, Z=0,171 y para la edificación empleando concreto con fibra de acero fueron X=0,397 seg, Y=0,397 seg, Z=0,279 seg, se observar que el concreto con fibra de acero influye en el análisis sísmico estático, reduciendo así los periodos de vibración sísmica.
- 4. Al realizar la comparación entre los desplazamientos relativos, distorsiones o derivas generadas por un sismo en una edificación empleando un concreto normal y una empleando un concreto con fibra de acero de acuerdo al

análisis sísmico dinámico, dio como resultado para los entrepisos del eje X de la edificación empleando un concreto normal, piso 4=0,000604, 3=0,000868, 2=0,001016 y 1=0,000718; en los entre pisos del eje Y 4=0,000956, 3=0,00103, 2=0,001107, 1=0,000735 y para una edificación empleando concreto con fibra de acero resulto para el eje X entrepiso 4=0,000544, 3=0,000782, 2=0,000915, 1=0,000647 y para el eje Y entrepiso 4=0,000861, 3=0,000928, 2=0,000998, 1=0,000662, pudiendo se observar que el concreto con fibra de acero influye en el análisis sísmico dinámico, reduciendo así los desplazamientos relativos o derivas, cumpliendo con lo estipulado de acuerdo a la norma E.030, siendo estas menores a la distorsión permitida 0,007 para un concreto armado.

# **VII. RECOMENDACIONES**

- 1. Para el diseño sismorresistente de una edificación empleando el software ETABS se recomienda que se considere 1 metro más en la altura del primero piso siendo esta por desplante con la finalidad de considerar la flexibilidad del terreno, esto con la finalidad de que el programa nos arroje datos más exactos, ya que se suele diseñar a partir del nivel de terreno natural sin considerar la altura total de la columna del primer piso.
- 2. Se recomienda que los periodos calculados se asemejen a la formula  $T =$  $0.1 \times #_{pisos}$ , en caso no se asemejen será necesario el uso de placas para la corrección del sistema estructural, esto debido a que si el periodo obtenido por el software ETABS difiere en exceso al resultado de la formula, las derivas o desplazamientos relativos excederán lo permitido por la norma E.030.
- 3. Para el diseño sísmico estático se recomienda primero considerar valores iguales a la unidad "1" para la irregularidad en planta  $I_n$  y la irregularidad en altura  $I_a$ , con el propósito de poder calcular el coeficiente de reducción de fuerzas sísmicas R, para luego verificar una por una las irregularidad y poder determinar si fue correcto su aplicación.
- 4. Para el cálculo de irregularidades se recomienda verificar primero que irregularidades cumplen con la edificación a diseñar con el propósito de aminorar el tiempo de cálculo como es el caso de la irregularidad por esquinas entrantes, discontinuidad de diafragma y sistemas paralelos.
- 5. Se recomienda iniciar el diseño sismorresistente de una edificación incorporando placas en las edificaciones de concreto armado con el propósito de determinar de una manera más rápida y efectiva si cumple con el sistema estructural que se desea de acuerdo a la norma E.030.
- 6. Se recomienda realizar el control de derivas del análisis sísmico dinámico una vez se haya comprobado que los periodos se asemejen a lo ya mencionado en la recomendación 2, con el propósito de determinar si es necesario la corrección estructural o si es necesario ubicar nuevamente las placas o aumentar sus dimensiones, con el propósito de aminorar el tiempo de diseño.

#### **REFERENCIAS BIBLIOGRÁFICAS**

Abanto, Flavio (2009). Tecnología del concreto, 2da Edición, Perú: San Marcos.

ACI 544,5R-10. 2010. Report on the Physical Properties and Durability of Fiber Reinforced Concrete. USA: American Concrete Institute, 2010.

ACI 544.3R-08. 2008. Guide for Specifying, Proportioning, and Production of Fiber-Reinforced Concrete. USA: American Concrete Institute, 2008.

Aguiar, R. (2008). Análisis sísmico de edificios. Quito, Ecuador: Centro de Investigaciones Científicas.

Ann y Martin (2013). Steel fibre for reinforcing concrete or mortar having an anchorage end with at least there straight sections. United States, Lambrechts.

Bazán Zurita, E y Meli Piralla, Roberto (2002). Manual de Diseño Sísmico de Edificios, México: Editorial LIMUSA.

Campoverde, D, Zambrano, W y Narváez, M (2017). Análisis del Comportamiento del Hormigón Reforzado con Fibras Metálicas para el Ensayo de Flexotracción, Tesis para optar por el título de Ingeniero Civil, Universidad Técnica de Machala, Machala-Ecuador.

Cando Lara, Luis Fernando (2016). Análisis de las propiedades físicas y mecánicas del hormigón elaborado con fibras de acero reciclado, Tesis para optar por el título de Ingeniero Civil, Universidad central del Ecuador, Quito-Ecuador.

Carranza Vergaray, Johan Edinsson (2018). Aplicación de fibras de acero para mejorar el comportamiento mecánico del concreto f´c=210 kg/cm2, en losas industriales en el distrito de Huarochirí-Lima, Tesis para optar por el título de Ingeniero Civil, Universidad César Vallejo, Lima-Perú.

Carrillo Leiva, Rojas Chávez (2016). Análisis comparativo de las propiedades mecánicas de compresión y flexión de un concreto patrón f´c 210kg/cm2 y un concreto reemplazado en porcentajes del 1, 2, 3 y 4% con Dramix 3D respecto al volumen del agregado fino de la mezcla, elaborado con agregados de las canteras de Vicho y Cunyac. Tesis para optar por el título de Ingeniero Civil, Universidad Andina del Cusco, Cusco-Perú.

Castañeda Muñoz, Raúl Exgardo (2018). Influencia de la adición de fibra de acero y plastificante en la resistencia a la compresión del concreto convencional, Trujillo – 2018. Tesis para optar por el título de Ingeniero Civil, Universidad Privada del Norte, Trujillo-Perú.

Condori Larico, Jorge Luis (2016). Análisis de la incidencia de las fibras de acero Dramix en el comportamiento elástico del concreto empleando el cemento portland tipo IP. Tesis para optar por el título de Ingeniero Civil, Universidad Andina Néstor Cáceres Velásquez, Juliaca – Perú.

Facconi, Minelli, Lucchini y Plizzari (2018). Experimental Study of Solid and Hollow Clay Brick Masonry Walls Retrofitted by Steel FiberReinforced Mortar Coating, Italy, Taylor y Francis group.

Gallegos, H y Casabonne, C (2005). Albañilería Estructural, Perú: Editorial de la Pontificia Universidad Católica del Perú.

Hernández, Eliud (2014). Metodología de la Investigación, 6ta Edición, México: McGraw-Hill

Hui, Stefan, Jian, Zhi, Siaw y Hilde (2009). Application of nanoindentation testing to study of the interfacial transition zone in steel fiber reinforced mortar, Elsevier.

Maccaferri (2007). Fibras como elemento estructural para el refuerzo del hormigón, México: editorial Alfaomega S.A.

Ministerio de Vivienda, Construcción y Saneamiento (2006). Norma E. 020 Cargas. Lima, Perú: Editora Macro EIRL.

Ministerio de Vivienda, Construcción y Saneamiento (2006). Norma E. 060 Concreto armado. Lima, Perú: Editora Macro EIRL.

Ministerio de Vivienda, Construcción y Saneamiento (2018). Norma E. 030 Diseño sismorresistente. Lima, Perú: Editora Macro EIRL.

Moya, J y Cando, L (2018). Análisis de las propiedades físicas y mecánicas del hormigón

elaborado con fibras de acero reciclado. Tesis para optar por el título de Magister, Universidad Central del Ecuador, Quito-Ecuador.

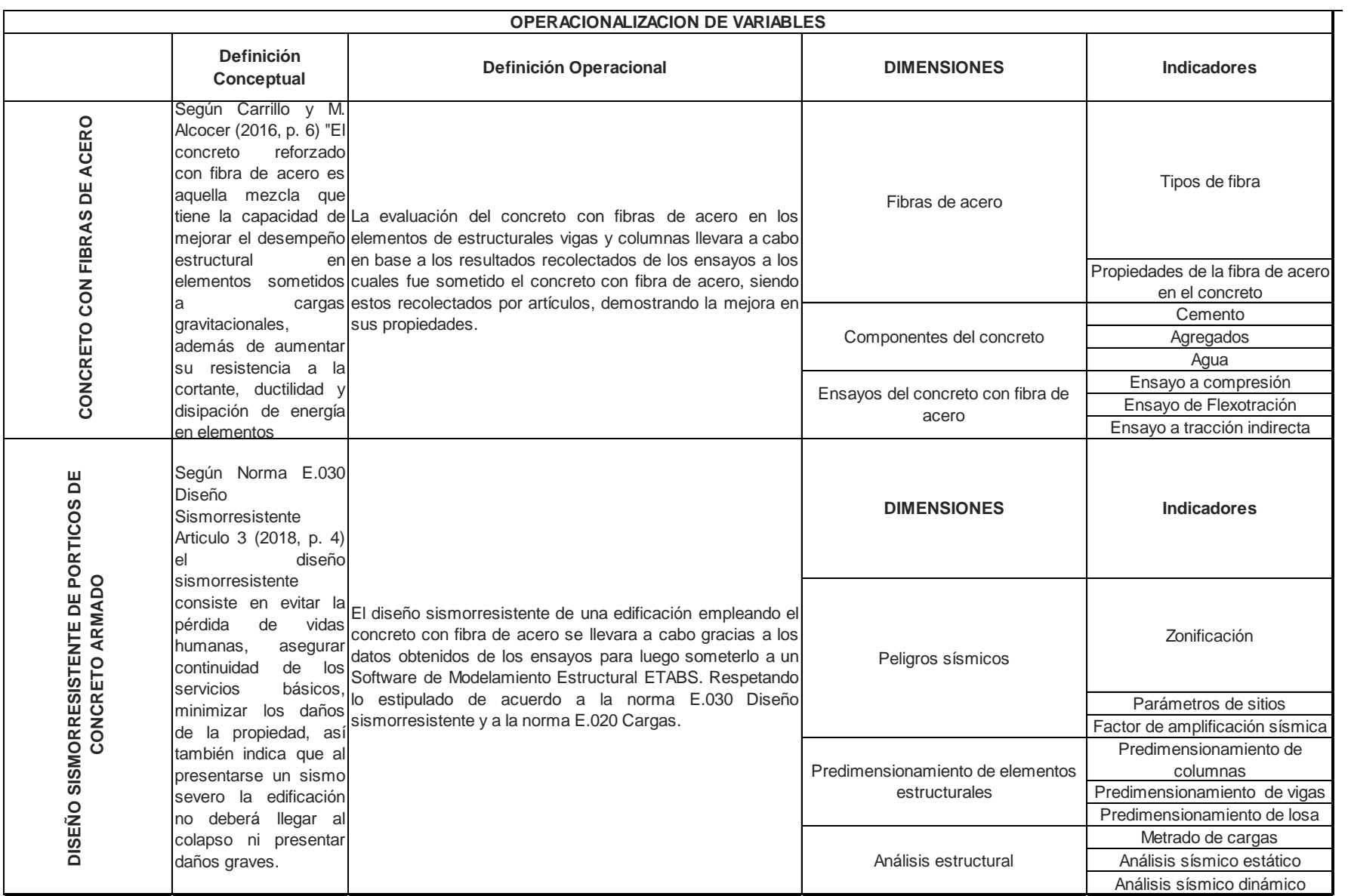

# **MATRIZ DE CONSISTENCIA**

## Diseño Sismoresistente de Centro Educación Superior de cuatro niveles empleando pórticos de concreto armado con fibras de acero en Cajamarca

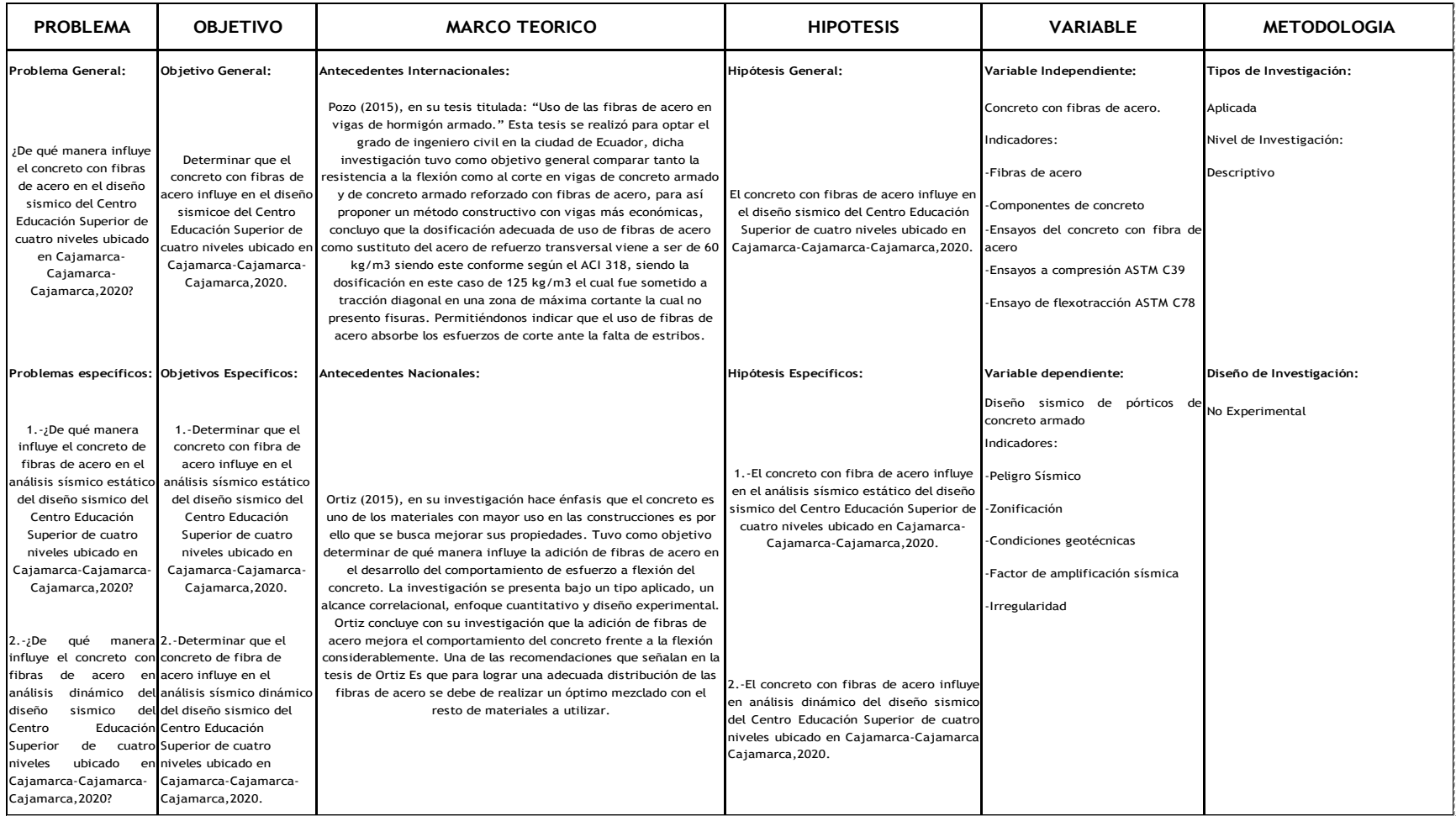